# Contents

| Chanton 1 Inter du dia                                  |
|---------------------------------------------------------|
| Chapter 1 Introduction                                  |
| 1.1 Technology Features                                 |
| 1.2 Description of Name Plate                           |
| 1.3 Selection Guide                                     |
|                                                         |
| Chapter 2 Installation and wiring                       |
| 2.1 Environment and installation requirements           |
| 2.2 Outside the keyboard tray hole size                 |
| 2.3 The main loop of the wiring part and control part   |
| 2.4 Control terminals                                   |
|                                                         |
| Chapter 3 Operation                                     |
| 3.1 Operator Panel instructions                         |
| 3.2 Operation Process                                   |
| 3.3 Running State                                       |
| 3.4 Quick Testing                                       |
|                                                         |
| Chapter 4 Detailed Function Description                 |
| 4.1 P0 Group: Basic Function                            |
| 4.2 P1 Group: Start/Stop Control                        |
| 4.3 P2 Group: Motor Parameters                          |
| 4.4 P3 Group: Vector Control Parameters                 |
| 4.5 P4 Group: V/F Control Parameters                    |
| 4.6 P5 Group: Input Terminals                           |
| 4.7 P6 Group: Output Terminals                          |
| 4.8 P7 Group: Operation Panel and Display               |
| 4.10 P8 Group: Auxiliary Functions                      |
| 4.11 P9 Group: Fault and Protection                     |
| 4.12 PA Group: Process Control PID Function             |
| 4.13 Pb Group: Swing Frequency, Fixed Length and Count  |
| 4.14 PC Group:Multi-Reference and Simple PLC Function   |
| 4.15 PD Group: Communication Parameters                 |
| 4-16 C0 Group:Torque Control and Restricting Parameters |
| 4-17 C5 Group: Control Optimization Parameters          |
| 4-18 C6 Group: FI Curve Setting                         |
| 4-19 CC Group: FI/FO Correction                         |
| 4-20 D0 Group: Monitoring Parameters                    |
| T20 D0 Group. Homeoring 1 at ameters                    |
| Chapter 5 Fault checking and ruled out                  |
| 5.1 Fault alarm and countermeasures                     |
| 5.2 Common Faults and Solutions                         |

| 6.1 Inspe  | ection                                                          |
|------------|-----------------------------------------------------------------|
| 6.2 Perio  | dic Maintenance                                                 |
| 6.3 Repl   | acement of wearing parts                                        |
| Chapter 7  | Peripheral Devices Selection                                    |
|            |                                                                 |
| 7-1 Applie | d Braking resistor Specification                                |
| 7-1 Applie | d Braking resistor Specification                                |
| 7-1 Applie | d Braking resistor Specification                                |
| ••         | d Braking resistor Specification  A Function parameter profiles |

# **Chapter 1 Introduction**

## 1.1 Technical Specifications

| Item                  |                            | z2000                                                                                                    |
|-----------------------|----------------------------|----------------------------------------------------------------------------------------------------|
|                       | Control mode               | Sensorless flux vector control (SFVC)<br>Voltage/Frequency (V/F) control                                                                                           |
|                       | Maximum frequency          | Vector control: 0 - 320 Hz<br>V/F control: 0 - 3200Hz                                                                                                    |
|                       | Carrier frequency          | 1 kHz - 16 kHz<br>The carrier frequency can be automatically<br>adjusted based on the load features.                                                               |
|                       | Input frequency resolution | Dgital setting: 0.01 Hz<br>Analog setting: maximum frequency x 0.025%                                                                                              |
|                       | Startup torque             | G type: 0.5 Hz/150% (SFVC);<br>P type: 0.5 Hz/100%                                                                                                    |
|                       | Speed range                | 1:100 (SFVC)                                                                                                    |
|                       | Speed stability accuracy   | ± 0.5% (SFVC)                                                                                                    |
| Standard<br>functions | Overload capacity          | G type: 60s for 150% of the rated current,<br>3s for 180% of the rated current.<br>P type: 60s for 120% of the rated current,<br>3s for 150% of the rated current. |
|                       | Torque boost               | Auto-boost<br>Customized boost 0.1% - 30.0%                                                                                                    |
|                       | V/F curve                  | Liner V/F curve Multi-point V/F curve N-power V/F curve (1.2-power, 1.4-power, 1.6-power, 1.8-power, square)                                                       |
|                       | V/F separation             | Two types: complete separation; half separation                                                                                                    |
|                       | Ramp mode                  | Straight-line ramp<br>S-curve ramp<br>Four groups of acceleration/deceleration time<br>with the range of 0.0-6500.0s                                               |
|                       | DC braking                 | DC braking frequency: 0.00 Hz to maximum frequency Braking time: 0.0-36.0s Braking action current value: 0.0%-100.0%                                               |
|                       | JOG control                | JOG frequency range: 0.00 - 50.00 Hz<br>JOG acceleration/deceleration time: 0.0 -<br>6500.0s                                                                       |

| Item               |                                                | z2000                                                                                                    |
|--------------------|------------------------------------------------|----------------------------------------------------------------------------------------------------|
|                    | Multiple preset speeds                         | It implements up to 16 speeds via the simple PLC function or by input(X) terminal states                                                                           |
|                    | Built-in PID                                   | It realizes process—controlled closed loop control system easily.                                                                                                  |
|                    | Auto voltage<br>regulation (AVR)               | It can keep constant output voltage automatically when the mains voltage changes.                                                                                  |
|                    | Over-voltage/<br>Over-current stall<br>control | The current and voltage are limited automatically during the running process so as to avoid frequent tripping due to over-voltage/over-current.                    |
|                    | Torque limit and torque control                | It can limit the torque automatically and prevent frequent over-current tripping during the running process.                                                       |
|                    | Instantaneous stop<br>doesn't stop             | The load feedback energy compensates the voltage reduction so that the AC drive can continue to run for a short time.                                              |
|                    | Rapid current limit                            | It helps to avoid frequent over-current faults of the AC drive.                                                                                                    |
| Standard functions | High performance                               | high-performance current vector control technology.                                                                                                    |
|                    | Timing control                                 | Time range: 0.0 - 6500.0 minutes                                                                                                    |
|                    | Communication methods                          | RS485                                                                                                    |
|                    | Running command channel                        | Given by the panel, control terminals,<br>Serial communication port, can be<br>switched by many ways                                                               |
|                    | Frequency source                               | 10 kinds of frequency source, given by Digital analog voltage, analog current, Pulse, serial port.can be switched by many ways                                     |
|                    | Auxiliary frequency source                     | 10 kinds of Frequency source, can easily realize Micro adjustment, frequency Synthesizer                                                                           |
|                    | Input terminals                                | 6 digital input terminals, one of which supports up to 100 kHz high-speed pulse input. 1 analog input terminal, switchable between 0-10 V input and 4-20 mA input. |
|                    | Output terminal                                | 1 digital output terminal 1 relay output terminal 1 analog output terminal :that supports 0-20 mA current output or 0-10 V                                         |

| Item                |                                    | z2000                                                                                                    |
|---------------------|------------------------------------|----------------------------------------------------------------------------------------------------|
|                     | LED display                        | It displays the parameters.                                                                                                    |
| operation on        | Key locking and function selection | It can lock the keys partially or completely and define the function range of some keys so as to prevent mis-function.                                                                            |
| the operation panel | Protection mode                    | Motor short-circuit detection at power-on, output phase loss protection, over-current protection, over-voltage protection, under voltage protection, overheat protection and overload protection. |
|                     | Installation location              | Indoor, avoid direct sunlight, dust, corrosive gas, combustible gas, oil fog, steam, drip or salt.                                                                                                |
|                     | Altitude                           | Lower than 1000 m(Lower the grades when using higher then 1000m)                                                                                                    |
| Environment         | Ambient temperature                | $-10^{\circ}$ C $\sim\!40^{\circ}$ C (Lower the grades $$ if the ambient temperature is between $40^{\circ}$ C and $50^{\circ}$ C)                                                                |
|                     | Humidity                           | Less than 95%RH, without condensing                                                                                                    |
|                     | Vibration                          | Less than 5.9 m/s <sup>2</sup> (0.6 g)                                                                                                    |
|                     | Storage temperature                | -20° C∼60° C                                                                                                    |

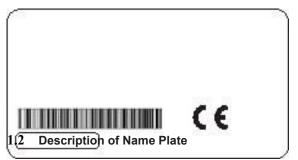

## **MODEL:**z2000-4T3.7GE/5.5PE□

INPUT:3PH 380V 50Hz/60Hz OUTPUT:3PH 380V 9.0/13.0 FREQ RANGE:0.1-320Hz 3.7/5.5KW

140113111111

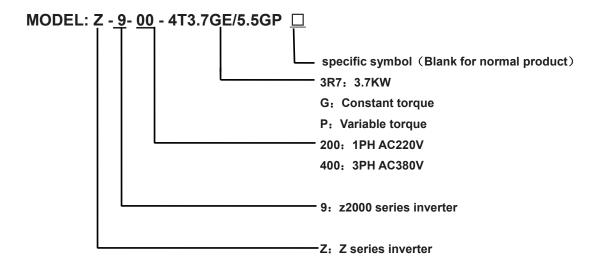

#### 1.3 Selection Guide

| Model No.     | Input Voltage  | Rated  | Rated     | Rated       | Motor Power |
|---------------|----------------|--------|-----------|-------------|-------------|
|               |                | Output | Input     | Output      | (KW)        |
|               |                | Power  | Current(A | Current (A) |             |
|               |                | (KW)   | )         |             |             |
| z2000-2S0.4GE | 1PH AC         | 0.4    | 5.4       | 2.4         | 0.4         |
|               | 220V•50 / 60Hz |        |           |             |             |
| z2000-2S0.75G | 1PH AC         | 0.75   | 7.2       | 4.5         | 0.75        |

| E             | 220V•50 / 60Hz |         |           |           |         |
|---------------|----------------|---------|-----------|-----------|---------|
| z2000-2S1.5GE | 1PH AC         | 1.5     | 10        | 7.0       | 1.5     |
|               | 220V•50 / 60Hz |         |           |           |         |
| z2000-2S2.2GE | 1PH AC         | 2.2     | 16        | 10.0      | 2.2     |
|               | 220V•50 / 60Hz |         |           |           |         |
| z2000-2S3.7GE | 1PH AC         | 3.7     | 23        | 16.0      | 3.7     |
|               | 220V•50 / 60Hz |         |           |           |         |
| z2000-4T0.75G | ЗРН АС         | 0.75    | 3.8       | 2.5       | 0.75    |
| E             | 380V·50 / 60Hz |         |           |           |         |
| z2000-4T1.5GE | ЗРН АС         | 1.5     | 5         | 3.7       | 1.5     |
|               | 380V·50 / 60Hz |         |           |           |         |
| z2000-4T2.2GE | ЗРН АС         | 2.2     | 5.8       | 5.0       | 2.2     |
|               | 380V·50 / 60Hz |         |           |           |         |
| z2000-4T3.7GE | 3PH AC         | 3.7/5.5 | 10.0/15.0 | 9.0/13.0  | 3.7/5.5 |
|               | 380V·50 / 60Hz |         |           |           |         |
| z2000-4T5.5GE | 3PH AC         | 5.5     | 15.0      | 13.0      | 5.5     |
|               | 380V·50 / 60Hz |         |           |           |         |
| z2000-4T7.5GE | 3PH AC         | 7.5     | 14        | 17.5      | 7.5     |
|               | 380V·50 / 60Hz |         |           |           |         |
| z2000-4T7.5GE | 3PH AC         | 7.5/11  | 20.0/26.0 | 17.0/25.0 | 7.5/11  |
|               | 380V·50 / 60Hz |         |           |           |         |
| z2000-11GE    | 3PH AC         | 11/15   | 26.0/35.0 | 25.0/32.0 | 11/15   |
|               | 380V·50 / 60Hz |         |           |           |         |
| z2000-15GE    | 3PH AC         | 15/18.5 | 35.0/38.0 | 32.0/37.0 | 15/18.5 |
|               | 380V·50 / 60Hz |         |           |           |         |
| z2000-18.5GE  | 3PH AC         | 18.5/22 | 38.0/46.0 | 37.0/45.0 | 18.5/22 |
|               | 380V·50 / 60Hz |         |           |           |         |
| z2000-22GE    | 3PH AC         | 22/30   | 46.0/62.0 | 45.0/60.0 | 22/30   |
|               | 380V·50 / 60Hz |         |           |           |         |

## **Chapter 2 Installation and wiring**

#### 2.1 Environment and installation requirements

Inverter's installation environment on the service life of inverter, and has direct influence on the normal function, Inverter can't satisfy the specification of environment, protection or fault could lead to the Inverter

z2000 series inverter of wall hung inverter, please use the vertical installation so that the air convection and the heat dissipation effect can be better.

Inverter's installation environment, please make sure it must comply with

- (01) 10 °C to + 40 °C ambient temperature
- (02) Environment humidity  $0 \sim 95\%$  and no condensation
- (03) Avoid direct sunlight
- (04) Environment does not contain corrosive gas and liquid
- (05) Environment without dust, floating fiber, cotton and metal particles
- (06) Away from the radioactive material and fuel
- (07) Away from electromagnetic interference source (such as electric welding machine, big power machine)
- (08) Installed planar solid, no vibration, if it cannot avoid vibration, please add antivibration pads to reduce the vibration
- (09) Please install the inverter in the well ventilated place, easy to check and maintain, and install on the solid non-combustible material, away from the heating element (such as braking resistance, etc.)
- (10) Inverter can output the rated power when installed in the altitude of lower than 1000m. It will be derated when the altitude is higher than 1000m.
- (11) Inverter's installation, please reserve enough space, especially many inverters' installation, please pay attention to the placement of the Inverter, and configure cooling fans, make the environment temperature lower than 45  $\,^{\circ}$ C.

#### (1)single inverter installation

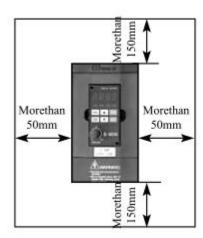

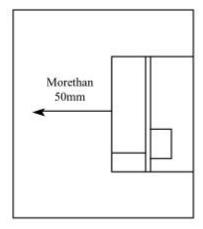

(2) Multiple inverters installed in one control cabinet.

## Please pay attetion:

①when encasing the multiple inverters, install them in paralled as a cooling measure.

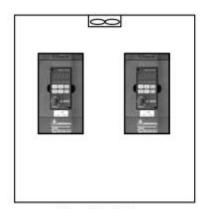

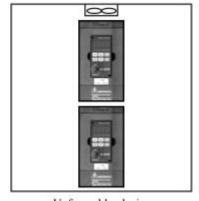

Favorable placing

Unfavorable placing

②If multiple inverters are installed in one control cabinet, please leave enough clearances and take cooling measure

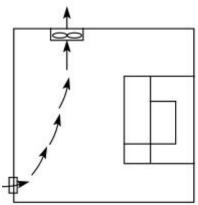

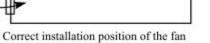

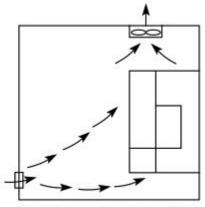

Incorrect installation position of the fan

## the inverter's outside shape and the installation dimensions

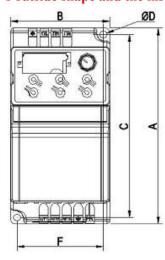

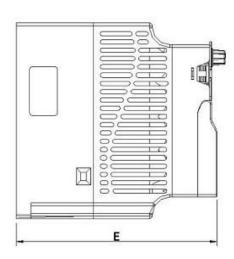

| Model          | Outline | ıtline dimension(mm) |       | Installation size(mm) |       | m)  |
|----------------|---------|----------------------|-------|-----------------------|-------|-----|
|                | W       | Н                    | D     | Α                     | В     | Φd  |
| z2200-0R4G-z2  | 72.0    | 142.0                | 146.0 | 132.7                 | 62.7  | 5.2 |
| 200-1R5G       |         |                      |       |                       |       |     |
| z2400-2R2Gz2   | 100.0   | 183.0                | 137.6 | 173.0                 | 90.0  | 4.7 |
| 200-3R7G       |         |                      |       |                       |       |     |
| z2400-0R4G-z2  | 72.0    | 142.0                | 146.0 | 132.7                 | 62.7  | 5.2 |
| 400-2R2G       |         |                      |       |                       |       |     |
| z2400-3R7G/-z2 | 100.0   | 183.0                | 137.6 | 173.0                 | 90.0  | 4.7 |
| 400-5R5G       |         |                      |       |                       |       |     |
|                | 130.0   | 260.0                | 178.0 | 246.5                 | 116.0 | 5.5 |
| ,z2400-7R5G-z2 |         |                      |       |                       |       |     |
| 400-11G        |         |                      |       |                       |       |     |
| z2400-15G,z240 | 195.0   | 280.0                | 175.0 | 266.0                 | 182.5 | 6.5 |
| 0-18.5G-z2400- |         |                      |       |                       |       |     |
| 22G            |         |                      |       |                       |       |     |

## 2.2 the opening size of the keyboard

68.  $5 \text{mm} \times 39 \text{mm}$ 

## 2. 3 the Inverter Wiring

the inverter wiring of the main part and the control part

## 2.3.1 the inverter wiring of the main part

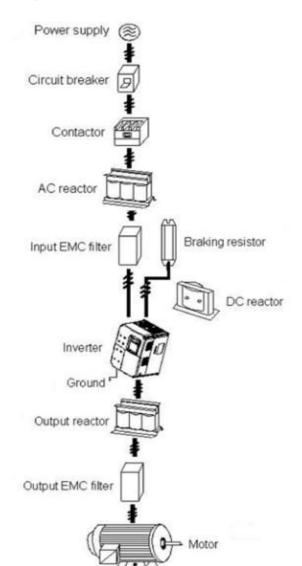

- 2.3.2 the descriptions of peripheral devices
- (1)AC power suppy

Use within the permissible power suppy specifications of the inverter.

(2)Moulded case circuit breaker:(MCCB)

When the power supply voltage is low or the input terminal short circuit occurs, the breaker can provide protection, during inspection, maintenance or the inverter is not running, you can cut off the breaker to separate the inverter from the power supply

(3)Magnetic contractor(MC)

The contractor can turn on and turn off the power of the inverter to ensure safety.

(4)AC current reactor

a suppress high harmonic to protect the inverter to ensure safety.

(5)Brake resistor

When the motor is braking, the resistor can avoid DC bus high voltage of the inverter ,and improve the braking ability of the internal brake unit.

#### 2.3.3 Precautions main circuit wiring

- (1) circuit wiring ,refer to requirements of electrical codes.
- (2)Application of supply power to output terminals(U,V,W)of the invert will damage it,so never perform such wiring.
- (3)Power supply's wiring ,please use isolated wire and wire pipe if possible,and make isolated wire and wire pipe link to the earth.
- (4) The inverter and welding device, high-power motor, high-power load can't use a earth cable.
- (5) The ground terminal E, ground impedance is lower than  $100 \Omega$
- (6)Use the shortest earth cable possible.
- (7) Many inverters are earthed, pay attention not to cause ground loops
- (8)the power cables and the control cables must be separated in the main circuit.keep the power cables more than 10 cm away from the parallelled control cables, when the power cables and the control cables are crossed, make them vertical. Don't make the power cables and the control cables together, or the interference will cause.
- (9)Under normal circumstances, the diatance between the inverters and the motors is less than 30m, the current produced by the parasitic capacitance may cause over-current protection, mis-action, inverter's fault and equipment operating faults. The maximum distance is 100m, when the distance is long, please select the output side filter, and reduce the carrier frequency.
- (10)Don't install an absorbing capacitor or other capacitance-resistance absorbing devices.
- (11)Ensure the terminals are all locked tightly,the cables are connected well with the terminals, present the looseness due to an action of shaking, cause sparks and the short circuit (12)To minimize the interference, it is recommended that the contactor and relay should be
- connected to the surge absorber.

| Applicable    | Input               | Motor  | Main Circuit | Breaker   | Input Side |
|---------------|---------------------|--------|--------------|-----------|------------|
| Inverter Type | voltage             | Output | Cable Type   | Selection | Magnetic   |
|               |                     | (kW)   | (mm2)        | (A)       | contractor |
|               |                     |        |              |           | (A)        |
| Z2200-00R4G   |                     | 0.4    | 0.75         | 10        | 9          |
| Z2200-0R75G   | 1DH 220V            | 0.75   | 0.75         | 16        | 12         |
| Z2200-01R5G   | 1PH 220V<br>50/60Hz | 1.5    | 1.5          | 25        | 18         |
| Z2200-02R2G   | 30/60HZ             | 2.2    | 2.5          | 32        | 25         |
| Z2200-03R7G   |                     | 3.7    | 2.5          | 40        | 32         |
| Z2400-00R4G   |                     | 0.4    | 0.75         | 6         | 9          |
| Z2400-0R75G   |                     | 0.75   | 0.75         | 6         | 9          |
| Z2400-01D5G   |                     | 1.5    | 0.75         | 10        | 9          |
| Z2400-02D2G   |                     | 2.2    | 0.75         | 10        | 9          |
| Z2400-03R7G   | 2011 2001           | 3.7    | 1.5          | 16        | 12         |
| Z2400-05R5G   | 3PH 380V            | 5.5    | 2.5          | 20        | 18         |
| Z2400-07R5G   | 50/60Hz             | 7.5    | 4            | 32        | 25         |
| Z2400-11G     |                     | 11     | 4            | 40        | 32         |
| Z2400-15G     |                     | 15     | 6            | 50        | 38         |
| Z2400-18. 5G  |                     | 18.5   | 10           | 50        | 40         |
| Z2400-22G     |                     | 22     | 10           | 63        | 50         |

<sup>\*</sup>The above data are for reference only.

### 2.3.5 Main circuit terminals and description

1.Main circuit terminal arrangement Z2000 series inverter is as follows:

Type a:3ph380v0.2-2.2kW&1ph220v0.4-1.5kW

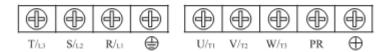

Type b:3ph380v3.7-5.5kW&1ph220v2.2-3.7kW

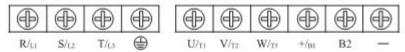

Type c:3ph380v7.5-11KW

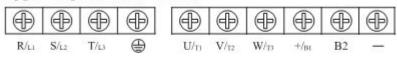

Type d:3ph 380v15--22kw

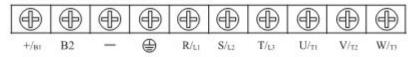

## 2.Description of main circuit terminals

| Terminal Name  | Description                             |
|----------------|-----------------------------------------|
| R/L1、S/L2、T/L3 | Connect to the commercial power supply. |

| U/T1、U/T2、U/T3 | Inverter output terminals, connect a three-phase motor.         |
|----------------|-----------------------------------------------------------------|
| +/B1、-         | Positive and negative DC inverter, brake unit can be connected. |
| +/B1、B2        | Connect brake resistor.                                         |
| +、PR           |                                                                 |
| <b>(b)</b>     | Earth (ground)                                                  |

## 3. Wiring Example

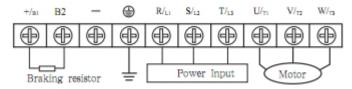

## 4. The basic wiring diagram

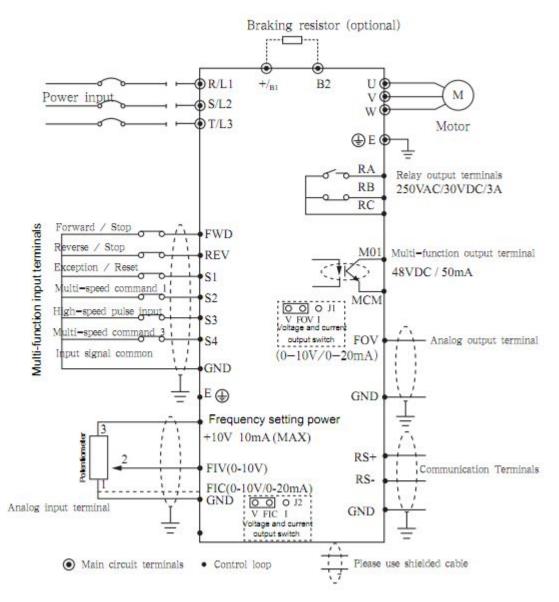

#### 2.4 Control Terminals

## Control terminal arrangement

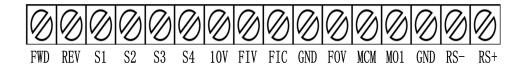

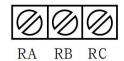

## 2.4.1 Control Terminal Description

| <b>Terminal Name</b> | <b>Function Description</b>             | Remarks                      |
|----------------------|-----------------------------------------|------------------------------|
| FWD                  | Forward command input (multi-function   | Multi-function input         |
|                      | input terminals)                        | terminals S1 ~ S4, FWD,      |
| REV                  | Reverse command input (multi-function   | REV terminals by reference   |
|                      | input terminals)                        | number of specific settings, |
| S1                   | Multi-function input terminals          | set the terminal and GND     |
| S2                   | Multi-function input terminals          | closed effective             |
| S3                   | High-speed pulse input terminal         |                              |
| S4                   | Multi-function input terminals          |                              |
| FOV                  | Analog output terminal                  | 0~10V/0~20mA                 |
| 10V                  | Frequency setting power                 |                              |
| FIV                  | Analog voltage input terminal           | 0~10V                        |
| FIC                  | Analog input terminal                   | 0~20mA/0~10V                 |
| GND                  | Input signal common                     |                              |
| MCM                  | Optically coupled output common         |                              |
| M01                  | Multifunctional optical coupling output |                              |
|                      | contacts                                |                              |
| RS+                  | RS485 positive                          | RS485 communication          |
| RS-                  | RS485 negative                          |                              |
| RA                   | Relay output contacts (normally open)   |                              |
| RB                   | Relay output contacts (normally closed) |                              |
| RC                   | Relay output contacts RA, RB common     |                              |

### Control panel switch Description:

| Switch name | Switch Description                                                             |
|-------------|--------------------------------------------------------------------------------|
| J2          | Voltage $(0 \sim 10 \text{V})$ / current $(0 \sim 20 \text{mA})$ input switch  |
|             | V, FIC short for voltage input; I, FIC short for current input                 |
| J1          | Voltage $(0 \sim 10 \text{V})$ / current $(0 \sim 20 \text{mA})$ output switch |
|             | V and FOV shorted to voltage output; I and FOV shorting current output         |

Control loop distribution NOTES:

(1) Please let the control signal lines and the main lines, and other power lines, power lines

separate traces.

- (2) In order to prevent interference caused by malfunction, use stranded or double-stranded shielded wire line, specifications for  $0.5 \sim 2 \text{mm} 2$
- (3) Make sure that each using terminal to allow conditions, such as: power supply, the maximum current.
- (4) correct ground terminal E, grounding resistance is less than  $100 \Omega$ .
- (5) each terminal's wiring requirements, the correct selection of accessories such as potentiometers, voltmeter, input power supplies.
- (6) After completing the wiring correctly and check to make sure it is correct and then the power can be on.

## **Chapter 3 Operation**

## 3.1 Digital Operator Description

## Digital Operator can also be called Panel

### 3.1.1 the picture of the panel

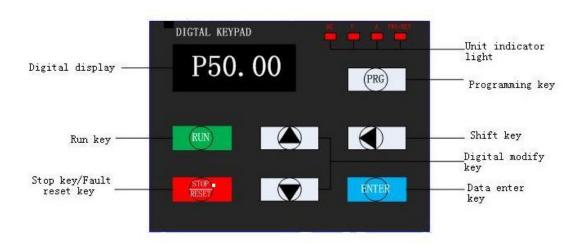

## 3.1.2 the descriptions of the key's function

| Key   | Name             | Description                                      |
|-------|------------------|--------------------------------------------------|
| PRG   | Programming key  | Entry or escape of first-level menu              |
| ENTER | Data enter key   | Progressively enter menu and confirm parameters. |
|       | UP Increment Key | Progressively increase data or function codes.   |

| Key        | Name                     | Description                                                                                                    |
|------------|--------------------------|----------------------------------------------------------------------------------------------------|
| $\bigcirc$ | DOWN Decrement<br>Key    | Progressive decrease data or function codes.                                                                                                    |
| •          | Right shift Key          | In parameter setting mode, press<br>this button to select the bit to be<br>modified. In other modes, cyclically<br>displays parameters by right shift   |
| RUN        | Run key                  | Start to run the inverter in keypad control mode.                                                                                                    |
| STOP       | Stop key/Fault reset key | In running status, restricted by F7.04, can be used to stop the inverter. W hen fault alarm, can be used to reset the inverter without any restriction. |

## 3.1.3 Indicator light descriptions

| Indicator Light Name | Indicator Light Description   |
|----------------------|-------------------------------|
| Hz                   | Frequency unit                |
| A                    | Current unit                  |
| V                    | Voltage unit                  |
| FWD/REV              | Light off: forward operation. |
|                      | Light on: reverse operation.  |

### 3.2 Operational process

## 3.2.1 Parameter Settings

#### three-level menu:

- 1. The function code group (first menu);
- 2. Function code symbols (second menu);
- 3. Function code set value (third menu).

Explanation: the three-level menu operation, can press PRG or ENTTER to return to the secondary menu. The difference between the two menu is: press ENTER to set parameters in control panel, and then return to the secondary menu, and automatically move to the next function code; Press PRG directly to return to the secondary menu, don't store parameters, and keep staying in the current function code. Example: change the function code P1.03 from 00.00 Hz the sample set to 50.00 Hz.

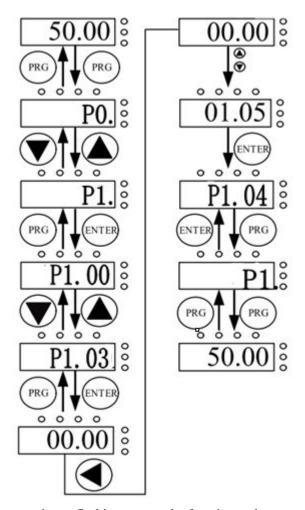

In three-level state, if the parameter is not flashing, means the function code cannot be modified, possible reasons are:

- 1) The function code parameters can not be modified .Such as the actual testing parameters, operation records, etc.
- 2) The function code in the running state cannot be modified, need to stop to modify;

#### 3.2.2 Fault reset

After the failure of the inverter, the inverter will prompt the related fault information. Users can press STOP key on the keyboard or terminal function to conduct the fault reset (P5), after fault reset, the inverter is in the standby state. If the inverter is in fault state, the user does not carry on the fault reset, the inverter is in the running to protect state, inverter can't run.

## 3.2.3 Motor parameter auto-tuning

#### 1:The dynamic parameter auto-tuning

Choosing no PG vector control operation mode, input motor nameplate parameters must be accurate, inverter will base on nameplate parameters matching standard motor; In order to get better control performance, motor parameter auto-tuning is suggested and auto-tuning steps are as follows:

First will run command channel choice (P2.00) choice for keyboard commands. Then the actual parameters according to the motor, please input the following parameters.

P2.00:the motor type;

P2.01: the motor rated power;

P2.02: the motor rated voltage;

P2.03: the motor rated current;

P2.04: the motor rated frequency;

P2.05: the motor rated speed.

Note: in the process of auto-tuning ,motor and load should be released, otherwise, the motor parameters obtained from the auto-tuning may not be correct.

2: the static parameters of the auto-tuning

Motor static parameters auto-tuning, don't need to release motor with the load, motor parameter auto-tuning, must correct the input parameters of motor nameplates (P2.01 - P2.05), since auto-tuning will detect the motor stator resistance and rotor resistance and leakage inductance of the motor. And mutual inductance of the motor and no-load current will not be able to measure, the user can input the corresponding values according to the motor nameplates.

#### 3.3 Running state

#### 3.3.1 Power-on initialization

In the process of the Inverter's power-on, the system first initializes, LED display for "Z2000", and 4 lights are all bright. After the initialization is complete, the drive is in the standby mode.

## 3.3.2 Standby status

In the stopping or running status, can display a variety of state parameters. select whether to display this parameter by Function Code P7.03 (operating parameters), P7.05 (stop parameter) binary bits, Various definitions can refer to P7.03 and P7.05 function code.

#### 3.3.3 Motor parameters self-learning

Please refer to the detailed descriptions of P2.37 function code.

#### 3.3.4 Running

In the running state, a total of 29 status parameters can choose whether to display the status parameters: operating frequency, set frequency, bus voltage, output voltage, output current, whether to display the function code is decided by P7.03 and P7.04 bit (converted into binary) choice, press the key to switch the display order of the selected parameters, press the JOG key to switch in order to the selected display parameters.

#### 3.3.5 Failure

z2000 series offers a variety of fault information, please refer z2000 series inverter faults and their countermeasures.

#### 3.4 Quick commissioning

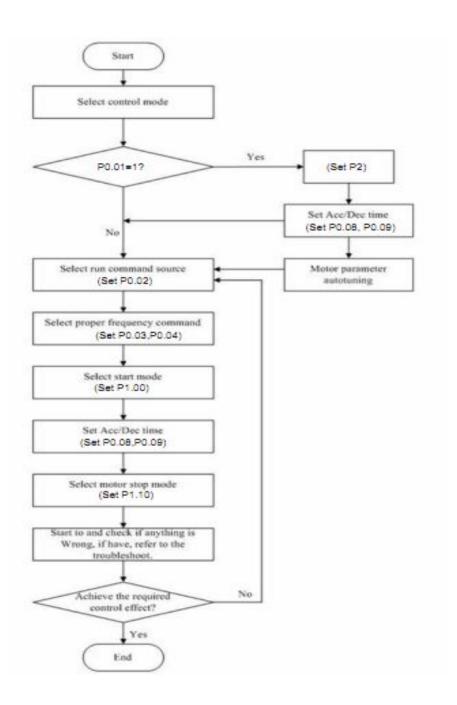

## **Chapter 4 Detailed Function Descriptions**

## **Group P0: Basic Parameters**

|       | G/P type display |  | Default                       | Model dependent      |
|-------|------------------|--|-------------------------------|----------------------|
| P0.00 | Setting Range 1  |  | G type (constant torque load) |                      |
|       | 2                |  | P type (v                     | ariable torque load) |

This parameter is used to display the delivered model and cannot be modified.

- 1: Applicable to constant torque load with rated parameters specified
- 2: Applicable to variable torque load (fan and pump) with rated parameters specified

AC drive  $\,$  default parameter is set to G type , if choose P type, the function should be set to 2 and reset P2 motor parameters

|       | Control mode selection |   | Default   | 0                             |
|-------|------------------------|---|-----------|-------------------------------|
| P0.01 | 0                      |   | Voltage/I | Frequency (V/F) control       |
|       | Setting Range          | 1 | Sensorles | ss flux vector control (SFVC) |

0: Voltage/Frequency (V/F) control

It is applicable to applications with low load requirements or applications where one AC drive operates multiple motors, such as fan and pump,

1:Sensorless flux vector control (SFVC)

It is applicable to high-performance control applications. One AC drive can operate only one motor. such as machine tool, centrifuge, wire drawing machine and injection moulding machine.

Note:If vector control is used, motor auto-tuning must be performed because the advantages of vector control can only be utilized after correct motor parameters are obtained. Better performance can be achieved by adjusting the motor parameters.

|       | Command channel selection |   | Default                              | 0 |
|-------|---------------------------|---|--------------------------------------|---|
| P0.02 | Setting Range             | 0 | Operation panel control (LED off)    |   |
|       |                           | 1 | Terminal control (LED on)            |   |
|       |                           | 2 | Communication control (LED blinking) |   |

It is used to determine the input channel of the AC drive control commands, such as run,stop, forward rotation, reverse rotation and jog operation. You can input the commands in the following three channels:

0: Operation of panel control ("LOCAL/REMOT" indicator off)

Commands are given by pressing key RUN and STOP/RES on the operation panel.

1: Terminal control ("LOCAL/REMOT" indicator on)

Commands are given by means of multifunctional input terminals with functions such as FWD, REV, JOGF, and JOGR.

2: Communication control ("LOCAL/REMOT" indicator blinking)

Commands are given by host computer.

| P0.03 | Frequency source selection |   | Default                         | 00 |
|-------|----------------------------|---|---------------------------------|----|
|       | Satting Danga              |   | Unit's digit (Frequency source) |    |
|       | Setting Range              | 0 | Main frequency source X         |    |

| 1                               | X and Y operation(operation relationship |  |  |  |  |  |
|---------------------------------|------------------------------------------|--|--|--|--|--|
| 1                               | determined by ten's digit)               |  |  |  |  |  |
| 2                               | Switchover between X and Y               |  |  |  |  |  |
| 3                               | Switchover between X and "X and Y"       |  |  |  |  |  |
| 4                               | Switchover between Y and "X and Y"       |  |  |  |  |  |
| Ten's digit (X and Y operation) |                                          |  |  |  |  |  |
| 0                               | X+Y                                      |  |  |  |  |  |
| 1                               | X-Y                                      |  |  |  |  |  |
| 2                               | Maximum of X and Y                       |  |  |  |  |  |
| 3                               | Minimum of X and Y                       |  |  |  |  |  |

It is used to select the frequency setting channel. Through the main frequency source X and auxiliary frequency source Y compound to achieve a given frequency.

Unit's digit (Frequency source)

0:The main frequency X

The main frequency X as the target frequency.

- 1:Advocate complementary operation result as the target frequency, the operation relationship is decided by the function code "ten's digit".
- 2:Main frequency source X and auxiliary frequency source Y switch when the multifunctional input terminal 18 (frequency switch) is invalid, the main frequency X as the target frequency. When the multifunctional input terminals function 18 (frequency source switch) is valid, auxiliary frequency Y as the target frequency.
- 3:The main switch frequency source X and advocate complementary operation results .When the multi-function input terminals function 18 (frequency switch) is invalid, the main frequency X as the target frequency. When the multi-function input terminals function 18 (frequency switch) is valid, advocate complementary computing results as the target frequency.
- 4:Auxiliary switch frequency source Y and advocate complementary operation results When the multi-function input terminals function 18 (frequency switch) is invalid, auxiliary frequency Y as the target frequency. When the multi-function input terminals function 18 (frequency switch) is valid, advocate main/auxiliary computing results as the target frequency.

Ten's digit : frequency source main/auxiliary relationship between operation:

- 0:The main frequency of X plus Y auxiliary frequency as the target frequency.
- 1: Main frequency X minus Y auxiliary frequency difference as the target frequency.
- 2:MAX (the main frequency source X, the auxiliary frequency source Y) take the main frequency absolute value of the largest in the X and Y auxiliary frequency as the target frequency.
- 3:MIN (the main frequency source X, the auxiliary frequency source Y) take the main frequency the least absolute value of X and Y auxiliary frequency as the target frequency. In addition, when the frequency source selection of the advocate complementary computing, offset frequency, can be set by P0.21 offset frequency, superimposed on the advocate complementary operation results in a flexible response to various needs.

| P0.04 | Main frequency source<br>X selection | Default | 0 |
|-------|--------------------------------------|---------|---|
|-------|--------------------------------------|---------|---|

| 1           |      |                                                                                           |
|-------------|------|-------------------------------------------------------------------------------------------|
|             | 0    | Digital setting (P0.10 preset frequency, can modify the UP/DOWN, power lost don't memory) |
|             | 1    | Digital setting (P0.10 preset frequency, can modify the UP/DOWN, power lost memory)       |
|             | 2    | FIV                                                                                       |
| Setting Ran | ge 3 | FIC                                                                                       |
|             | 4    | Reserved                                                                                  |
|             | 5    | Pulse setting (S3)                                                                        |
|             | 6    | Multistage instruction                                                                    |
|             | 7    | PLC                                                                                       |
|             | 8    | PID                                                                                       |
|             | 9    | Communications given                                                                      |

Choose inverter main input channel of a given frequency.

A total of 9 given frequency channels:

0: digital setting (power lost memory)

Set the initial value of frequency P0.10 (frequency preset) values. Can bring through a keyboard ▲ keys and ▼ keys (or multi-function input terminal of the UP and DOWN) to change the set frequency value of the inverter. Inverter after the power is off and the power is on again, set frequency values revert to P0.10 (digital frequency setting preset) values.

1: digital setting (power lost memory)

Set the initial value of frequency P0.10( frequency preset )values. Can be brought by a keyboard ▲, ▼ key (or multi-function input terminal of the UP and DOWN) to change the set frequency value of the inverter.

Inverter after the power is off and the power is on again, set frequency electric moment for the last set, through the keyboard bring  $\blacktriangle$ ,  $\blacktriangledown$  key or terminal correction by the memory of UP and DOWN.

What need to remind is, P0.23 set for "digital frequency setting down memory selection", P0.23 is used to select the inverter when the inverter stops, P0.23 is used to select whether inverter memorizes the freq or is reset during stopping time, P0.23 is related to the stop, isn't related to the drop memory, pay attention in the application.

- 2: FIV
- 3: FIC
- 4: Reserved

z2000 panel provides two analog input terminal (FIV, FIC). Among them, the FIV is from 0V to 10V voltage input, FIC is from 0V to 10V voltage input, can also be used for  $4 \sim 20$  mA current input, FIV, FIC of the input voltage value, the corresponding relationship with the target frequency, users are free to choose. z2000 provide 5 set of corresponding relation curve, three groups of curve for linear relationship (2 point correspondence), three groups of curve for linear relationship (4 point correspondence), the user can set through the P4 group and C6 group function code.

P4.33 function code is used to set the FIV  $\sim$  the FIC two-way analog input, respectively select which of the five groups of curves, five specific corresponding relation curves, please refer to the descriptions of P4, C6 group function code.

5: Pulse frequency (S3) given is given by terminal pulse. Pulse signal given specifications: voltage range of  $9v\sim30v$  and frequency range of from 0 kHZ to 100 kHZ. Input pulse can only be given from multifunctional input terminals S3.

S3 terminal input pulse frequency and the corresponding set of relations, through the P5.28  $\sim$  P5.31 setting, the corresponding relations between for 2 linear point correspondence .the linear relation between the corresponding set of input pulses 100.0%, refer to the relative maximum frequency P0.12 percentage.

6: More instructions to choose and more instructions operation mode: select speed through the digital input X terminal state of different combinations, Z2000 can set up 4 multispeed instruction terminals and select 16 state of those terminals. Through the function of the PC group code corresponding to any 16 Multistage instruction. The Multistage instruction is referred to the percentage of the maximum frequency P0.12

Digital input terminal function S terminal as multispeed selection terminal need to be done in group P5 corresponding settings, please refer to the specific content P5 group of related function parameters.

#### 7: Simple PLC

When frequency source is in simple PLC mode, frequency source of inverter can run between any frequency source from 1 to 16, the hold time from 1 to 16 frequency instruction and their respective acc./dec. time can also be set by the user. The specific content can refer to PC group.

#### 8: PID

Select the process of PID control output as the operating frequency. Commonly used in the scene of the closed loop control technology, such as constant pressure closed loop control, constant tension closed-loop control, etc. Application of PID as frequency source, you need to set up "PID" PA group related parameters.

#### 9: Communication given

the main frequency source is given by the upper machine through the way of communication. z2000 support communication methods: RS - 485.

|       | Auxiliary frequency source Y selection |   | Default                                                                             | 0                                                                         |
|-------|----------------------------------------|---|-------------------------------------------------------------------------------------|---------------------------------------------------------------------------|
|       | Setting Range                          | 0 | •                                                                                   | etting (P0.10 preset frequency, ify the UP/DOWN, power lost don't memory) |
| P0.05 |                                        | 1 | digital setting (P0.10 preset frequence can modify the UP/DOWN, power lower memory) |                                                                           |
|       |                                        | 2 | FIV                                                                                 |                                                                           |
|       |                                        | 3 |                                                                                     | FIC                                                                       |
|       |                                        | 4 |                                                                                     | Reserved                                                                  |
|       |                                        | 5 |                                                                                     | Pulse setting (S3)                                                        |
|       |                                        | 6 |                                                                                     | Multistage instruction                                                    |
|       |                                        | 7 | PLC                                                                                 |                                                                           |
|       |                                        | 8 |                                                                                     | PID                                                                       |

|  | 9 | Communications given |
|--|---|----------------------|

Auxiliary frequency source with the frequency for a given channel as an independent (i.e. frequency source selection of X to Y switch), its usage and the main frequency source with X, using the method can refer to P0.03 related instructions.

When auxiliary frequency source used as a superposition of a given (i.e. frequency source selection of X + Y, X to X + Y switch or Y to X + Y), the need to pay attention to:

- 1) When the auxiliary frequency source for digital timing, preset frequency (P0.10) doesn't work, the user through the keyboard bring  $\triangle$ ,  $\nabla$  button (or multi-function input terminal of UP and DOWN) on the frequency of adjustment, directly in the main on the basis of a given frequency adjustment.
- 2) When the auxiliary frequency source for analog input given (FIV, FIC) or to the input pulse given,100% of the input set corresponding auxiliary frequency source range, can be set by P0.06 and P0.07.
- 3) When Frequency source is pulse input given similar to analog given. Tip: auxiliary frequency source selection and main frequency source X, Y can't set to the same channel, namely P0.04 and P0.05 can't set to the same value, otherwise it will be easy to cause confusion.

|       | P0.06 | Auxiliary frequency source superposition Y |   | Default                                 | 0                                                                                                    |  |
|-------|-------|--------------------------------------------|---|-----------------------------------------|----------------------------------------------------------------------------------------------------|--|
| P0 06 |       | range selection                            |   |                                         |                                                                                                    |  |
| 10.00 |       | C. u' D                                    | 0 | Relative to the maximum frequency       |                                                                                                    |  |
|       |       | Setting Range                              | 1 | Relative to the main frequency source X |                                                                                                    |  |
|       | P0.07 | Auxiliary frequency                        |   | Default                                 | 0                                                                                                    |  |
| P0.07 |       | source superposition Y                     |   | Delaan                                  | , and the second second |  |
|       |       | Setting Range                              |   | 0%~150%                                 |                                                                                                    |  |

When selecting frequency source for the superposition of "frequency" (P0.03 set to 1, 3, or 4), these two parameters are used to determine the adjusting range of auxiliary frequency source.

P0.05 is used to determine the scope of the auxiliary frequency source of the object, the choice of relative to the maximum frequency, can also be relative to the rate of frequency source X, if choice is relative to the main frequency source, the scope of the secondary frequency source will change as the change of main frequency X.

| P0.08  | Acceleration ti     | ime 1        | Default Model dependent |              |  |
|--------|---------------------|--------------|-------------------------|--------------|--|
|        | Setting Range       |              | (                       | 0.00s~65000s |  |
| P0.09  | Deceleration time 1 |              | Default Model dependent |              |  |
| - 0007 | Setting Range       | 0.00s~65000s |                         | 0.00s~65000s |  |

Acceleration time refers to the the inverter from zero, the deceleration time needed for reference frequency (P0.24 determine).

Deceleration time refers to the inverter from benchmark frequency (P0.24 determine), deceleration down to zero frequency time required.

| P0.10 | Frequency preset | Default | 50.00Hz |
|-------|------------------|---------|---------|
|-------|------------------|---------|---------|

| Setting Range | 0.00 ~ maximum frequency (P0.12) |
|---------------|----------------------------------|
|---------------|----------------------------------|

When frequency source selection set for "digital" or "terminal UP/DOWN", the function code value is the frequency of the inverter digital set initial value

|       | Rotation direction | D | efault            | 0              |  |
|-------|--------------------|---|-------------------|----------------|--|
| P0.11 | C-44: D            | 0 |                   | Same direction |  |
|       | Setting Range      |   | Reverse direction |                |  |

By changing the function code, need not to change the motor wiring for the purpose of the motor's direction, its effect is equivalent to adjust electric machine (U, V, W) any two lines for motor direction of rotation transformation.

Tip: after initialization, parameters will restore the original state of the motor running direction. Pay attention to the good debugging system which is forbidden to change the motor's running direction

| P0.12 | Maximum frequency | Default          | 50.00Hz |
|-------|-------------------|------------------|---------|
|       | Setting Range     | 50.00Hz~320.00Hz |         |

In z2000 analog input and pulse input (S3), period of instruction, etc., as a frequency source 100.0% of their relatively P0.10 calibration.

z2000 maximum frequency output can reach 3200 Hz, instructions for both frequency resolution and the frequency range of input two refers to the standard, can choose frequency instruction through P0.22 decimal digits.

When P022 is selected to 1, the frequency resolution of 0.1 Hz, the P0.10 set range 50.0 Hz  $\sim$  3200.0 Hz;

When P022 is selected to 2, the frequency resolution of 0.01 Hz, the P0.10 set range 50.00Hz  $\sim$  320.00 Hz;

|       | Upper lim        | nit | Default                | 0   |  |
|-------|------------------|-----|------------------------|-----|--|
|       | frequency source |     | Dollant                | Ŭ . |  |
|       |                  | 0   | P0.12 setting          |     |  |
| P0.13 | 1                |     | FIV                    |     |  |
| FU.13 | Setting          | 2   | FIC                    |     |  |
|       | Range 3          |     | Reserved               |     |  |
|       |                  |     | PULSE settings (S3)    |     |  |
|       |                  | 5   | communication settings |     |  |

Define the upper limit frequency source.the upper limit frequency can be from digital set (P0.12), also can come from the analog input. When was capped with analog input frequency, analog input corresponding set 100% is corresponding to P012.

For example at the scene of the winding control ,using torque control mode, in order to avoid material break appear "ride" phenomenon, can use analog frequency cap, when the inverter runs to the upper limit frequency value, the inverter is in a maximum frequency operation.

|       | Upper limit      | Default                          | 50.00Hz                      |
|-------|------------------|----------------------------------|------------------------------|
|       | frequency        |                                  |                              |
| P0.14 | Setting Range    | Frequency lower                  | r limit P0.14 $\sim$ Maximum |
|       |                  | frequency P0.12                  |                              |
|       | Upper limit      | Default                          | 0.00Hz                       |
| P0.15 | frequency offset |                                  |                              |
|       | Setting Range    | $0.00 { m Hz}{\sim} { m Maximu}$ | m frequency P0.12            |

When the upper limit set for analog or PULSE frequency, P0.13 as the set point offset, superimpose the offset frequency and P012 setting upper limit frequency values, as the final limit frequency value.

|       | Frequency lower | Default                      | 0.00Hz               |
|-------|-----------------|------------------------------|----------------------|
| P0.16 | Setting Range   | $0.00 { m Hz}{\sim}$ Frequen | cy upper limit P0.14 |

Frequency instructions below P0.16 set the lower limit of frequency, inverter can stop and run at the lower frequency or a ship at zero speed line, what operation mode can be P8.14 (set frequency is lower than the lower limit frequency operation mode) Settings.

|       | Carrier frequency | Default      | Model dependent |
|-------|-------------------|--------------|-----------------|
| P0.17 | Setting Range     | 1kHz~16.0kHz |                 |

This function adjusting carrier frequency converter. By adjusting the carrier frequency can reduce electrical noise, to avoid the resonance point of mechanical system, reduce the line of floor drain current and reducing interference caused by inverter.

When the carrier frequency is low, the output current of higher harmonic component increases, motor loss increases, the motor temperature increases. When the carrier frequency is higher, the motor loss reduces, the motor temperature rise reduces, but the loss of the inverter increases, the temperature rise of the inverter increases, increased interference.

Adjusting the carrier frequency will affect the performance of the following:

| Carrier frequency                     | low   | $\rightarrow$ | high  |
|---------------------------------------|-------|---------------|-------|
| The motor noise                       | large | $\rightarrow$ | small |
| The output current waveform           | Bad   | $\rightarrow$ | good  |
| Temperature Rise in Electric Motors   | High  | $\rightarrow$ | low   |
| The temperature rise of the frequency | Low   | <b>→</b>      | high  |
| leak current                          | Small | <b>→</b>      | large |
| Foreign raXated interference          | Small | $\rightarrow$ | large |

Different power inverter, the carrier frequency of the factory settings is different. Although the user can modify according to need, but need to pay attention: if the carrier frequency set to a higher value than the factory, will lead to inverter radiator temperature increasing, the user needs to derate to use inverter, otherwise the inverter is in danger of overheating alarm.

|       | Carrier frequency adjustment with temperature | Default | 1               |
|-------|-----------------------------------------------|---------|-----------------|
| P0.18 | Setting Range                                 |         | 0: No<br>1: Yes |

Carrier frequency with the temperature adjustment, refer to that the inverter is detected its radiator at high temperature, reduce the carrier frequency automatically, for lowering the temperature rise of the frequency converter. When the radiator at low temperature, carrier frequency returning to the set value. This feature can reduce overheat alarm of inverter

| DO 10 | Acceleration/Deceleration time unit |   | Default | 1 |
|-------|-------------------------------------|---|---------|---|
| P0.19 |                                     | 0 | 1s      |   |
|       | Setting Range 1                     |   | 0.1s    |   |
|       |                                     |   | 0.01s   |   |

To meet the needs of all kinds of scene, z2000 provides three kinds of deceleration time units, respectively 1 seconds, 0.1 seconds, and 0.01 seconds.

Note: Modify the function parameters, four groups of decimal digits, as suggested by the deceleration time will change, the corresponding deceleration time changes, also pay special attention to in the course of application.

|       | Frequency offset of auxiliary |                                |        |
|-------|-------------------------------|--------------------------------|--------|
|       | frequency source for X and    | Default                        | 0.00Hz |
| P0.21 | Y operation                   |                                |        |
|       | Setting Range                 | 0.00Hz~maximum frequency P0.12 |        |

This function code is only valid at the time of frequency source selection of the advocate complementary computing.

When frequency source of the advocate complementary computing P0.21 as offset frequency, and advocate complementary computing results superposition frequency value, as the final frequency setting, make frequency setting be more flexible.

|       | Frequency reference | Default | 2     |       |
|-------|---------------------|---------|-------|-------|
|       | Setting Range       | (       | ).1Hz |       |
| P0.22 | Setting Range       | 2       | 0     | .01Hz |

All the parameters used to determine the resolution of the function code associated with the frequency.

When the frequency resolution of 0.1 Hz, z2000 maximum output frequency can reach 3200 Hz, and the frequency resolution of 0.01 Hz, z2000 maximum output frequency of 320.00 Hz.

Note: Modify the function parameters, all related to the frequency parameters of decimal digits will change, the corresponding frequency values also produces change, pay special attention in the applications

|       | Retentive of dig | • | Default   | 0 |
|-------|------------------|---|-----------|---|
| P0.23 | failure          |   |           |   |
|       | Setting Range    | 0 | no memory |   |
|       |                  | 1 | Memory    |   |

The function of frequency source is only effective for digital setting.

"no memory" refers to the inverter after downtime, digital frequency values revert to P0.10 (frequency preset) value, the keyboard bring  $\blacktriangle$ ,  $\blacktriangledown$  button or terminal UP and DOWN to correct the frequency is reset.

"Memory" refers to the the inverter after downtime, digital set frequency keep set for the last moment of downtime, bring keyboard ▲, ▼ button or terminal is UP and DOWN to correct the frequency of remain valid.

|       | Acceleration/Decelera |   | Default    | 0                |
|-------|-----------------------|---|------------|------------------|
|       | time base frequency   | y |            |                  |
| P0 24 | Setting Range 0       |   | Maximum fr | requency (P0.12) |

| 1 | Set frequency |
|---|---------------|
| 2 | 100Hz         |

Acceleration/Deceleration time, refers to the frequency from zero to P0.24 set frequency between the Acceleration/Deceleration time. When the P024 is selected to 1, deceleration time is associated with a set frequency, if set frequency change frequently, the acceleration of the motor is variable, pay attention to the application.

|       |              | frequency for UP/ dification during running | Default           | 0             |  |
|-------|--------------|---------------------------------------------|-------------------|---------------|--|
|       | Setting      | 0                                           | Running frequency |               |  |
| P0.25 | 1.25 Range 1 |                                             | S                 | Set frequency |  |

This parameter is only valid when frequency source for the digital setting.

Used to determine the  $\blacktriangle$ ,  $\blacktriangledown$  button or terminal of the keyboard UP/DOWN action, adopt what way to correct the set frequency, the target frequency is based on the operating frequency, increase or decrease or based on a set frequency increase or decrease. Two set of distinction, evident when inverter in the deceleration process, namely, if the operation of the inverter frequency and setting frequency is not at the same time, the parameter of the different selection difference is very big.

|       | Binding | command      |                    |                                                |  |  |
|-------|---------|--------------|--------------------|------------------------------------------------|--|--|
|       | sou     | rce to       | Default            | 000                                            |  |  |
|       | frequen | cy source    |                    |                                                |  |  |
|       |         | Unit's digit | Binding            | g operation panel command to frequency         |  |  |
|       |         | Omes digit   |                    | source                                         |  |  |
|       |         | 0            |                    | No binding                                     |  |  |
|       |         | 1            | F                  | Frequency source by digital setting            |  |  |
|       |         | 2            |                    | FIV                                            |  |  |
|       |         | 3            | FIC                |                                                |  |  |
|       |         | 4            | Reserved           |                                                |  |  |
|       |         | 5            | Pulse setting (S3) |                                                |  |  |
|       |         | 6            | Multi-reference    |                                                |  |  |
|       |         | 7            | Simple PLC         |                                                |  |  |
| P0.26 | Setting | 8            |                    | PID                                            |  |  |
| 10.20 | Range   | 9            |                    | Communication setting                          |  |  |
|       | range   | Taula diait  | Binding            | g terminal command to frequency source         |  |  |
|       |         | Ten's digit  |                    | $(0\sim9)$ , same as unit's digit)             |  |  |
|       |         | Hundred's    | Bi                 | inding communication command to                |  |  |
|       |         | digit        | frequen            | cy source $(0 \sim 9)$ , same as unit's digit) |  |  |

It is used to bind the three running command sources with the nine frequency sources, facilitating to implement synchronous switchover.

For details on the frequency sources, see the description of P0.03 (Main frequency source X selection). Different running command sources can be bound to the same frequency source.

If a command source has a bound frequency source, when the process of frequency source is effective, the command source set in P003 to P007 will no longer work.

| Communicati |               | Communication                         |  | Default    | 0               |
|-------------|---------------|---------------------------------------|--|------------|-----------------|
| F           | <b>2</b> 0.27 | · · · · · · · · · · · · · · · · · · · |  |            |                 |
|             |               |                                       |  | Modbus com | munication card |

#### **Group P1:Start/Stop Control**

|       | Start mode |   | Default                           | 0           |                              |
|-------|------------|---|-----------------------------------|-------------|------------------------------|
| P1.00 | Setting    | 0 |                                   |             | direct start                 |
| P1.00 | Range      | 1 | Rotational speed tracking restart |             |                              |
|       |            | 2 | I                                 | Pre-excited | d start (asynchronous motor) |

#### 0: direct start

If the DC braking time is set to 0, the AC drive starts to run at the startup frequency. If the DC braking time is not 0, the AC drive performs DC braking first and then starts to run at the startup frequency. It is applicable to small-inertia load application where the motor is likely to rotate at startup time.

### 1: Rotational speed tracking restart

The AC drive judges the rotational speed and direction of the motor first and then starts at the tracked frequency. Such smooth start has no impact on the rotating motor. It is applicable to the restart upon instantaneous power failurof large-inertia load. To ensure the performance of rotational speed tracking restart, set the motor parameters in group P2 correctly.

#### 2: Pre-excited start (asynchronous motor)

It is valid only for asynchronous motor and used for building the magnetic field before the motor runs. For pre-excited current and pre-excited time, see parameters of P1.05 and P1.06. If the pre-excited time is 0, the AC drive cancels pre-excitation and starts to run at startup frequency. If the pre-excited time is not 0, the AC drive pre-excites first before startting, improving the dynamic response of the motor.

|       |         | tional speed<br>cking mode |                              | Default | 0                       |  |
|-------|---------|----------------------------|------------------------------|---------|-------------------------|--|
| P1.01 |         | 0                          |                              | Sta     | art from stop frequency |  |
|       | Setting | 1                          | From zero speed start        |         |                         |  |
|       | Range   | 2                          | From maximum frequency start |         |                         |  |

To complete the rotational speed tracking process within the shortest time, select the proper mode in which the AC drive tracks the motor rotational speed.

0: From frequency at stop to track down.

It is the commonly selected mode.

1: From zero frequency to track down.

It is applicable to restart after a long time of power failure.

2: From the maximum frequency to track down.

It is applicable to the power-generating load.

| P1.02  | Rotational speed tracking speed | Default | 20 |
|--------|---------------------------------|---------|----|
| F 1.02 | Setting Range                   | 1~100   |    |

In the rotational speed tracking restart mode, select the rotational speed tracking speed. The larger the value is, the faster the tracking is. However, too large setting value may cause unreliable tracking.

| P1.03 | Startup frequency Default 0.00Hz       |
|-------|----------------------------------------|
|       | Setting Range 0.00Hz~10.00Hz           |
|       | Startup frequency holding Default 0.0s |
| P1.04 | time                                   |
|       | Setting Range $0.0s\sim100.0s$         |

To ensure the motor torque at AC drive startup, set a proper startup frequency. In addition, to build excitation when the motor starts up, the startup frequency must be held for a certain time.

The startup frequency (P1.03) is not restricted by the frequency lower limit. If the set target frequency is lower than the startup frequency, the AC drive will not start and stays in the standby state.

During switchover between forward rotation and reverse rotation, the startup frequency holding time is disabled. The holding time is not included in the acceleration time but in the running time of simple PLC.

## Example 1:

P0.04=0 The frequency source is digital setting. P0.10=2.00Hz The digital setting frequency is 2.00 Hz.

P1.03=5.00Hz The startup frequency is 5.00 Hz.

P1.04=2.0s The startup frequency holding time is 2.0s.

In this example, the AC drive stays in the standby state and the output frequency is 0.00 Hz.

#### Example 2:

P0.04=0 The frequency source is digital setting.
P0.10=10.00Hz The digital setting frequency is 10.00 Hz.

P1.03=5.00Hz The startup frequency is 5.00 Hz.

P1.04=2.0s The startup frequency holding time is 2.0s.

In this example, the AC drive accelerates to 5.00 Hz, and then accelerates to the set frequency 10.00 Hz after 2s.

|        | Startup                    | DC            | braking | Default            | 0%   |
|--------|----------------------------|---------------|---------|--------------------|------|
| P1.05  | current/Pre-exc            | cited current | t       |                    |      |
|        | Setting Range              |               |         | 0%~100%            |      |
|        | Startup<br>time/Pre-excite | DC            | braking | Default            | 0.0s |
| F 1.00 | unite/Fie-excite           | eu tiiile     |         |                    |      |
|        | Setting Range              |               |         | $0.0s \sim 100.0s$ |      |

Startup DC braking is generally used during restart of the AC drive after the rotating motor stops. Pre-excitation is used to make the AC drive build magnetic field for the asynchronous motor before startup to improve the responsiveness.

Startup DC braking is valid only for direct start. In this case, the AC drive performs DC braking at the set startup DC braking current. After the startup DC braking time, the AC drive starts to run. If the startup DC braking time is 0, the AC drive starts directly without DC braking. The larger the startup DC braking current is, the larger the braking force is.

If the startup mode is pre-excited start, the AC drive builds magnetic field based on the set pre-excited current. After the pre-excited time, the AC drive starts to run. If the pre-excited time is

0, the AC drive starts directly without pre-excitation. The startup DC braking current or pre-excited current is a percentage relative to the base Value.

If the rated motor current is less than or equal to 80% of the rated AC drive current, the base value is the rated motor current. If the rated motor current is greater than 80% of the rated AC drive current, the base value is 80% of the rated AC drive current.

|       | Acceleration/               |   | Default                             | 0              |
|-------|-----------------------------|---|-------------------------------------|----------------|
|       | Deceleration mode           |   |                                     |                |
| P1.07 |                             | 0 | Linear acceleration                 | n/deceleration |
|       | Setting Range $\frac{1}{2}$ | 1 | S-curve acceleration/deceleration A |                |
|       |                             | 2 | S-curve acceleration/deceleration B |                |

It is used to set the frequency change mode during the AC drive start and stop process.

#### 0: Linear acceleration/deceleration

The output frequency increases or decreases in linear mode. The Z2000 provides four group of acceleration/deceleration time, which can be selected by using P5.00 to P5.08.

#### 1: S-curve acceleration/deceleration A

The output frequency is incresing or decreasing as S-curve. S-curve is required to use in the occasion where smoothly start or stop, such as the elevator, conveyer belt, etc. Function code P1.08 and P1.09 respectively defines S-curve the start and end of the acceleration/deceleration time rate.

#### 2: S-curve acceleration/deceleration B

In this curve, the rated motor frequency is always the inflexion point. This mode is  $f_b$  usually used in applications where acceleration/deceleration is required at the speed higher than the rated frequency.

When the set frequency is higher than the rated frequency, the acceleration/deceleration time is:

$$t = \left(\frac{4}{9} \times \left(\frac{f}{f_b}\right)^2 + \frac{5}{9}\right) \times T$$

In the formula, "f" is the set frequency, "fb" is the rated motor frequency and T is the acceleration time from 0 Hz to the rated frequency fb.

S-curve acceleration/deceleration B

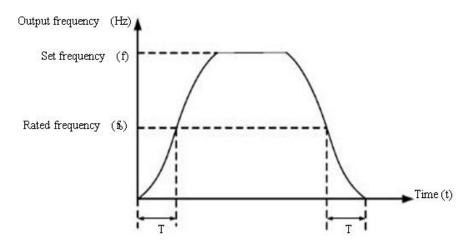

Figure 4-1 S-curve acceleration/deceleration B

| Time proportion of | Default | 30.0% |
|--------------------|---------|-------|
|--------------------|---------|-------|

| P1.08 | S-curve            |         |                      |
|-------|--------------------|---------|----------------------|
|       | start segment      |         |                      |
|       | Setting Range      | (       | 0.0%~ (100.0%-P1.09) |
|       | Time proportion of |         |                      |
|       | S-curve            | Default | 30.0%                |
| P1.09 | end segment        |         |                      |
|       | Setting Range      | (       | 0.0%~ (100.0%-P1.08) |

These two parameters respectively define the time proportions of the start segment and the end segment of S-curve acceleration/deceleration A. They must satisfy the requirement:

 $P1.08 + P1.09 \le 100.0\%$ .

In Figure 4-1, t1 is the time defined in P1.08, within which the slope of the output frequency change increases gradually t2 is the time defined in P1.09, within which the slope of the output frequency change gradually decreases to 0. Within the time between t1 and t2, the slope of the output frequency change remains unchanged, that is, linear acceleration/deceleration.

Figure 4-1 S-curve acceleration/deceleration A

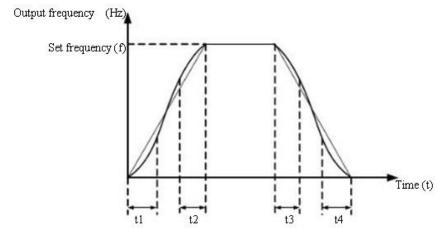

Figure 4-2 S-curve acceleration/deceleration A

|       | St      | op mo | de            | Default | 0                 |
|-------|---------|-------|---------------|---------|-------------------|
| P1.10 | Setting | 0     |               | De      | ecelerate to stop |
|       | Range   | 1     | Coast to stop |         |                   |

#### 0: Decelerate to stop

After the stop command is enabled, the AC drive decreases the output frequency according to the deceleration time and stops when the frequency decreases to zero.

## 1: Coast to stop

After the stop command is enabled, the AC drive immediately stops the output. The motor will coast to stop based on the mechanical inertia.

| P1.11 | Initial frequency of stop DC braking | Default                     | 0.00Hz |
|-------|--------------------------------------|-----------------------------|--------|
|       | Setting Range                        | 0.00 Hz ~ maximum frequency |        |
|       | Waiting time of stop DC braking      | Default                     | 0.0s   |
| P1.12 | Setting Range                        | 0.0s~36.0s                  |        |
|       | Stop DC braking current              | Default                     | 0%     |

| P1.13 | Setting Range        | 0%~100% |                   |  |
|-------|----------------------|---------|-------------------|--|
|       | Stop DC braking time | Default | 0.0s              |  |
| P1.14 | Setting Range        |         | $0.0s \sim 36.0s$ |  |

Initial frequency of stop DC braking

During the process of decelerating to stop, the AC drive starts DC braking when the running frequency is lower than the value set in P1.11.

#### Waiting time of stop DC braking

When the running frequency decreases to the initial frequency of stop DC braking, the AC drive stops output for a certain period and then starts DC braking. This prevents faults such as over-current caused due to DC braking at high speed.

## Stop DC braking current

This parameter specifies the output current at DC braking and is a percentage relative to the base value. If the rated motor current is less than or equal to 80% of the rated AC drive current, the base value is the rated motor current. If the rated motor current is greater than 80% of the rated AC drive current, the base value is 80% of the rated AC drive current.

## Stop DC braking time

This parameter specifies the holding time of DC braking. If it is set to 0, DC braking is cancelled. The stop DC braking process is shown in the following figure.

Figure 4-3 Stop DC braking process

| 1 15 | Brake use ratio | Default | 100%   |
|------|-----------------|---------|--------|
| 1.13 | Setting Range   | 0'      | %~100% |

It is valid only for the AC drive with internal braking unit and used to adjust the duty ratio of the braking unit. The larger the value of this parameter is, the better the braking result will be. However, too larger value causes great fluctuation of the AC drive bus voltage during the braking process.

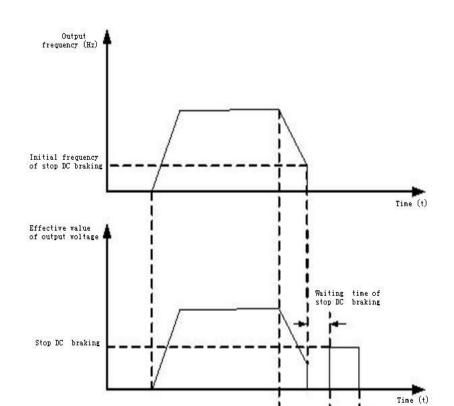

Figure 4-3 Stop DC braking process

**Group P2: Motor Parameters** 

|       | Motor type selection   | Default                                  | 0                 |  |  |  |
|-------|------------------------|------------------------------------------|-------------------|--|--|--|
|       | Setting Range          | 0: Common asynchronous motor             |                   |  |  |  |
| P2.00 |                        | 1: Variable frequency asynchronous motor |                   |  |  |  |
|       | Rated motor power      | Default                                  | Model dependent   |  |  |  |
| P2.01 | Setting Range          | 0.1kW~30.0kW                             |                   |  |  |  |
|       | Rated motor voltage    | Default                                  | Model dependent   |  |  |  |
| P2.02 | Setting Range          | 1V~2000V                                 |                   |  |  |  |
|       | Rated motor current    | Default                                  | Model dependent   |  |  |  |
| P2.03 | Setting Range          | 0.01A∼6                                  | .01A~655.35A      |  |  |  |
|       | Rated motor frequency  | Default                                  | Model dependent   |  |  |  |
| P2.04 | Setting Range          | 0.01Hz~                                  | maximum frequency |  |  |  |
|       | Rated motor rotational | Default                                  | Model dependent   |  |  |  |
| P2.05 | speed                  |                                          |                   |  |  |  |
|       | Setting Range          | 1rpm~6                                   | 5535rpm           |  |  |  |

Set the parameters according to the motor's nameplate no matter whether V/F control or vector control is adopted. To achieve better V/F or vector control performance, motor auto-tuning is required. The motor auto-tuning accuracy depends on the correct setting of motor nameplate parameters.

|       | Stator resistance (asynchronous motor) | Default Model dependent         |                                 |  |
|-------|----------------------------------------|---------------------------------|---------------------------------|--|
| P2.06 | 22.06 Setting Range                    |                                 | $0.001\Omega{\sim}30.000\Omega$ |  |
|       | Rotor resistance (asynchronous motor)  | Default                         | Model dependent                 |  |
| P2.07 | Setting Range                          | $0.001\Omega{\sim}65.535\Omega$ |                                 |  |

| P2.08 | Leakage inductive reactance (asynchronous motor) | Default         | Model dependent |  |
|-------|--------------------------------------------------|-----------------|-----------------|--|
| P2.08 | Setting Range                                    | 0.01mH∼655.35mH |                 |  |
| P2.09 | Mutual inductive reactance (asynchronous motor)  | Default         | Model dependent |  |
|       | Setting Range                                    | 0.1mH∼6553.5mH  |                 |  |
|       | No-load current (asynchronous motor)             | Default         | Model dependent |  |
| P2.10 | Setting Range                                    | 0.01A~P2.03     |                 |  |

The parameters in P2.06 to P2.10 are asynchronous motor parameters.

P2.06-~ P2.10 parameters are ordinary unavailable on the motor's nameplate and are obtained by means of inverter's auto-tuning .Asynchronous motor's stationary auto-tuning can obtain only P2.06 to P2.08 three parameters .Asynchronous motor's dynamic auto-tuning can obtain besides all the parameters in P2.06 to P2.10,and can also obtain encoder phase sequence and current loop PI.

Each time "Rated motor power" (P2.01) or "Rated motor voltage" (P2.02) is changed, the AC drive automatically restores values of P2.06 to P2.10 to the parameter setting for the common standard Y series asynchronous motor.

If it is impossible to perform asynchronous motor's stationary auto-tuning manually input the values of these parameters according to data provided by the motor manufacturer.

## P2.11-P2.36 Reserved

| P2.37 | auto-tuning selection |   | Default                                 | 0 |  |
|-------|-----------------------|---|-----------------------------------------|---|--|
|       | Setting<br>Range      | 0 | No auto-tuning                          |   |  |
|       |                       | 1 | Asynchronous motor static auto-tuning   |   |  |
|       |                       | 2 | Asynchronous motor complete auto-tuning |   |  |

# 0: No auto-tuning

auto-tuning is prohibited.

1: Asynchronous motor static auto-tuning

It is applicable to scenarios where complete auto-tuning cannot be performed because the asynchronous motor can't be easily disconnected to the load.

Before performing static auto-tuning, properly set the motor type and motornameplate parameters of P2.00 to P2.05 first. The AC drive will obtain three parameters of P2.06 to P2.08 by static auto-tuning. Action description: Set this parameter to 1, and press RUN. Then, the AC drive starts static auto-tuning.

## 2: Asynchronous motor complete auto-tuning

To perform this type of auto-tuning, ensure that the motor is disconnected to the load. During the process of complete auto-tuning, the AC drive performs static auto-tuning first and then accelerates to 80% of the rated motor frequency within the acceleration time set in P0.08. The AC drive keeps running for a certain period and then decelerates to stop within deceleration time set in

P0.09. Set this parameter to 2, and press RUN. Then, the AC drive starts complete auto-tuning .

Note: Motor auto-tuning can be performed only in operation panel mode.

## **Group P3: Vector Control Parameters**

P3 group function code applies only to the vector control, control of V/F is invalid.

|        | 11                             |                                |  |  |
|--------|--------------------------------|--------------------------------|--|--|
| P3.00  | Speed loop proportional gain 1 | Default 30                     |  |  |
| P3.00  | Setting Range                  | ~100                           |  |  |
|        | Speed loop integral time 1     | Default 0.50s                  |  |  |
| P3.01  | Setting Range                  | 0.01s~10.00s                   |  |  |
|        | Switchover frequency 1         | Default 5.00Hz                 |  |  |
| P3.02  | Setting Range                  | 0.00∼P3.05                     |  |  |
| P3.03  | Speed loop proportional gain 2 | Default 20                     |  |  |
| F 3.03 | Setting Range                  | <u>0∼100</u>                   |  |  |
|        | Speed loop integral time 2     | Default 1.00s                  |  |  |
| P3.04  | Setting Range                  | 0.01s~10.00s                   |  |  |
|        | Switchover frequency 2         | Default 10.00Hz                |  |  |
| P3.05  | Setting Range                  | P3.02~maximum output frequency |  |  |

Speed loop PI parameters vary with running frequencies of the AC drive.

If the running frequency is less than or equal to "Switchover frequency 1" (P3.02), the speed loop PI parameters are P3.00 and P3.01.

If the running frequency is equal to or greater than "Switchover frequency 2" (P3.05), the speed loop PI parameters are P3.03 and P3.04.

If the running frequency is between P3.02 and P3.05, the speed loop PI parameters are obtained from the linear switchover between the two groups of PI parameters, as shown in Figure 4-4.

Figure 4-4 Relationship between running frequency and PI parameters

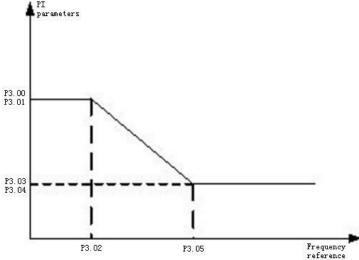

Figure 4-4 Relationship between running frequency and PI parameters

The speed dynamic response characteristics in vector control can be adjusted by setting the

proportional gain and integral time of the speed regulator.

To achieve a faster system response, increase the proportional gain and reduce the integral time. Be aware that this may lead to system oscillation.

The recommended adjustment method is as follows:

If the factory setting cannot meet the requirements, make proper adjustment. Increase the proportional gain first to ensure that the system does not oscillate, and then reduce the integral time to ensure that the system has quick response and small overshoot.

**Note:**Improper PI parameter setting may cause too large speed overshoot, and over-voltage fault may even occur when the overshoot drops.

|       | Vector control slip gain | Default | 100% |
|-------|--------------------------|---------|------|
| P3.06 | Setting Range            | 50%~2   | 00%  |

For SFVC, it is used to adjust speed stability accuracy of the motor. When the motor with load runs at a very low speed, increase the value of this parameter; when the motor with load runs at a very large speed, decrease the value of this parameter.

| P3.07 | Time constant of speed loop filter | Default | 0.000s        |
|-------|------------------------------------|---------|---------------|
|       | Setting Range                      |         | 0.000s~0.100s |

In the vector control mode, the output of the speed loop regulator is torque current reference. This parameter is used to filter the torque references. It need not be adjusted generally and can be increased in the case of large speed fluctuation. In the case of motor oscillation, decrease the value of this parameter properly. If the value of this parameter is small, the output torque of the AC drive may fluctuate greatly, but the response is quick.

|       | Vector control       | Default | 64 |
|-------|----------------------|---------|----|
| P3.08 | over-excitation gain |         |    |
|       | Setting Range        | 0~200   |    |

During deceleration of the AC drive, over-excitation control can restrain rise of the bus voltage to avoid the over-voltage fault. The larger the over-excitation gain is, the better the restraining effect is.

Increase the over-excitation gain if the AC drive is liable to over-voltage error during deceleration. Too large over-excitation gain, however, may lead to an increase in output current. Therefore, set this parameter to a proper value in actual applications.

Set the over-excitation gain to 0 in applications of small inertia ,the bus voltage will not rise during deceleration, or set the over-excitation gain to 0 where there is a braking resistor.

|       | Torque upper limit source in speed control mode             |   | Default  | 0                    |
|-------|-------------------------------------------------------------|---|----------|----------------------|
|       | 0                                                           |   |          | P3.10                |
|       | 1                                                           |   |          | FIV                  |
|       |                                                             |   | FIC      |                      |
| P3.09 | C-44: D                                                     | 3 | Reserved |                      |
|       | Setting Range                                               | 4 |          | Pulse setting        |
|       |                                                             | 5 | Co       | ommunication setting |
| P3.10 | digital setting of torque upper limit in speed control mode |   | Default  | 150.0%               |

| 1 |               |                      |
|---|---------------|----------------------|
|   | Setting Range | $0.0\%{\sim}200.0\%$ |

In the speed control mode, the maximum output torque of the AC drive is restricted by P3.09. If the torque upper limit is analog, pulse or communication setting, 100% of the setting corresponds to the value of P3.10, and 100% of the value of P3.10 corresponds to the AC drive rated torque.

|       | Excitation adjustment          | Default   | 2000 |
|-------|--------------------------------|-----------|------|
| P3.13 | proportional gain              |           |      |
|       | Setting Range                  | 0~200     | 000  |
|       | Excitation adjustment integral | Default   | 1300 |
| P3.14 | gain                           |           |      |
|       | Setting Range                  | 0~2000    | 00   |
|       | Torque adjustment              | Default   | 2000 |
| P3.15 | proportional gain              |           |      |
|       | Setting Range                  | 0~20000   |      |
|       | Torque adjustment integral     | Default   | 1300 |
| P3.16 | gain                           |           |      |
|       | Setting Range                  | 0~20000   |      |
| P3.17 | Speed loop integral property   | Default   | 0    |
|       | type                           |           |      |
|       | Setting Range                  | 0 Invalid |      |
|       |                                | 1 Valid   |      |

These are current loop PI parameters for vector control. These parameters are automatically obtained through "Asynchronous motor complete auto-tuning", and commonly need not be modified.

The dimension of the current loop integral regulator is integral gain rather than integral time. Note that too large current loop PI gain may lead to oscillation of the entire control loop. Therefore, when current oscillation or torque fluctuation is great, manually decrease the proportional gain or integral gain here.

P3.18-P3.22 Reserved

#### **Group P4: V/F Control Parameters**

The V/F control mode is applicable to low load applications (fan or pump) or applications where one AC drive operates multiple motors or there is a large difference between the AC drive power and the motor power.

|       | V/F curv | e setting | Default                        | 0                       |  |
|-------|----------|-----------|--------------------------------|-------------------------|--|
|       |          | 0         |                                | Linear V/F              |  |
|       |          | 1         | Multi-point V/F                |                         |  |
|       |          | 2         |                                | Square V/F              |  |
|       |          | 3         | 1.2-power V/F<br>1.4-power V/F |                         |  |
| D4 00 | Setting  | 4         |                                |                         |  |
| P4.00 | Range    | 6         |                                | 1.6-power V/F           |  |
|       |          | 8         |                                | 1.8-power V/F           |  |
|       |          | 9         |                                | Reserved                |  |
|       |          | 10        |                                | V/F complete separation |  |
|       |          | 11        |                                | V/F half separation     |  |

0: Linear V/F

It is applicable to common constant torque load.

### 1: Multi-point V/F

It is applicable to special load such as dehydrator and centrifuge. Any such V/F curve can be obtained by setting parameters of P4.03 to P4.08.

### 2: Square V/F

It is applicable to centrifugal loads such as fan and pump.

3 to 8: V/F curve between linear V/F and square V/F

### 10: V/F complete separation mode

In this mode, the output frequency and output voltage of the AC drive are independent. The output frequency is determined by the frequency source, and the output voltage is determined by "Voltage source for V/F separation" (P4.13).

It is applicable to induction heating, inverse power supply and torque motor control.

### 11: V/F half separation mode

In this mode, V and F are proportional and the proportional relationship can be set in P4.13. The relationship between V and F is also related to the rated motor voltage and rated motor frequency in Group P2.

Assume that the voltage source input is X (0 to 100%), the relationship between V and F is: V/F = 2 \* X \* (Rated motor voltage)/(Rated motor frequency)

|       | Torque boost  | Default                         | Model dependent |
|-------|---------------|---------------------------------|-----------------|
| P4.01 | Setting Range | 0.0%~30%                        |                 |
|       | Cut-off       | Default                         | 50.00Hz         |
| P4.02 | frequency of  |                                 |                 |
|       | torque boost  |                                 |                 |
|       | Setting Range | 0.00Hz~maximum output frequency |                 |

To compensate the low frequency torque characteristics of V/F control, you can boost the output voltage of the AC drive at low frequency by modifying P4.01. If the torque boost is set to too large, the motor may overheat, and the AC drive may suffer over-current. If the load is large and the motor startup torque is insufficient, increase the value of P4.01. If the load is small, decrease the value of P4.01. If it is set to 0.0, the AC drive performs automatic torque boost. In this case, the AC drive automatically calculates the torque boost value based on motor parameters including the stator resistance.

P4.02 specifies the frequency under which torque boost is valid. Torque boost becomes invalid when this frequency is exceeded, as shown in the following figure.

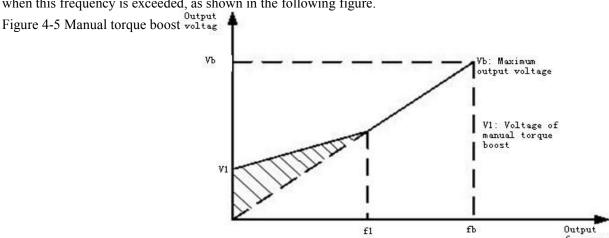

Figure 4-5 Manual torque boost

f1: Cutoff frequency of manual torque boost fb: Rated running frequency

|       | Multi-point      | V/F Default          | 0.00Hz                      |
|-------|------------------|----------------------|-----------------------------|
| P4.03 | frequency 1 (F1) |                      |                             |
|       | Setting Range    | 0.00Hz~P             | 24.05                       |
|       | Multi-point      | V/F Default          | 0.0%                        |
| P4.04 | voltage 1 (V1)   |                      |                             |
|       | Setting Range    | 0.0%~100             | 0.0%                        |
|       | Multi-point      | V/F Default          | 0.00Hz                      |
| P4.05 | frequency 2 (F2) |                      |                             |
|       | Setting Range    | P4.03~P4             | .07                         |
|       | Multi-point      | V/F Default          | 0.0%                        |
| P4.06 | voltage 2 (V2)   |                      |                             |
|       | Setting Range    | 0.0%~100             | 0.0%                        |
|       | Multi-point      | V/F Default          | 0.00Hz                      |
| P4.07 | frequency 3 (F3) |                      |                             |
|       | Setting Range    | P4.05~rat            | red motor frequency (P2.04) |
|       | Multi-point      | V/F Default          | 0.0%                        |
| P4.08 | voltage 3 (V3)   |                      |                             |
|       | Setting Range    | $0.0\%$ $\sim$ $100$ | 0.0%                        |

P4.03-P4.08 parameters are used to define the multi-point V/F curve.

The multi-point V/F curve is set based on the motor's load characteristic. The relationship between voltages and frequencies must meet: V1 < V2 < V3, F1 < F2 < F3. At low frequency, higher voltage may cause overheat or even burnt out of the motor and Over-current stall or Over-current protection of the AC drive.

Figure 4-6 Setting of multi-point V/F curve

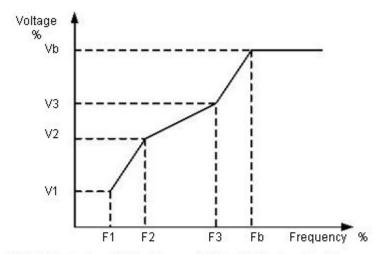

V1-V3: 1st, 2nd and 3rd voltage percentages of multi-point WF F1-F3: 1st, 2nd and 3rd frequency percentages of multi-point V/F

Vb: Rated motor voltage

Fb: Rated motor running frequency

Figure 4-6 Setting of multi-point V/F curve

|       | V/F slip compensation | Default | 0.0% |
|-------|-----------------------|---------|------|
| P4.09 | gain                  |         |      |
|       | Setting Range         | 0%~200  | 0%   |

V/F slip compensation parameter is valid only for the asynchronous motor.

It can compensate the rotational speed slip of the asynchronous motor when the load of the motor increases, stabilizing the motor speed in case load changes.

If this parameter is set to 100%, it indicates that the compensation when the motor bears rated load is the rated motor slip. The rated motor slip is automatically obtained by the AC drive through calculation based on the rated motor frequency and rated motor rotational speed in group F1.

When adjust the V/F slip compensation gain, Generally, At rated load, if the motor rotational speed is different from the target speed, slightly adjust this Parameter.

| P4.10 | V/F over-excitation gain | Default | 64    |
|-------|--------------------------|---------|-------|
| P4.10 | Setting Range            |         | 0~200 |

During deceleration of the AC drive, over-excitation can restrain rise of the bus voltage, to prevent the over-voltage fault. The larger the over-excitation is, the better the restraining result is.

Increase the over-excitation gain if the AC drive is liable to over-voltage error during deceleration. However, too large over-excitation gain may lead to an increase in the output current. Set P4.09 to a proper value in actual applications.

Set the over-excitation gain to 0 in the applications where the inertia is small and the bus voltage will not rise during motor deceleration or where there is a braking resistor.

|       | V/F oscillation  | Default | Model dependent |
|-------|------------------|---------|-----------------|
| P4.11 | suppression gain |         |                 |
|       | Setting Range    | 0~100   |                 |

Set this parameter to a value as small as possible in the prerequisite of efficient oscillation suppression to avoid influence on V/F control. Set this parameter to 0 if the motor has no oscillation. Increase the value properly only when the motor has obvious oscillation. The larger the value is, tthe more obvious the oscillation suppression result will be.

When the oscillation suppression function is enabled, the rated motor current and no-load current must be correct. Otherwise, the V/F oscillation suppression effect will not be satisfactory.

|        | Voltage source for |                 |                    |                                      |  |  |
|--------|--------------------|-----------------|--------------------|--------------------------------------|--|--|
|        | V/F                |                 | Default            | 0                                    |  |  |
|        | separ              | ation           |                    |                                      |  |  |
|        |                    | 0               |                    | digital setting (P4.14)              |  |  |
|        |                    | 1               |                    | FIV                                  |  |  |
|        |                    | 2               |                    | FIC                                  |  |  |
|        |                    | 3               |                    | Reserved                             |  |  |
|        | Setting<br>Range   | 4               | Pulse setting (S3) |                                      |  |  |
|        |                    | 5               | Multi-reference    |                                      |  |  |
| P4.13  |                    | 6               | Simple PLC         |                                      |  |  |
| 1 4.13 |                    | 7               |                    | PID                                  |  |  |
|        |                    | 8               |                    | Communication setting                |  |  |
|        |                    | 100.0% co       | orresponds         | s to the rated motor voltage(P2.02). |  |  |
|        | Voltage digital    |                 |                    |                                      |  |  |
|        | setting            | setting for V/F |                    | 0V                                   |  |  |
| P4.14  | separ              | ation           |                    |                                      |  |  |
|        | Setting            | Range           |                    | 0V∼rated motor voltage               |  |  |

V/F separation is generally applicable to the occasions, such as induction heating, inverse power supply and motor torque control.

If V/F separated control is enabled, the output voltage can be set by function code P4.14 or by means of analog, multi-reference, simple PLC, PID or communication. If you set the output voltage by means of non-digital setting, 100% of the setting corresponds to the rated motor voltage. If a negative percentage is set, its absolute value is used as the effective value.

0: digital setting (P4.14)

The output voltage is set directly by P4.14.

1: FIV; 2:FIC

The output voltage is set by AI terminals.

- 3: Reserved
- 4: Pulse setting (S3)

The output voltage is set by pulses of the terminal S3.

Pulse setting specification: voltage range 9 - 30 V, frequency range 0 - 100 kHz

5: Multi-reference

If the voltage source is multi-reference, parameters in group P4 and PC must be set to determine the corresponding relationship between setting signal and setting voltage. 100.0% of the multi-reference setting in group FC corresponds to the rated motor voltage.

6: Simple PLC

If the voltage source is simple PLC mode, parameters in group FC must be set to determine the setting output voltage.

7: PID

The output voltage generates based on PID closed loop. For details, see the descriptions of PID in group PA.

8: Communication setting

The output voltage is set by the host computer by the means of communication given.

When the voltage source choose 1 to 8,0 to 100% corresponds 0 to the rated motor voltage.

|       | Voltage rise time of | Default          | 0.0s |
|-------|----------------------|------------------|------|
| P4.15 | V/F separation       |                  |      |
|       | Setting Range        | $0.0s\sim1000.0$ | S    |

 $\overline{V/F}$  rise time of separation is the time the output voltage changes to the rated motor voltage. Shown in figure 4-7

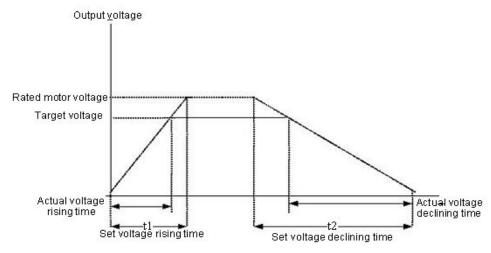

Figure 4-7 Voltage of V/F separation

# **Group P5: Input Terminals**

z2000 series inverter with 6 multi-function digital inputs (S3 can be used as a high-speed pulse input terminal), two analog input terminals.

| P5.00 | FWD function selection | Default | 1 Forward RUN (FWD)             |
|-------|------------------------|---------|---------------------------------|
| P5.01 | REV function selection | Default | 2 Reverse RUN(REV)              |
| P5.02 | S1 function selection  | Default | 9 (Fault reset)                 |
| P5.03 | S2 function selection  | Default | 12 (Multi-reference terminal 1) |
| P5.04 | S3 function selection  | Default | 13 (Multi-reference terminal 2) |
| P5.05 | S4 function selection  | Default | 0                               |

The following table lists the functions available for the multi-function input terminals. Can choose the functions in the table as follows:

| Value | Function           | Description                                           |  |  |
|-------|--------------------|-------------------------------------------------------|--|--|
| 0     | No function        | Set 0 for reserved terminals to avoid malfunction.    |  |  |
| 1     | Forward RUN (FWD)  | The terminal is used to control forward or reverse    |  |  |
| 2     | Reverse RUN (REV)  | RUN of the AC drive.                                  |  |  |
|       | Three-line control | The terminal determines three-line control of the AC  |  |  |
| 3     | Infee-line control | drive. For details, see the descriptions of P5.11.    |  |  |
| 4     | Forward JOG (FJOG) | FJOG indicates forward JOG running, while RJOG        |  |  |
|       |                    | indicates reverse JOG running. The JOG frequency,     |  |  |
| 5     | Reverse JOG (RJOG) | acceleration time and deceleration time are described |  |  |
|       |                    | respectively in P8.00, P8.01 and P8.02.               |  |  |
| 6     | Terminal UP        | If the frequency is determined by external terminals, |  |  |

| 7  | Terminal DOWN                                                                                                    | the terminals with the two functions are used as increment and decrement commands for frequency modification. When the frequency source is digital setting, they are used to adjust the frequency.                                                                                           |  |  |  |  |
|----|----------------------------------------------------------------------------------------------------|----------------------------------------------------------------------------------------------------|--|--|--|--|
| 8  | Coast to stop                                                                                                    | The AC drive blocks its output, the motor coasts to rest and is not controlled by the AC drive. It is the same as coast to stop described in P1.10.                                                                                                    |  |  |  |  |
| 9  | Fault reset (RESET)  The terminal is used for fault reset function, the same as the function of RESET key on the operation panel. Remote fault reset can be implemented by this function. |                                                                                                    |  |  |  |  |
| 10 | RUN pause                                                                                                    | The AC drive decelerates to stop, but the running parameters are all memorized, such as PLC, swing frequency and PID parameters. After this function is disabled, the AC drive resumes its status before stopping.                                                                           |  |  |  |  |
|    | Normally open (NO)                                                                                                    | If this terminal becomes ON, the AC drive reports                                                                                                    |  |  |  |  |
| 11 | input                                                                                                    | EF and performs the fault protection action. For                                                                                                    |  |  |  |  |
| 11 | of external fault                                                                                                    | more details, see the description of P9.47.                                                                                                    |  |  |  |  |
| 12 | Multi-reference                                                                                                    |                                                                                                    |  |  |  |  |
|    | terminal1                                                                                                    |                                                                                                    |  |  |  |  |
| 13 | 2                                                                                                    | The setting of 16 speeds or 16 other references can be implemented through combinations of 16 states                                                                                                    |  |  |  |  |
| 14 | Multi-reference terminal                                                                                                    | Multi-reference terminal of these four terminals. Refer to table 1 for more details                                                                                                    |  |  |  |  |
| 15 | Multi-reference terminal                                                                                                    |                                                                                                    |  |  |  |  |
|    | Terminal 1 for                                                                                                    |                                                                                                    |  |  |  |  |
| 16 | acceleration/                                                                                                    | Totally four groups of acceleration/deceleration time                                                                                                    |  |  |  |  |
|    | deceleration time                                                                                                    | can be selected through combinations of two states of                                                                                                    |  |  |  |  |
|    | selection                                                                                                    | these two terminals.                                                                                                    |  |  |  |  |
|    | Terminal 2 for                                                                                                    |                                                                                                    |  |  |  |  |
| 17 | acceleration/                                                                                                    |                                                                                                    |  |  |  |  |
|    | deceleration time                                                                                                    |                                                                                                    |  |  |  |  |
|    | selection                                                                                                    | The Association and Association 11 1 1100                                                                                                    |  |  |  |  |
| 18 | Frequency source<br>switchover                                                                                                    | The terminal is used to switch and choose different frequency source. Choose function code P0.03 setting according to the frequency source when set two kinds of frequency source switching as frequency source. The terminal is used to realize switching between the two frequency source. |  |  |  |  |

|    | UP and DOWN setting        | If the frequency source is digital setting, the terminal  |
|----|----------------------------|-----------------------------------------------------------|
| 19 | clear (terminal, operation | is used to clear the modification by using the UP/        |
|    | panel)                     | DOWN function or the increment/decrement key on           |
|    |                            | the operation panel, returning the set frequency to the   |
|    |                            | value of P0.10.                                           |
|    |                            | If the command source is set to terminal control          |
|    | Command source             | (P0.02 = 1), this terminal is used to perform             |
| 20 | switchover terminal        | switchover between terminal control and operation         |
|    |                            | panel control.                                            |
|    |                            | If the command source is set to communication             |
|    |                            | control ( $P0.02 = 2$ ), this terminal is used to perform |
|    |                            | switchover between communication control and              |
|    |                            | operation panel control.                                  |
| 21 | Acceleration/              | It enables the AC drive to maintain the current           |
|    |                            | frequency output without being affected by external       |
|    | prohibited                 | signals (except the STOP command).                        |
|    | PID pause                  | PID is invalid temporarily. The AC drive maintains        |
| 22 |                            | the current frequency output without supporting PID       |
|    |                            | adjustment of frequency source.                           |
|    | PLC status reset           | The terminal is used to restore the original status of    |
| 23 |                            | PLC control for the AC drive when PLC control is          |
|    |                            | started                                                   |
|    |                            | again after a pause.                                      |
| 24 | Swing pause                | The AC drive outputs the central frequency, and the       |
|    |                            | swing frequency function pauses.                          |
| 25 | Counter input              | This terminal is used to count pulses.                    |
| 26 | Counter reset              | This terminal is used to clear the counter status.        |
| 27 | Length count input         | This terminal is used to count the length.                |
| 28 | Length reset               | This terminal is used to clear the length.                |
| 29 |                            | The AC drive is prohibited from torque control and        |
|    | prohibited                 | enters the speed control mode.                            |
|    | Pulse input ( enabled      |                                                           |
| 30 | only for S3)               | S3 is used for pulse input.                               |
| 31 | Reserved                   | Reserved                                                  |
| 32 | Immediate DC braking       | After this terminal becomes ON, the AC drive directly     |
|    |                            | switches over to the DC braking state.                    |
|    |                            | After this terminal becomes ON, the AC drive reports      |
| 33 | input of external fault    | E15 and stops.                                            |
|    |                            | If this terminal becomes effective, the AC drive will     |
| 34 | enabled                    | not respond to any frequency modification until this      |
|    |                            | terminal becomes invalid.                                 |
| 35 | Reverse PID action         | After this terminal becomes ON, the PID action            |
|    | direction                  | direction is reversed to the direction set in PA.03.      |

|    | External STOP termin  | all n operation panel mode, this terminal can be used to   |
|----|-----------------------|------------------------------------------------------------|
| 36 | 1                     | stop the AC drive, equivalent to the function of the       |
|    |                       | STOP key on the operation panel.                           |
|    | Command source        | It is used to perform switchover between terminal          |
| 37 | switchover terminal 2 | control and communication control. If the command          |
|    |                       | source is terminal control, the system will switch over    |
|    |                       | to communication control after this terminal becomes       |
|    |                       | effective.                                                 |
|    | PID integral pause    | After this terminal becomes effective, the integral        |
| 38 |                       | adjustment function pauses. However, the                   |
|    |                       | proportional and differentiation adjustment functions      |
|    |                       | are still valid.                                           |
|    | Switchover between    | After this terminal becomes effective, the frequency       |
| 39 | main frequency source | X source X is replaced by the preset frequency set in      |
|    | and preset frequency  | P0.10                                                      |
|    | Switchover between    | After this terminal is effective, the frequency source Y   |
| 40 | auxiliary frequency   | is replaced by the preset frequency set in P0.10           |
|    | source Y and preset   |                                                            |
|    | frequency             |                                                            |
|    | •                     | er If the PID parameters switchover performed by means     |
| 43 | switchover            | of X terminal (PA.18 = 1), the PID parameters are          |
|    |                       | PA.05 to PA.07 when the terminal becomes invalid.;         |
|    |                       | the PID parameters PA.15 to PA.17 are used when this       |
|    |                       | terminal becomes effective.                                |
| 44 | Reserved              |                                                            |
| 45 | Reserved              |                                                            |
|    |                       | This terminal enables the AC drive to switch over          |
| 46 | Speed control/Torque  | between speed control and torque control. When this        |
|    | control switchover    | terminal becomes invalid, the AC drive runs in the         |
|    |                       | mode set in C0.00. When this terminal becomes              |
|    |                       | effective, the AC drive switches over to another           |
|    |                       | control mode.                                              |
|    |                       | When this terminal becomes effective, the AC drive         |
| 47 | Emergency stop        | stops within the shortest time. During the stop            |
|    |                       | process, the current remains at the set current upper      |
|    |                       | limit. This function is used to satisfy the requirement    |
|    |                       | of stopping the AC drive in emergency state.               |
|    | External STOP termin  | alln any control mode (operation panel, terminal or        |
| 48 | 2                     | communication), it can be used to make the AC drive        |
|    |                       | decelerate to stop. In this case, the deceleration time is |
|    |                       | deceleration time 4.                                       |

|    | Deceleration DC braking When this terminal becomes ON, the AC drive |                                                        |  |  |  |  |
|----|---------------------------------------------------------------------|--------------------------------------------------------|--|--|--|--|
| 49 | decelerates to the initial frequency of stop DC braking             |                                                        |  |  |  |  |
|    |                                                                     | and then switches over to DC braking state.            |  |  |  |  |
|    | Clear the current running                                           | When this terminal becomes ON, the AC drive's          |  |  |  |  |
| 50 | time                                                                | current running time is cleared. This function must be |  |  |  |  |
|    |                                                                     | supported by P8.42 and P8.53.                          |  |  |  |  |

# Additional table 1: The descriptions of multi-reference

The four multi-reference terminals have 16 state combinations, corresponding to 16 reference values, as listed in the following table 1.

| K4  | К3  | K2  | K1  | Reference Setting   | CorresponXng Parameter |
|-----|-----|-----|-----|---------------------|------------------------|
| OFF | OFF | OFF | OFF | Multi- reference 0  | PC.00                  |
| OFF | OFF | OFF | ON  | Multi- reference 1  | PC.01                  |
| OFF | OFF | ON  | OFF | Multi- reference 2  | PC.02                  |
| OFF | OFF | ON  | ON  | Multi- reference 3  | PC.03                  |
| OFF | ON  | OFF | OFF | Multi- reference 4  | PC.04                  |
| OFF | ON  | OFF | ON  | Multi- reference 5  | PC.05                  |
| OFF | ON  | ON  | OFF | Multi- reference 6  | PC.06                  |
| OFF | ON  | ON  | ON  | Multi- reference 7  | PC.07                  |
| ON  | OFF | OFF | OFF | Multi- reference 8  | PC.08                  |
| ON  | OFF | OFF | ON  | Multi- reference 9  | PC.09                  |
| ON  | OFF | ON  | OFF | Multi- reference 10 | PC.10                  |
| ON  | OFF | ON  | ON  | Multi- reference 11 | PC.11                  |
| ON  | ON  | OFF | OFF | Multi- reference 12 | PC.12                  |
| ON  | ON  | OFF | ON  | Multi- reference 13 | PC.13                  |
| ON  | ON  | ON  | OFF | Multi- reference 14 | PC.14                  |
| ON  | ON  | ON  | ON  | Multi- reference 15 | PC.15                  |

If the frequency source is multi-reference, the value 100% of PC.00 to PC.15 corresponds to the maximum frequency of P012.

Besides the multi-speed function, the multi-reference can be also used as the PID setting source or the voltage source for V/F separation, satisfying the requirement on switchover of different setting values.

Additional table 2:Terminal function descriptions of acceleration/deceleration time selection

| Terminal2 | Terminal1 | Acceleration/Deceleration Time   | Corresponding Parameters |
|-----------|-----------|----------------------------------|--------------------------|
|           |           | Selection                        |                          |
| OFF       | OFF       | Acceleration/Deceleration time 1 | P0.08 \ P0.09            |
| OFF       | ON        | Acceleration/Deceleration time 2 | P8.03 \ P8.04            |
| ON        | OFF       | Acceleration/Deceleration time 3 | P8.05 \ P8.06            |
| ON        | ON        | Acceleration/Deceleration time 4 | P8.07、P8.08              |

|       | S treminal filter | Default          | 0.010s |
|-------|-------------------|------------------|--------|
| P5.10 | Setting Range     | $0.000s\sim1.00$ | 00s    |

It is used to set the software filter time of S terminal status. If S terminals are liable to interference and may cause malfunction, increase the value of this parameter to enhance the anti-interference capability. However, increase of S filter time will reduce the response of S terminals.

|       | Termina | l com | mand mode Defau   | ılt 0 |  |
|-------|---------|-------|-------------------|-------|--|
|       |         | 0     | Two-line mode 1   |       |  |
|       | Setting | 1     | Two-line mode 2   |       |  |
| P5.11 | Range   | 2     | Three-line mode   | Į     |  |
|       | Range   | 3     | Three-line mode 2 | 2     |  |

This parameter defines the external terminal, control four different inverter running ways.

0:Two-line mode 1: this pattern is the most commonly used two line mode. Positive and reverse operation of the motor is determined by terminal Xx, Xy, The parameters are set as below:

| Terminal | Set value | Function Description |
|----------|-----------|----------------------|
| Sx       | 1         | Forward RUN (FWD)    |
| Sv       | 2         | Reverse RUN (REV)    |

Among them, Sx, Sy is S1  $\sim$  S4,FWD,REV multi-function input terminals, level effectively. Figure 4-8 Setting of two-line mode 1

1:Two-line mode 2: use this pattern when Sx terminal functions for operation can make terminal, and Sy terminal function determined to run.

The parameters are set as below:

| Terminal | Set value | Function Description |
|----------|-----------|----------------------|
| Sx       | 1         | Forward RUN (FWD)    |
| Sy       | 2         | Reverse RUN (REV)    |

Among them, Sx, Sy is S1  $\sim$  S4,FWD,REV multi-function input terminals, level effectively. Figure 4-9 Setting of two-line mode 1

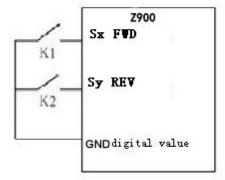

| K1 | K2 | Run Command |
|----|----|-------------|
| 0  | 0  | stop        |
| 1  | 0  | FWD         |
| 0  | 1  | REV         |
| 1  | 1  | stop        |

### 2: Three-line mode 1

In this mode, Sn is RUN enabled terminal, and the direction is respectively decided by Sx and Sy. The parameters are set as below:

| Terminal | Set value | Function Description |
|----------|-----------|----------------------|
| Sx       | 1         | Forward RUN (FWD)    |
| Sy       | 2         | Reverse RUN (REV)    |
| Sn       | 3         | Three-line control   |

Sn terminal must be closed when it need to run, to realize the forward and reverse control system of the motor by Sx or Sy pulse rising.

When it need to stop, must be done by disconnecting Sn terminal signal. Among them, the Sx, Sy, Sn as  $S1 \sim S4$ ,FWD,REV multi-function input terminals,Sx, Sy is the pulse effective, Sn is the level effective.

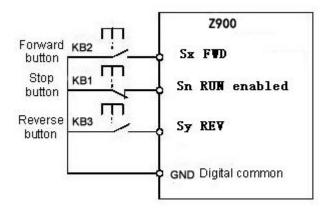

#### Among them, KB1: stop button KB2: forward button KB3: Reverse button

3: Three-line mode 2

In this mode, Sn is RUN enabled terminal. The RUN command is given by Sx and the direction is decided by Sy.

The parameters are set as below:

| Terminal | Set value | Function Description      |
|----------|-----------|---------------------------|
| Sx       | 1         | Forward RUN enabled (FWD) |
| Sy       | 2         | Reverse RUN (REV)         |
| Sn       | 3         | Three-line control        |

Sn terminals must be closed when there is a need to run, Sn terminals, produced by Sx pulse rising along the motor running signal, the state of the Sy produce motor direction signals.

When there is a need to stop, by disconnecting Sn terminal signal to realize. Among them, the Sx, Sy, Sn is  $S1 \sim S4$ , FWD,REV multi-function input terminals, Sx is the pulse effective, Sy, Sn are the level effective.

Figure 4-10 :Setting of three-line mode 2

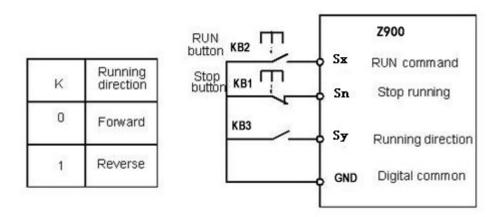

| P5.12 | Terminal UP/DOWN changing rate |  | Default                       | 1.00Hz/s |  |
|-------|--------------------------------|--|-------------------------------|----------|--|
|       | Setting Range                  |  | $0.01$ Hz/s $\sim$ 65.535Hz/s |          |  |

When it is used to set terminal UP/DOWN to adjust the set frequency .Frequency changing rate is the frequency variation per second

- If P0.22 (Frequency reference resolution) is 2, the setting range is 0.001 65.535 Hz/s.
- If P0.22 (Frequency reference resolution) is 1, the setting range is 0.01 655.35 Hz/s.

|        | FI curve                 | e 1 minimum input                       | Default         | 0.00V   |  |  |
|--------|--------------------------|-----------------------------------------|-----------------|---------|--|--|
| P5.13  | Setting                  |                                         | P5.15           |         |  |  |
| 1 3.13 | Range                    |                                         | 0.00 V          |         |  |  |
|        | Correspo                 | onding setting of FI                    | Default         | 0.0%    |  |  |
|        | curve                    | 1 minimum input                         | Detaun          | 0.070   |  |  |
| P5.14  | Setting                  |                                         | 100 00%         | ~100 0% |  |  |
|        | Range                    |                                         | -100.00%~100.0% |         |  |  |
|        | FI curve 1 maximum input |                                         | Default         | 10.00V  |  |  |
| P5.15  | Setting                  | D5 12 ~ 10 00V                          |                 |         |  |  |
| 1 3.13 | Range                    | P5.13~10.00V                            |                 |         |  |  |
|        | Correspo                 | onding setting of FI                    | Default         | 100.0%  |  |  |
|        | curve                    | l maximum input                         | Detaun          | 100.070 |  |  |
| P5.16  | Setting                  | -100.00%~100.0%                         |                 |         |  |  |
|        | Range                    |                                         |                 |         |  |  |
|        | FI curve 1 filter time   |                                         | Default         | 0.10s   |  |  |
| P5.17  | Setting                  | 0.000 10.000                            |                 |         |  |  |
| 1 3.17 | Range                    | $0.00\mathrm{s}\!\sim\!10.00\mathrm{s}$ |                 |         |  |  |

These parameters are used to define the relationship between the analog input voltage and the corresponding setting. When the analog input voltage exceeds the maximum value (P5.15), the analog voltage maximum value is calculated by "maximum input". When the analog input voltage is less than the setting minimum input (P5.13), the value set in P5.34 (Setting for FI less than minimum input) is calculated by the minimum input or 0.0%

When the analog input is current input, 20mA current corresponds to 5V voltage.4mA current corresponds to 1V voltage.

FI input filter time is used to set the software filter time of FI. If the analog input is liable to interference, increase the filter time value of this parameter to stabilize the detected analog input. However, increase of the FI filter time will slow down the response of analog detection. Set this parameter properly based on actual conditions.

In different applications, 100% of analog input corresponds to different nominal values. For details, refer to the description of different applications.

Two typical setting examples are shown in the following figure.

Figure 4-11 Corresponding relationship between analog input and set values

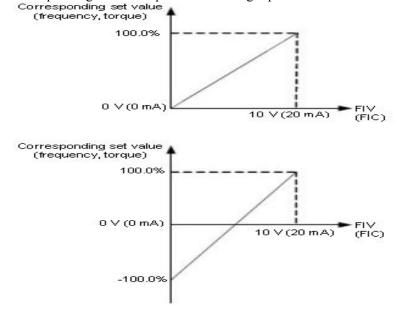

|                     | FI curve 2 minin                                  | num input       | Default        | 0.00V                   |
|---------------------|---------------------------------------------------|-----------------|----------------|-------------------------|
| P5.18               | Setting Range                                     |                 | 0.00V~         | P5.20                   |
| P5.19               | Corresponding setting of FI curve 2 minimum input |                 | Default        | 0.0%                    |
|                     | Setting Range                                     |                 | -100.00%~      | ~100.0%                 |
|                     | FI curve 2 maxin                                  | num input       | Default        | 10.00V                  |
| P5.20               | Setting Range                                     |                 | P5.18~1        | 0.00V                   |
| P5.21 -             | Corresponding se curve 2 maximu                   | •               | Default        | 100.0%                  |
| P3.21               | Setting Range                                     | -100.00%~100.0% |                | 100.0%                  |
|                     | FI curve 2 filt                                   | er time         | Default        | 0.10s                   |
| P5.22               | Setting Range                                     | 0.00s~10.00s    |                |                         |
|                     | FI curve 3 minin                                  | num input       | Default        | 0.00V                   |
| P5.23               | Setting Range                                     | 0.00V~P5.25     |                |                         |
| D5 24               | Corresponding se                                  | · ·             | Default        | 0.0%                    |
| P5.24               | Setting Range                                     | -100.00%~100.0% |                | ~100.0%                 |
|                     | FI curve 3 maxin                                  | num input       | Default        | 10.00V                  |
| P5.25               | Setting Range                                     |                 | P5.23~1        | 0.00V                   |
| D5 26               | Corresponding se                                  | •               | Default        | 100.0%                  |
| P5.26               | Setting Range                                     |                 | -100.00%~      | ~100.0%                 |
|                     | FI curve 3 filt                                   | er time         | Default        | 0.10s                   |
| P5.27 Setting Range |                                                   |                 | 0.00s~1        | 10.00s                  |
| thod and            | functions of setting FI                           | curve 3 are     | similar to tha | t of setting FI curve 1 |

|       | PULSE minimur               | n input         | Default  | 0.00kHz  |
|-------|-----------------------------|-----------------|----------|----------|
| P5.28 | Setting Range               | •               |          |          |
|       | Corresponding minimum input | setting of puls | eDefault | 0.0%     |
|       | Setting Range               | -100.00%~100.0% |          |          |
|       | PULSE maximu                | m input         | Default  | 50.00kHz |
| P5.30 | Setting Range               | P5.28~50.00kHz  |          |          |
|       | Corresponding maximum input | setting of puls | eDefault | 100.0%   |
|       |                             | -100.00%~100.0% |          |          |
|       | PULSE filter tim            | ie              | Default  | 0.10s    |
| P5.32 | Setting Range               | 0.00s~10.00s    |          |          |

These parameters are used to set the relationship between S3 pulse frequency input and corresponding settings. The pulses can only be input by S3. The method of setting this function is similar to that of setting FI curve 1, Refer to the descriptions of FI curve 1

| D5 22 | FI curve selection |              |  | Default | 321             |
|-------|--------------------|--------------|--|---------|-----------------|
| P3.33 | Setting            | Unit's digit |  | FIV     | curve selection |

| Range | 1               | Curve 1 (2 points, see P5.13~P5.16)           |
|-------|-----------------|-----------------------------------------------|
|       | 2               | Curve 2 (2 points, see P5.18~P5.21)           |
|       | 3               | Curve 3 (2 points, see P5.23~P5.26)           |
|       | 4               | Curve 4 (4 points, see C6.00~C6.07)           |
|       | 5               | Curve 5 (4 points, see C6.08~C6.15)           |
|       | Ten's digit     | FIC curve selection (1 $\sim$ 6, same as FIV) |
|       | Hundred's digit | Reserved                                      |

The unit's digit, ten's digit and hundred's digit of this parameter are respectively used to select the corresponding curve of FIV,FIC. Any one curve of the five curves can be selected for 2 analog inputs.

Curve 1, curve 2 and curve 3 are all 2-point curves, need to set in group P5. Curve 4 and curve 5 are both 4-point curves, set in group C6.

The z2000 provides two FI terminals as standard.

|       | Setting for | or FI   | less  | than  | Default    | 000                                   |
|-------|-------------|---------|-------|-------|------------|---------------------------------------|
|       | minimum i   | input   |       |       |            |                                       |
|       |             | Unit's  | digit | Setti | ng for FIV | / less than minimum input             |
| P5.34 |             | 0       |       | Min   | imum valu  | ie                                    |
| 10.5  |             | 1       |       | 0.0%  | ,<br>0     |                                       |
|       | g:          | Ten's d | igit  | Setti | ng for FIC | C less than minimum input $(0\sim 1,$ |
|       | Setting     |         |       | same  | e as FIV)  |                                       |
|       | Range       | Hundre  | ed's  | Rese  | erved      |                                       |
|       |             | digit   |       |       |            |                                       |

The function code is used to determine the corresponding setting when the analog input voltage is less than the minimum value.

The unit's digit, ten's digit and hundred's digit of this function code respectively correspond to the setting for FIV,FIC.If the value of a certain digit is selected to 0, when analog input voltage is less than the minimum input, the corresponding setting of the minimum input (P5.14, P5.19, P5.24) is used.

If the value of a certain digit is selected to 1, when analog input voltage is less than the minimum input, the corresponding value of this analog input is 0.0%

|       | X1 delay time (FWD)  |              | Default | 0.0s |
|-------|----------------------|--------------|---------|------|
| P5.35 | Setting              | 0.0s~3600.0s |         |      |
|       | X2 delay time ( REV) |              | Default | 0.0s |
| P5.36 | Setting              | 0.0s~3600.0s |         |      |
|       | X3 delay ti          | ime (S1)     | Default | 0.0s |
| P5.37 | Setting              | 0.0s~3600.0s |         |      |

These parameters are used to set the delay time of the AC drive when the status of the terminal changes.

Currently, only FWD, REV and S1 support the delay time function.

| ,,,,, | S valid mo                              | de selection 1 | Default 00000                            |  |
|-------|-----------------------------------------|----------------|------------------------------------------|--|
|       | Unit's digit                            |                | FWD valid mode                           |  |
|       |                                         | 0              | High level valid                         |  |
|       |                                         | 1              | Low level valid                          |  |
|       |                                         | Ten's digit    | REV valid mode $(0\sim1)$ , same as FWD) |  |
| P5.38 | 8 8 8 8 8 8 8 8 8 8 8 8 8 8 8 8 8 8 8 8 |                | S1 valid mode (0 $\sim$ 1, same as FWD)  |  |
|       |                                         |                | S2 valid mode (0 $\sim$ 1, same as FWD)  |  |

|       |                                                              | Ten       | thousand's       | S3 valid r | mode $(0\sim1$ , same as FWD) |
|-------|--------------------------------------------------------------|-----------|------------------|------------|-------------------------------|
|       | S valid mod                                                  | de select | tion 2           | Default    | 00000                         |
| P5.39 | Setting Unit's digit S4 valid mode  Range   High level valid |           | node             |            |                               |
|       |                                                              |           |                  |            |                               |
|       |                                                              |           | High level valid |            |                               |
|       |                                                              | 1         |                  | Low leve   | l valid                       |

These parameters are used to set digital input terminals' valid mode .

The S terminal is valid when being connected with GND, and invalid when being disconnected from GND.

The S terminal is invalid when being connected with GND, and valid when being disconnected from GND.

# **Group P6: Output Terminals**

The z2000 provides 1 multi-function analog output terminal FOV, 1 multi-function relay output terminal and a M01 terminal used for open-collector switch signal output.

| P6.00 | M01 terminal output mode                      | Default | 1Switch       |
|-------|-----------------------------------------------|---------|---------------|
|       |                                               |         | signal output |
| P6.01 | M01 function (open-collector output terminal) | Default | 0             |
| P6.02 | Relay output function (RA-RB-RC)              | Default | 2             |

These two parameters are used to select the functions of the 2 digital output terminals. The functions of the output terminals are described in the following table.

| Value | Function                   | Description                                             |  |
|-------|----------------------------|---------------------------------------------------------|--|
| 0     | No output                  | The terminal has no function.                           |  |
|       |                            | When the AC drive is running and has output             |  |
| 1     | AC drive running           | frequency                                               |  |
| 1     |                            | (can be zero), the terminal outputs ON.                 |  |
| 2     | Fault output (stop)        | When the AC drive stops due to a fault, the terminal    |  |
| 2     | raun output (stop)         | outputs ON.                                             |  |
|       | Frequency-level            |                                                         |  |
| 3     | detection FDT1             | Refer to the descriptions of P8.19 and P8.20.           |  |
|       | output                     |                                                         |  |
| 4     | Frequency reached          | Refer to the descriptions of P8.21.                     |  |
|       | Zero-speed running         | If the AC drive runs with the output frequency of 0,    |  |
| 5     |                            | the terminal outputs ON. If the AC drive is in the stop |  |
| 3     | (no output at stop)        | state, the terminal outputs OFF.                        |  |
|       |                            | The AC drive judges whether the motor load exceeds      |  |
|       |                            | the overload pre-warning threshold before performing    |  |
|       | Motor overload pre-warning | the protection action. If the pre-warning threshold is  |  |
| 6     |                            | exceeded, the terminal outputs ON. For motor            |  |
|       |                            | overload parameters, see the descriptions of P9.00 to   |  |
|       |                            | P9.02.                                                  |  |
| 7     | AC drive overload          | The terminal outputs ON 10s before the AC drive         |  |
| ,     | pre-warning                | overload protection action is performed.                |  |
| 8     | Set count value            | The terminal outputs ON when the count value            |  |
| G     | reached                    | reaches the value set in Pb.08.                         |  |
| 9     | Designated count           | The terminal outputs ON when the count value            |  |
| 9     | value reached              | reaches the value set in Pb.09.                         |  |

| 10 | Length reached                                    | The terminal outputs ON when the detected actual length exceeds the value set in Pb.05.                                                                                         |
|----|---------------------------------------------------|----------------------------------------------------------------------------------------------------|
| 11 | PLC cycle complete                                | When simple PLC completes one cycle, the terminal outputs a pulse signal with width of 250 ms.                                                                                  |
| 12 | Accumulative running time reached                 | If the accumulative running time of the AC drive exceeds the time set in P8.17, the terminal outputs ON.                                                                        |
| 13 | Frequency limited                                 | If the set frequency exceeds the frequency upper limit or lower limit and the output frequency of the AC drive reaches the upper limit or lower limit, the terminal outputs ON. |
| 14 | Torque limited                                    | In speed control mode, if the output torque reaches the torque limit, the AC drive enters the stall protection state and meanwhile the terminal outputs ON.                     |
| 15 | Ready for RUN                                     | If the AC drive main circuit and control circuit become stable, and the AC drive detects no fault and is ready for RUN, the terminal outputs ON.                                |
| 16 | FIV>FIC                                           | When the input of FIV is larger than the input of FIC, the terminal outputs ON.                                                                                                 |
| 17 | Frequency upper limit reached                     | If the running frequency reaches the upper limit, the Terminal outputs ON.                                                                                                    |
| 18 | Frequency lower limit reached (no output at stop) | If the running frequency reaches the lower limit, the terminal becomes ON. In the stop state, the terminal outputs OFF.                                                         |
| 19 | Under voltage state output                        | If the AC drive is in under voltage state, the terminal outputs ON.                                                                                                    |
| 20 | Communication setting                             | Refer to the communication protocol.                                                                                                    |
| 21 | Reserved                                          | Reserved                                                                                                    |
| 22 | Reserved                                          | Reserved                                                                                                    |
| 23 | Zero-speed running 2 (having output at stop)      | If the output frequency of the AC drive is 0, the terminal becomes ON. In the state of stop, the signal is still ON.                                                            |
| 24 | Accumulative power-<br>on time reached            | If the AC drive accumulative power-on time (P7.13) exceeds the value set in P8.16, the terminal becomes ON.                                                                     |
| 25 | Frequency level<br>detection FDT2<br>output       | Refer to the descriptions of P8.28 and P8.29.                                                                                                    |
| 26 | Frequency 1 reached output                        | Refer to the descriptions of P8.30 and P8.31.                                                                                                    |

| 27 | Frequency 2 reached output      | Refer to the descriptions of P8.32 and P8.33.                                                                                                    |  |
|----|---------------------------------|----------------------------------------------------------------------------------------------------|--|
| 28 | Current 1 reached output        | Refer to the descriptions of P8.38 and P8.39.                                                                                                    |  |
| 29 | Current 2 reached output        | Refer to the descriptions of P8.40 and P8.41.                                                                                                    |  |
| 30 | Timing reached output           | If the timing function (P8.42) is valid, the terminal becomes ON after the current running time of the AC drive reaches the set time.                                     |  |
| 31 | FIV input limit exceeded        | If FIV input is larger than the value of P9.46 (FIV input voltage upper limit) or lower than the value of P9.45 (FIV input voltage lower limit), the terminal outputs ON. |  |
| 32 | Load becoming 0                 | If the load becomes 0, the terminal outputs ON.                                                                                                    |  |
| 33 | Reverse running                 | If the AC drive is in the reverse running state, the terminal outputs ON.                                                                                                 |  |
| 34 | Zero current state              | Refer to the descriptions of P8.28 and P8.29.                                                                                                    |  |
| 35 | Module temperature reached      | If the heatsink temperature of the inverter module (P7.07) reaches the set module temperature threshold (P8.47), the terminal outputs ON.                                 |  |
| 36 | Software current limit exceeded | Refer to the descriptions of P8.36 and P8.37.                                                                                                    |  |
| 37 | limit reached (having           | If the running frequency reaches the lower limit, the terminal becomes ON. In the stop state, the signal is still ON.                                                     |  |
| 38 | Alarm output                    | If a fault occurs on the AC drive and the AC drive continues to run, the terminal outputs the alarm signal.                                                               |  |
| 39 | Reserved                        | Reserved                                                                                                    |  |
| 40 |                                 | If the current running time of AC drive exceeds the value of P8.53, the terminal outputs ON.                                                                              |  |

| P6.07 | FOV       | output | function | Default | 0 |
|-------|-----------|--------|----------|---------|---|
|       | selection | on     |          |         |   |
| P6.08 | Reserv    | ed     |          |         |   |

The output range of FOV is 0 - 10 V or 0 - 20 mA. The relationship between pulse and analog output ranges and corresponding functions is listed in the following table.

| Value | Function          | Range (Corresponding to Pulse or Analog Output |  |
|-------|-------------------|------------------------------------------------|--|
|       |                   | Range 0.0% - 100.0%)                           |  |
| 0     | Running frequency | 0∼maximum output frequency                     |  |
| 1     | Set frequency     | 0∼maximum output frequency                     |  |
| 2     | Output current    | 0∼2 times of rated motor current               |  |
| 3     | Output torque     | 0∼2 times of rated motor torque                |  |

| 4  | Output power          | $0\sim$ 2 times of rated power              |
|----|-----------------------|---------------------------------------------|
| 5  | Output voltage        | $0\sim$ 1.2 times of rated AC drive voltage |
| 6  | Pulse input           | 0.01kHz~100.00kHz                           |
| 7  | FIV                   | 0V~10V                                      |
| 8  | FIC                   | $0V\sim10V$ (or $0\sim20$ mA)               |
| 9  | Reserved              |                                             |
| 10 | Length                | 0∼maximum set length                        |
| 11 | Count value           | 0∼maximum count value                       |
| 12 | Communication setting | 0.0%~100.0%                                 |
| 13 | Motor rotational      | 0∼rotational speed corresponding to         |
|    | speed                 | maximum output frequency                    |
| 14 | Output current        | 0.0A~1000.0A                                |
| 15 | Output voltage        | 0.0V~1000.0V                                |

| P6.10 | FOV zero offset coeffcient  | Default         | 0.0% |
|-------|-----------------------------|-----------------|------|
|       | Setting Range               | -100.0%~+100.0% |      |
| P6.11 | FOV gain                    | Default         | 1.00 |
| P0.11 | Setting Range -10.00∼+10.00 |                 |      |
| P6.12 |                             | Reserved        |      |
| P6.13 | Reserved                    |                 |      |

These function codes are used to correct the zero drift of analog output and the output amplitude deviation. They can also be used to define the desired FOV curve.

If "b" represents zero offset, "k" represents gain, "Y" represents actual output, and "X" represents standard output, the actual output is: Y = kX + b.

Among them, the zero offset coefficient 100% of FOV corresponds to 10 V (or 20 mA). The standard output refers to the value corresponding to the analog output of 0 to 10 V (or 0 to 20 mA) with no zero offset or gain adjustment.

For example, if the analog output is used as the running frequency, and it is expected that the output is 8 V when the frequency at the maximum frequency is 3V, the gain shall be set to -0.50, and the zero offset shall be set to 80%.

|       | M01 output delay time      | Default 0.0s |
|-------|----------------------------|--------------|
| P6.17 | Setting Range              | 0.0s~3600.0s |
|       | RA-RB-RC output delay time | Default 0.0s |
| P6.18 | Setting Range              | 0.0s~3600.0s |

These parameters are used to set the delay time of output terminals M01, relay 1 from status change to actual output.

|       | Output termi     | Output terminal valid mode selection |                                                   |                | 00000 |  |
|-------|------------------|--------------------------------------|---------------------------------------------------|----------------|-------|--|
|       | Setting<br>Range | Unit's digit                         |                                                   | M01 valid mode |       |  |
| P6.22 |                  | 0                                    |                                                   | sitive logic   |       |  |
| 10.22 |                  | 1                                    | Negative logic                                    |                |       |  |
|       |                  | Ten's digit                          | RA-RB-RC valid mode (0 $\sim$ 1, the same as M01) |                |       |  |

It is used to definite the logic of output terminals M01,RA,RB,RC.

0: Positive logic

The output terminal is valid when it is connected with GND, and invalid when it is disconnected from GND.

1: Negative logic

The output terminal is invalid when it is connected with GND, and valid when it is disconnected from GND.

# **Group P7: Operation Panel and Display**

| Output power calibration 7.00 coefficient |   | Default | 100.0 |  |
|-------------------------------------------|---|---------|-------|--|
| Setting Range                             | 0 | 0.0~20  | 0.00  |  |

Can correct output power by modifying parameter P7.00, (output power can be viewed through the parameter D0.05)

P7.01 Reserved

| ٦ |       |                         |   |                                              |     |      |         |      |           |           |       |
|---|-------|-------------------------|---|----------------------------------------------|-----|------|---------|------|-----------|-----------|-------|
|   |       | STOP/RESET key function |   |                                              | Def | ault | 1       |      |           |           |       |
|   | P7.02 | Setting                 | 0 | STOP/RES                                     | ET  | key  | enabled | only | in        | operation | panel |
|   |       | Range                   | 1 | STOP/RESET key enabled in any operation mode |     |      |         |      | tion mode |           |       |

| P7.03 | LED display running parameters 1 | Default | 1F |
|-------|----------------------------------|---------|----|
|       | 1 3 61                           |         |    |

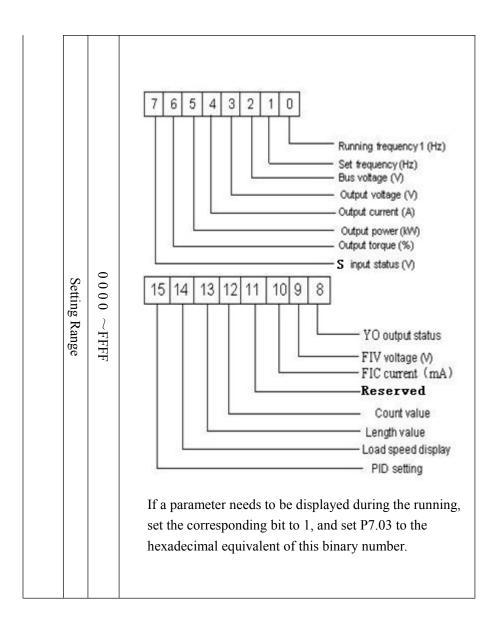

| LED display running parameters 2 | Default 0 |  |
|----------------------------------|-----------|--|
|----------------------------------|-----------|--|

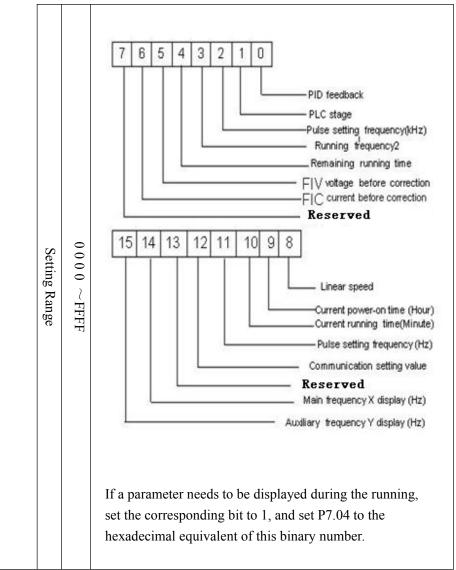

Run the display parameters, used to set the parameters that can be viewed when the AC drive is in any running state.

| LED display stop parameters | Default | 0 |
|-----------------------------|---------|---|
|-----------------------------|---------|---|

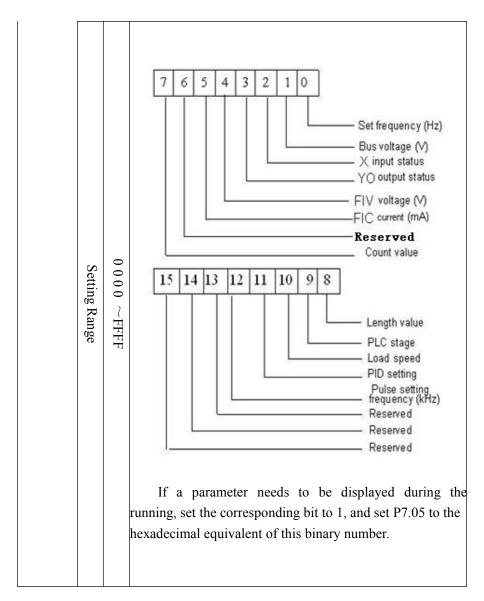

|       | Load speed display coeffcient |        | Default       | 1.0000 |
|-------|-------------------------------|--------|---------------|--------|
| P7.06 | Setting Range                 | 0.0001 | $\sim$ 6.5000 |        |

This parameter is used to adjust the relationship between the output frequency of the AC drive and the load speed. For details, see the description of P7.12.

| P7.07 | Heatsink   | temperature | of | inverter | Default                      | Read-only |
|-------|------------|-------------|----|----------|------------------------------|-----------|
|       | Setting Ra | ange        |    |          | $0.0$ $^{\circ}$ C $^{\sim}$ | 150.0℃    |

It is used to display the insulated gate bipolar transistor (IGBT) temperature of the inverter module, and the IGBT overheat protection value of the inverter module depends on the model.

| P7.08 | Temporary software version | Default Read-only |
|-------|----------------------------|-------------------|
|       | Setting Range              | 0.0°C∼150.0°C     |

It is used to display the temporary software version of the control board.

| P7.09 | Accumulative running time |           | Default | 0h |
|-------|---------------------------|-----------|---------|----|
|       | Default                   | 0h∼65535h |         |    |

It is used to display the accumulative running time of the AC drive. After the accumulative running time reaches the value set in P8.17, the terminal with the digital output function 12 outputs ON.

| P7.10 | reserved | Default |  |
|-------|----------|---------|--|
|       |          |         |  |

|       | Softv      | vare v  | ersion           | Default                           | read-only     |  |  |
|-------|------------|---------|------------------|-----------------------------------|---------------|--|--|
| P7.11 | Setting Ra | nge     | S                | Software version of control board |               |  |  |
|       | Numb       | er of d | lecimal          |                                   |               |  |  |
|       | places     | for loa | d speed          | Default                           | 0             |  |  |
|       |            | displa  | y                |                                   |               |  |  |
|       |            | 0       |                  | 0                                 | decimal place |  |  |
| D7 12 | Cattina    | 1       |                  | 1                                 | decimal place |  |  |
|       | Setting    | 2       | 2 decimal places |                                   |               |  |  |
|       | Range      | 3       |                  | 3 decimal places                  |               |  |  |

P7.12 is used to set the number of decimal places for load speed display. The following gives an example to explain how to calculate the load speed:

Assume that P7.06 (Load speed display coefficient) is 2.000 and P7.12 is 2 (2 decimal places). When the running frequency of the AC drive is 40.00 Hz, the load speed is  $40.00 \times 2.000 = 80.00$  (display of 2 decimal places).

If the AC drive is in the stop state, the load speed is the speed corresponding to the set frequency, namely, "set load speed". If the set frequency is  $50.00 \, \text{Hz}$ , the load speed in the stop state is  $50.00 \, \text{x} \, 2.000 = 100.00$  (display of 2 decimal places).

P7.13 Accumulative power-on time Default 0h
Setting Range 0h~65535h

It is used to display the accumulative power-on time of the AC drive since the delivery. If the time reaches the set power-on time (P8.17), the terminal with the digital output function 24 outputs ON.

| P7.14 | Accumulative power consumption | Default    | - |
|-------|--------------------------------|------------|---|
|       | Setting Range                  | 0∼65535kWh |   |

It is used to display the accumulative power consumption of the AC drive until now.

**Group P8: Auxiliary Functions** 

| P8.00 | JOG running frequency | Default 2.00Hz           |  |  |
|-------|-----------------------|--------------------------|--|--|
|       | Setting Range         | 0.00Hz~maximum frequency |  |  |
| P8.01 | JOG acceleration time | Default 20.0s            |  |  |
|       | Setting Range         | $0.0s\sim6500.0s$        |  |  |
| P8.02 | JOG deceleration time | Default 20.0s            |  |  |
|       | Setting Range         | 0.0s~6500.0s             |  |  |

These parameters are used to define the set frequency and acceleration/deceleration time of the AC drive when jogging. The startup mode is "Direct start" (P1.00 = 0) and the stop mode is "Decelerate to stop" (P1.10 = 0) during jogging.

| P8.03 | Acceleration time 2 | Default Model dependent |
|-------|---------------------|-------------------------|
|       | Setting Range       | 0. 0s∼6500.0s           |
| P8.04 | Deceleration time 2 | Default Model dependent |
|       | Setting Range       | 0. 0s∼6500.0s           |
| P8.05 | Acceleration time 3 | Default Model dependent |
|       | Setting Range       | 0. 0s∼6500.0s           |
| P8.06 | Deceleration time 3 | Default Model dependent |
|       | Setting Range       | 0. 0s∼6500.0s           |
| P8.07 | Acceleration time 4 | Default Model dependent |
|       | Setting Range       | 0. 0s∼6500.0s           |
| P8.08 | Deceleration time 4 | Default Model dependent |
|       | Setting Range       | 0. 0s∼6500.0s           |

The z2000 provides a total of four groups of acceleration/deceleration time, that is, the preceding three groups and the group defined by P0.08 and P0.09. Definitions of four groups are completely the same. You can switch over between the four groups of acceleration/deceleration time through different state combinations of S terminals. For more details, see the descriptions of P5.01 to P5.05.

| P8.09 | Jump frequency 1         | Default (              | 0.00Hz            |  |
|-------|--------------------------|------------------------|-------------------|--|
|       | Setting Range            | $0.00$ Hz $\sim$ m     | naximum frequency |  |
| P8.10 | Jump frequency 2         | Default (              | 0.00Hz            |  |
|       | Setting Range            | 0.00 Hz∼n              | naximum frequency |  |
| P8.11 | Frequency jump amplitude | Default (              | 0.00Hz            |  |
|       | Setting Range            | 0.00~maximum frequency |                   |  |

If the set frequency is within the frequency jump range, the actual running frequency is the jump frequency close to the set frequency. Setting the jump frequency helps to avoid the mechanical resonance point of the load.

The z2000 supports two jump frequencies. If both are set to 0, the frequency jump function is disabled. The principle of the jump frequencies and jump amplitude is shown in the following figure.

Figure 4-12 Principle of the jump frequencies and jump amplitude

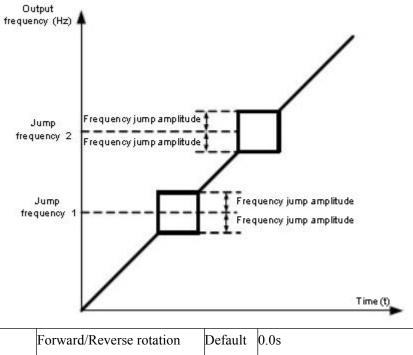

| P8.12 dead-zone time        |  |
|-----------------------------|--|
|                             |  |
| Setting Range 0.00s~3000.0s |  |

It is used to set the time when the output is 0 Hz at transition of the AC drive forward rotation and reverse rotation, as shown in the following figure.

Figure 4-13 Forward/Reverse rotation dead-zone time

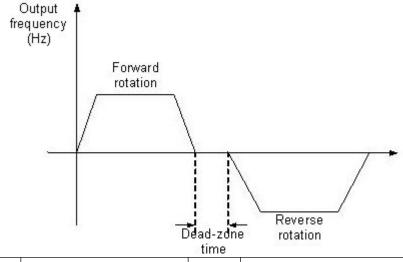

|       | Reverse control |   | Default   | 0          |  |
|-------|-----------------|---|-----------|------------|--|
| P8.13 | Setting         | 0 | permitted |            |  |
|       | Range 1         |   |           | prohibited |  |

It is used to set whether the AC drive allows reverse rotation. In the applications where reverse

rotation is prohibited, set this parameter to 1.

| 10 0101 | shields, set this parameter to 1.                                        |                     |  |     |  |  |
|---------|--------------------------------------------------------------------------|---------------------|--|-----|--|--|
|         | Running mode when set frequency Default 0                                |                     |  |     |  |  |
|         | lower than frequency lower limit  Setting 0 Run at frequency lower limit |                     |  |     |  |  |
| P8.14   |                                                                          |                     |  | nit |  |  |
|         | Range 1 Stop                                                             |                     |  |     |  |  |
|         |                                                                          | 2 Run at zero speed |  | d   |  |  |

It is used to set the AC drive running mode when the set frequency is lower than the frequency lower limit. The z2000 provides three running modes to satisfy requirements of various applications.

| P8.15 | Droop control | Default 0.00Hz |
|-------|---------------|----------------|
|       | Setting Range | 0.00Hz~10.00Hz |

This function is used for balancing the workload allocation when multiple motors are used to drive the same load. The output frequency of the AC drives decreases as the load increases. You can reduce the workload of the motor under load by decreasing the output frequency for this motor, implementing workload balancing between multiple motors.

| P8.16 | Accumulative power-on time threshold | Default | 0h        |
|-------|--------------------------------------|---------|-----------|
|       | Setting Range                        |         | 0h~65000h |

If the accumulative power-on time (P7.13) reaches the value set in P8.16, the corresponding M01 terminal outputs ON(P6.01=24).

|       | Accumulative running time threshold | Default | 0h  |
|-------|-------------------------------------|---------|-----|
| P8.17 | Setting Range                       | 0h~6500 | 00h |

It is used to set the accumulative running time threshold of the AC drive. If the accumulative running time (P7.09) reaches the value set in this parameter, the corresponding M01 terminal outputs ON(P6.01=40).

|       | Startup protection | Default 0 |
|-------|--------------------|-----------|
| P8.18 | Setting Range      | 0 No      |
| 0.10  |                    | 1 Yes     |

This parameter is used to set whether to enable the safety protection. If it is set to 1, the AC drive

does not respond to the running command valid upon AC drive power-on (for example, an input terminal is ON before power-on). The AC drive responds only after the running command is cancelled and becomes valid again.

In addition, the AC drive does not respond to the running command valid upon fault reset of the AC drive. The run protection can be disabled only after the running command is cancelled. In this way, this parameter is set to 1, the motor can be protected from responding to run commands upon power-on or fault reset in unexpected conditions.

|       | Frequency de | etection value | (FDT1)     | Default | 50.00Hz            |
|-------|--------------|----------------|------------|---------|--------------------|
| P8.19 | Setting Rang | e              |            | 0.00Hz^ | maximum frequency  |
|       | Frequency    | detection      | hysteresis | Default | 5.0%               |
| P8.20 | (FDT1)       |                |            |         |                    |
|       | Setting Rang | e              |            | 0.0%~1  | 00.0% (FDT1 level) |

If the running frequency is higher than the value of frequency detection the corresponding terminal becomes ON. If the running frequency is lower than value of P8.19, that the M01 terminal outputs on is cancelled.

These two parameters are respectively used to set the detection value of output frequency and hysteresis value upon cancellation of the output. The value of P8.20 is a percentage of the hysteresis frequency to the frequency detection value (P8.19). The FDT function is shown in the following figure.

Figure 4-14 FDT level

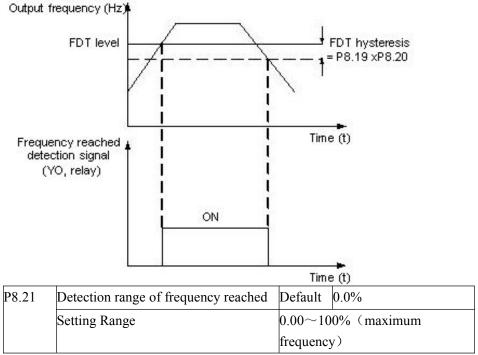

If the AC drive's running frequency is within the certain range of the set frequency, the corresponding YO terminal becomes ON.

This parameter is used to set the range within which the output frequency is detected to reach the set frequency. The value of this parameter is a percentage relative to the maximum frequency. The detection range of frequency reached is shown in the following figure.

Figure 4-15 Detection range of frequency reached

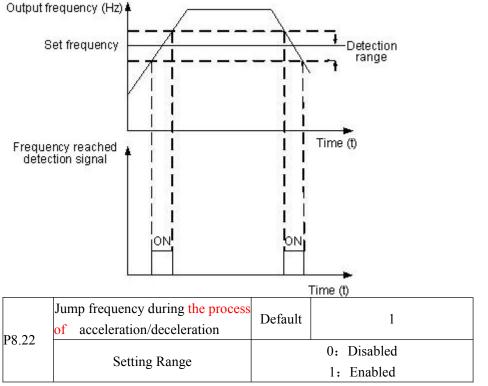

It is used to set whether the jump frequency is valid during the process of acceleration/deceleration.

When the jump frequency is valid during acceleration/deceleration, and the running frequency is within the frequency jump range, the actual running frequency will jump over the set frequency jump amplitude (rise directly from the lowest jump frequency to the highest jump frequency). The following figure shows the diagram when the jump frequency is valid during acceleration/deceleration.

Figure 4-16 Diagram when the jump frequency is valid during the process of acceleration/deceleration

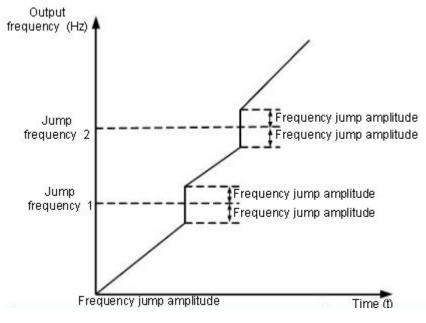

|   |       | Frequency switchover point between   |         |        |
|---|-------|--------------------------------------|---------|--------|
|   | P8.25 | acceleration time 1 and acceleration | Default | 0.00Hz |
| - | P8.23 | time 2                               |         |        |

|       | Setting Range                                                                  | 0.00    | Hz∼maximum frequency |
|-------|--------------------------------------------------------------------------------|---------|----------------------|
| P8.26 | Frequency switchover point between deceleration time 1 and deceleration time 2 | Default | 0.00Hz               |
|       | Setting Range                                                                  | 0.00    | Hz~maximum frequency |

This function is valid when the motor selects acceleration/deceleration time that is not performed by means of X terminal's switchover. It is used to select different groups of

acceleration/deceleration time based on the running frequency range rather than X terminal during the running process of the AC drive.

Figure 4-17 Acceleration/deceleration time switchover

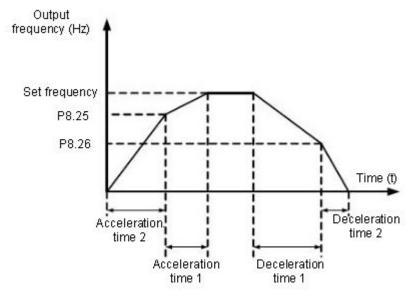

During the process of acceleration, if the running frequency is smaller than the value of P8.25, acceleration time 2 is selected. If the running frequency is larger than the value of P8.25, acceleration time 1 is selected.

During the process of deceleration, if the running frequency is larger than the value of P8.26, deceleration time 1 is selected. If the running frequency is smaller than the value of P8.26, deceleration time 2 is selected.

| P8.27 | Terminal JOG preferred | Default | 0           |
|-------|------------------------|---------|-------------|
| P6.27 | Setting Range          | C       | ): Disabled |
|       |                        | 1       | l: Enabled  |

It is used to set whether terminal JOG is the highest priority.

If terminal JOG is preferred, the AC drive switches to terminal JOG running state when there is a terminal JOG command during the running process of the AC drive.

| P8.28 | Frequency detection value (FDT2)  Setting Range |               | Default                  | 50.00Hz            |
|-------|-------------------------------------------------|---------------|--------------------------|--------------------|
| P8.28 |                                                 |               | 0.00Hz~maximum frequency |                    |
|       | Frequency detection                             |               | Default                  | 5.0%               |
| P8.29 | hysteresis (FDT2)                               |               |                          |                    |
| 10.27 | Setting Range                                   | Setting Range |                          | 00.0% (FDT2 level) |

The frequency detection function is the same as FDT1 function. For details, refer to the descriptions of P8.19 and P8.20.

|       | Any frequency reaching                        | Default  | 50.00Hz        |  |  |
|-------|-----------------------------------------------|----------|----------------|--|--|
| P8.30 | detection value 1                             |          |                |  |  |
|       | Setting Range $0.00\mathrm{Hz}\sim\mathrm{r}$ | naximum  | frequency      |  |  |
|       | Any frequency reaching                        | Default  | 0.0%           |  |  |
| P8.31 | detection amplitude 1                         |          |                |  |  |
|       | Setting Range 0.0%~100.0% (maximum frequency) |          |                |  |  |
|       | Any frequency reaching                        | Default  | 50.00Hz        |  |  |
| P8.32 | detection value 2                             |          |                |  |  |
|       | Setting Range 0.00Hz~max                      | imum fre | quency         |  |  |
|       | Any frequency reaching                        | Default  | 0.0%           |  |  |
| P8.33 | detection amplitude 2                         |          |                |  |  |
|       | Setting Range 0.0%~100.0                      | % (maxi  | mum frequency) |  |  |

If the output frequency of the AC drive is within the positive and negative amplitudes of the any frequency reaching detection value, the corresponding M01 outputs ON(P6.01=26/27) The z2000 provides two groups of any frequency reaching detection parameters, including frequency detection value and detection amplitude, as shown in the following figure. Figure 4-18 Any frequency reaching detection

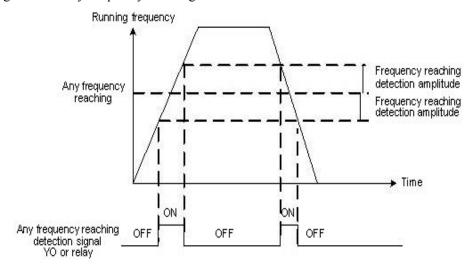

|       | Zero current dete | ection level      | Default   | 5.0%        |
|-------|-------------------|-------------------|-----------|-------------|
| P8.34 | Setting Range     | 0.0%~300.0%(      | rated mot | or current) |
|       | Zero current dete | ection delay time | Default   | 0.10s       |
| P8.35 | Setting Range     | 0.00s~600.00s     |           |             |

If the output current of the AC drive is equal to or less than the zero current detection level and the duration exceeds the zero current detection delay time, the corresponding M01 becomes ON. The zero current detection is shown in the following figure. Figure 4-19 Zero current detection

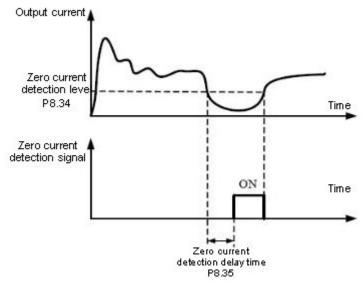

|       | Output over-current threshold | Default                           | 200.0% |  |
|-------|-------------------------------|-----------------------------------|--------|--|
| P8.36 | Satting Dange                 | 0.0% (no detection)               |        |  |
|       | Setting Range                 | 0.1%~300.0% (rated motor current) |        |  |
|       | Output over-current detection | Dafault                           | 0.00a  |  |
| P8.37 | delay time                    | Default                           | 0.00s  |  |
|       | Setting Range                 | 0.00s~600.00s                     |        |  |

If the output current of the AC drive is equal to or higher than the over-current threshold and the duration exceeds the detection delay time, the corresponding YO becomes ON. The output over-current detection function is shown in the following figure. Figure 4-20 Output over-current detection

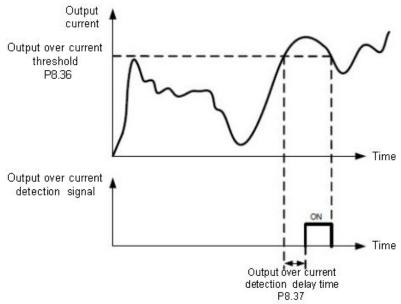

| DO 20 | Any current reaching 1           |        | Default       | 100.0%                |
|-------|----------------------------------|--------|---------------|-----------------------|
| P8.38 | Setting Range                    | 0.0%   | ~300.0%       | (rated motor current) |
|       | Any current reaching 1 amplitude |        | Default       | 0.0%                  |
| P8.39 | amp                              | iitude |               |                       |
| P8.39 | Setting Range 0.0%               |        | $\sim$ 300.0% | (rated motor current) |

|       | Any curren                       | t reaching 2 | Default | 100.0%                |
|-------|----------------------------------|--------------|---------|-----------------------|
| P8.40 | Setting Range                    | 0.0%         | ~300.0% | (rated motor current) |
|       | Any current reaching 2 amplitude |              | Default | 0.0%                  |
| P8.41 | Setting Range 0.0%               |              | ~300.0% | (rated motor current) |

If the output current of the AC drive is within the positive and negative amplitudes of any current reaching detection value, the corresponding M01 becomes ON. (P6.01=28/29) The z2000 provides two groups of any current reaching detection parameters, including current detection value and detection amplitudes, as shown in the following figure. Figure 4-21 Any current reaching detection

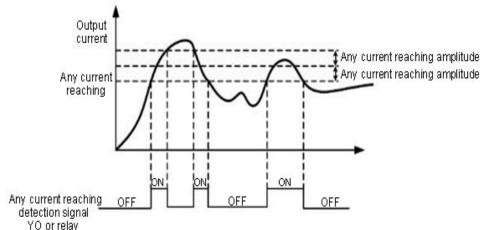

| O of foldy |                           |                          |                                  |          |                |  |
|------------|---------------------------|--------------------------|----------------------------------|----------|----------------|--|
|            | Timing function selection |                          | Default                          | 0        |                |  |
| P8.42      | Setting                   | 0                        |                                  | Disabled |                |  |
|            | Range                     |                          |                                  | Enabled  |                |  |
|            | Timing d                  | uration                  | selection                        | Default  | 0              |  |
|            |                           | 0                        | P8.44                            |          |                |  |
|            | 1                         |                          | FIV                              |          |                |  |
| P8.43      |                           | 2                        | FIC                              |          |                |  |
|            | Setting                   | 3                        |                                  |          | Reserved       |  |
|            | Range                     |                          | 100% of analog input corresponds |          |                |  |
|            |                           |                          |                                  | to the   | value of P8.44 |  |
|            | Timi                      | ng dur                   | ration                           | Default  | 0.0Min         |  |
| P8.44      | Setting                   |                          |                                  | 0 0Mii   | n∼6500.0Min    |  |
|            | Range                     | O.OIVIIII - O.OO.OIVIIII |                                  |          |                |  |

These parameters are used to implement the AC drive timing function.

If P8.42 is set to 1, the AC drive starts to time at startup. When the set timing duration is reached, the AC drive stops automatically and meanwhile the corresponding M01 outputs ON.(P6.01=30)

The AC drive starts timing from 0 each time it starts up and the remaining timing duration can be queried by D0.20. The timing duration is set in P8.43 and P8.44, in the unit of minute.

| P8.45 | FIV input voltag              | e lower limit | Default | 3.10V |
|-------|-------------------------------|---------------|---------|-------|
|       | Setting Range                 | 0.00V~P8.4    | 6       |       |
| P8.46 | FIV input voltage upper limit |               | Default | 6.80V |

| Setting Range | P8.45~10.00V |
|---------------|--------------|

These two parameters are used to set the limits of the input voltage to provide protection on the AC drive. When the FIV input is larger than the value of P8.46 or smaller than the value of P8.45, the corresponding M01 becomes ON, indicating that whether FIV input exceeds the limit.(P6.01=31)

|       | Module temperature | Default | 100℃ |
|-------|--------------------|---------|------|
| P8.47 | Setting Range      | 0.~150℃ |      |

When the heat sink temperature of the AC drive reaches the value of this parameter, the corresponding M01 becomes ON, indicating that the module temperature reaches the threshold.

|       | Coolii           | ng fan control | Default | 0                                       |
|-------|------------------|----------------|---------|-----------------------------------------|
| P8.48 | Setting<br>Range |                |         | king during running orking continuously |

It is used to set the working mode of the cooling fan. If this parameter is set to 0, the fan works when the AC drive is in running state. When the AC drive stops, the cooling fan works if the heat sink temperature is higher than  $40^{\circ}$  C, and stops working if the heat sink temperature is lower than  $40^{\circ}$  C.

If this parameter is set to 1, the cooling fan keeps working after power-on.

| paramo | parameter is set to 1, the cooling ran keeps working after power on. |                     |                                 |                                  |  |  |  |
|--------|----------------------------------------------------------------------|---------------------|---------------------------------|----------------------------------|--|--|--|
|        | Wakeup frequency                                                     |                     | Default                         | 0.00Hz                           |  |  |  |
| P8.49  | Setting                                                              | D                   | (D0 51                          | ) for (P0 10)                    |  |  |  |
|        | Range                                                                | Dormant frequenc    | y (P8.51                        | $\sim$ maximum frequency (P0.10) |  |  |  |
|        | Wake                                                                 | up delay time       | Default                         | 0.0s                             |  |  |  |
| P8.50  | Setting                                                              | 0.0 (500.0          |                                 |                                  |  |  |  |
|        | Range                                                                | $0.0s{\sim}6500.0s$ |                                 |                                  |  |  |  |
|        | Dormant frequency                                                    |                     | Default                         | 0.00Hz                           |  |  |  |
| P8.51  | Setting                                                              | 0.0011              |                                 |                                  |  |  |  |
|        | Range                                                                | 0.001               | 0.00Hz~wakeup frequency (P8.49) |                                  |  |  |  |
|        | Dorma                                                                | Dormant delay time  |                                 | 0.0s                             |  |  |  |
| P8.52  | Setting                                                              | 0.0s~6500.0s        |                                 |                                  |  |  |  |
|        | Range                                                                |                     |                                 |                                  |  |  |  |

These parameters are used to implement the dormant and wakeup functions in the water supply application.

When the AC drive is in running state, the AC drive enters the dormant state and stops automatically after the dormant delay time (P8.52) if the set frequency is lower than or equal to the dormant frequency (P8.51).

When the AC drive is in dormant state and the current running command is effective, the AC drive starts up after the wakeup delay time (P8.50) if the set frequency is higher than or equal to the wakeup frequency (P8.49).

Generally, set the wakeup frequency equal to or higher than the dormant frequency. If the wakeup frequency and dormant frequency are set to 0, the dormant and wakeup functions are disabled.

When the dormant function is enabled, if the frequency source is PID, whether PID operation is performed in the dormant state is determined by PA.28. In this case, select PID operation enabled in the stop state (PA.28 = 1).

|   |       | Current running time reached | Default                 | 0.0Min    |
|---|-------|------------------------------|-------------------------|-----------|
| - | P8.53 | Setting Range                | $0.0 \mathrm{Min} \sim$ | 6500.0Min |

If the current running time reaches the value set in this parameter, the corresponding M01 becomes ON, indicating that the current running time is reached.

**Group P9: Fault and Protection** 

| DO 00 | Motor overload pro-   | tection   | Default      | 1 |  |
|-------|-----------------------|-----------|--------------|---|--|
| P9.00 | Setting Range 0       |           | Disabled     |   |  |
|       |                       |           | Enabled      |   |  |
| DO 01 | Motor overload protec | tion gain | Default 1.00 |   |  |
| P9.01 | Setting Range         | ;         | 0.20~10.00   |   |  |

P9.00 = 0

The motor overload protective function is disabled. The motor is exposed to potential damage due to overheating. A thermal relay is suggested to be installed between the AC drive and the motor.

P9.00 = 1

The AC drive judges whether the motor is overloaded according to the inverse time-lag curve of the motor overload protection.

The inverse time-lag curve of the motor overload protection is:

220% \*P9.01 \* rated motor current (if the load remains at this value for one minute, the AC drive reports motor overload fault), or 150% \*P9.01 \* rated motor current (if the load remains at this value for 60 minutes, the AC drive reports motor overload fault).

Set P9.01 properly based on the actual overload capacity. If the value of P9.01 is set too large, the damage to the motor may result when the motor overheats but the AC drive does not report the alarm.

|       | Motor overload warning | ngDefault | 80% |
|-------|------------------------|-----------|-----|
| P9.02 | coeffcient             |           |     |
|       | Setting Range          | 50%~100   | %   |

This function is used to give a warning signal to the control system via M01 before motor overload protection. This parameter is used to determine the percentage, at which pre-warning is performed before motor overload. The larger the value is, the less advanced the pre-warning will be.

When the accumulative output current of the AC drive is greater than the value of the overload inverse time-lag curve multiplied by P9.02, the multifunction digital MO1 terminal on the AC drive (Motor overload pre-warning) outputs ON.

| P9.03                                                            | Over-voltage stall | gain                                 | Default | 0          |  |
|------------------------------------------------------------------|--------------------|--------------------------------------|---------|------------|--|
|                                                                  | Setting Range      | 0 (no stall over-voltage) $\sim$ 100 |         |            |  |
|                                                                  | Over-voltage       | stall                                | Default | 130%       |  |
| P9.04 protective voltage Setting Range   120%~150% (Three phase) |                    |                                      |         |            |  |
|                                                                  |                    |                                      |         | ree phase) |  |

When the DC bus voltage exceeds the value of P9.04 (Over-voltage stall protective voltage) during deceleration of the AC drive, the AC drive stops deceleration and keeps the present running frequency. After the bus voltage declines, the AC drive continues to decelerate. P9.03 (Over-voltage stall gain) is used to adjust the over-voltage suppression capacity of the AC drive. The larger the value is, the greater the over-voltage suppression capacity will be. In the prerequisite of no over-voltage occurrence, set P9.03 to a small value.

For small-inertia load, the value should be small. Otherwise, the system dynamic response will be slow. For large-inertia load, the value should be large. Otherwise, the suppression result will be poor and an over-voltage fault may occur. If the over-voltage stall gain is set to 0, the over-voltage stall function is disabled.

|       | Over-current sta | all gain |            | Default | 20   |
|-------|------------------|----------|------------|---------|------|
| P9.05 | Setting Range    | 0~100    |            |         |      |
|       | Over-current     | stall    | protective | Default | 150% |
| P9.06 | current          |          |            |         |      |

| - |               |           |
|---|---------------|-----------|
| ç | Setting Range | 100%~200% |

When the output current exceeds the over-current stall protective current during acceleration/deceleration of the AC drive, the AC drive stops acceleration/deceleration and keeps the present running frequency. After the output current declines, the AC drive continues to accelerate/decelerate.

P9.05 (Over-current stall gain) is used to adjust the over-current suppression capacity of the AC drive. The larger the value is, the greater the over-current suppression capacity will be. In the prerequisite of no over-current occurrence, set P9.05 to a small value.

For small-inertia load, the value should be small. Otherwise, the system dynamic response will be slow. For large-inertia load, the value should be large. Otherwise, the suppression result will be poor and over-current fault may occur. If the over-current stall gain is set to 0, the over-current stall function is disabled.

| P9.07 | Short-circuit to ground upon power-on |   |         | Default | 1        |  |
|-------|---------------------------------------|---|---------|---------|----------|--|
|       | C-44: D                               | 0 |         |         | Disabled |  |
|       | Setting Range                         | 1 | Enabled |         |          |  |

It is used to determine whether to check the motor is short-circuited to ground at power-on of the AC drive. If this function is enabled, the AC drive's UVW will have voltage output a while after power-on.

| D0 00 | Fault au      | to reset times | Default | 0 |
|-------|---------------|----------------|---------|---|
| P9.09 | Setting Range |                | 0~20    |   |

It is used to set the times of fault auto resets if this function is used. After the value is exceeded, the AC drive will remain in the fault state.

| P9.10 M01 action dur |               | ng fault auto reset | Default    | 1         |
|----------------------|---------------|---------------------|------------|-----------|
|                      | Setting Range | 0:                  | Not action | 1: Action |

It is used to decide whether the M01 acts during the fault auto reset if the fault auto reset function is selected.

|       | Time interval of | fault auto reset | Default | 1.0s |
|-------|------------------|------------------|---------|------|
| P9.11 | Setting Range    | 0.1s~100.0s      |         |      |

It is used to set the waiting time from the alarm of the AC drive to fault auto reset.

#### P9.12 Reserved

| P9.13 | Output    | phase | loss      | protection | Default | 1 |
|-------|-----------|-------|-----------|------------|---------|---|
|       | selection |       |           |            |         |   |
|       | Setting   | 0:    | Prohibite | ed         |         |   |
|       | Range     | 1:    | Permitte  | d          |         |   |

It is used to determine whether to perform output phase loss protection.

| P9.14 | 1st fault type          |      |
|-------|-------------------------|------|
| P9.15 | 2nd fault type          | 0~99 |
| P9.16 | 3rd (latest) fault type |      |

It is used to record the types of the recent three faults of the AC drive. 0 indicates no fault. For possible causes and solution of each fault, refer to Chapter 5.

| aut. For possible eduses and solution of eden faut, felor to enapter 5. |                        |                                                   |  |
|-------------------------------------------------------------------------|------------------------|---------------------------------------------------|--|
| P9.17                                                                   | Frequency upon 3rd     | It displays the frequency when the latest fault   |  |
| 19.17                                                                   | fault                  | occurs.                                           |  |
| P9.18                                                                   | Current upon 3rd fault | It displays the current when the latest fault     |  |
|                                                                         |                        | occurs.                                           |  |
| P9 19                                                                   | Bus voltage upon 3rd   | It displays the bus voltage when the latest fault |  |
|                                                                         |                        | occurs.                                           |  |

|                |                                  | It dis | plays th          | e statu | s of a  | ll inni | ıt tern | ninals  | when    |           |        |       |
|----------------|----------------------------------|--------|-------------------|---------|---------|---------|---------|---------|---------|-----------|--------|-------|
|                |                                  | 1      | atest fau         |         |         |         |         |         |         |           |        |       |
|                | Input terminal status            |        | icost rad         |         | 10.111  | o sequ  |         | 15 45 1 | 0110 11 | <b>5.</b> |        |       |
|                | upon 3rd fault                   | 1      |                   |         | I       |         | I       |         |         |           |        | ,     |
|                | wp on ora radio                  | BI     | T BIT             | BIT     | BIT     | BIT     | BIT     | BIT     | BIT     | BIT       | BIT0   |       |
|                |                                  | 9      | 8                 | 7       | 6       | 5       | 4       | 3       | 2       | 1         |        |       |
| P9.20          |                                  |        |                   |         |         | S4      | S3      | S2      | S1      | REV       | FWD    |       |
| 1 7.20         |                                  | T.C.   |                   |         | 1       | SST 41  |         |         | 1 .1    | 0.5       |        |       |
|                |                                  |        | input to          |         |         | -       |         | _       | - 1     |           |        |       |
|                |                                  |        | ng is 0           |         |         |         | tne e   | quiva   | ient (  | aecim     | ai nui | nber  |
|                |                                  |        | erted fro         |         |         |         | nut to  | rmino   | la vyh  | on tha    | latast | foul  |
|                |                                  |        | plays thrs.The so |         |         | -       |         | IIIIIIa | is wii  | en me     | iatest | iauii |
|                | Output terminal status           | occu   | 13.1110 30        | cquenc  | C 15 a  | 3 10110 | ws.     |         |         |           |        |       |
|                | upon 3rd fault                   |        | BIT3              | BIT2    | BIT     | 1       | BITO    |         |         |           |        |       |
|                | upon 31a 1aun                    |        | BITS              | BITZ    |         | RB,RC   | M01     |         |         |           |        |       |
|                |                                  |        |                   |         | KA,     | KD,KC   | WIOT    |         |         |           |        |       |
|                |                                  | If an  | output            | termin  | al is ( | ON th   | ne sett | ing is  | 1 the   | OFF       | is 0 I | f the |
| P9.21          |                                  |        | ut termi          |         |         |         |         | _       |         |           |        |       |
|                |                                  | _      | alent de          |         |         |         |         | _       |         |           |        |       |
|                |                                  | 1      |                   |         |         |         |         |         |         |           |        |       |
|                |                                  |        |                   |         |         |         |         |         |         |           |        |       |
|                | AC drive status upon 3rd         |        |                   |         |         |         |         |         |         |           |        |       |
| P9.22          | fault                            |        |                   |         |         | Res     | servec  | l       |         |           |        |       |
|                | Power-on time upon 3rd           |        | It di             | splays  | the n   | resent  | nowe    | r-on t  | ime w   | vhen t    | he     |       |
| P9.23          | fault                            |        | it ui             | spiays  | -       | test fa | •       |         | iiiic v | viicii t  | iic    |       |
| P9.24          | Running time upon 3rd            | It dis | plays th          | e prese |         |         |         |         | the     |           |        |       |
|                | fault                            |        | t fault oc        | -       |         | 8       |         | .,      |         |           |        |       |
|                | Frequency upon 2nd               |        |                   |         |         |         |         |         |         |           |        |       |
|                | fault                            |        |                   |         |         |         |         |         |         |           |        |       |
|                | Current upon 2nd fault           |        |                   |         |         |         |         |         |         |           |        |       |
|                | Bus voltage upon 2nd             | İ      |                   |         |         |         |         |         |         |           |        |       |
|                | fault                            |        |                   |         |         |         |         |         |         |           |        |       |
|                | input terminal status            | 3      |                   |         |         |         |         |         |         |           |        |       |
|                | upon 2nd fault                   |        |                   |         |         |         |         |         |         |           |        |       |
| P9.31          | Output terminal status           | 3      |                   |         |         |         |         |         |         |           |        |       |
|                | upon 2nd fault                   |        |                   |         |         |         |         |         |         |           |        |       |
| P9.32          | AC drive status upon             |        |                   |         |         |         |         |         |         |           |        |       |
|                |                                  |        |                   |         |         |         |         |         |         |           |        |       |
|                | 2nd fault                        |        | _                 | 00 17~  | -P9 2   | 4       |         |         |         |           |        |       |
|                | 2nd fault power-on time upon 2nd | the sa | ame as F          | 9.17    | 1 7.2   |         |         |         |         |           |        |       |
| P9.33          |                                  | the sa | ame as F          | 9.17    | 17.2    |         |         |         |         |           |        |       |
| P9.33          | power-on time upon 2nd           |        | ame as F          | 9.17    | 19.2    |         |         |         |         |           |        |       |
| P9.33<br>P9.34 | power-on time upon 2nd fault     |        | ame as F          | 9.17    | 17.2    |         |         |         |         |           |        |       |

| P9.38 | Current up  | on 1st fault             |                                                          |  |  |  |  |
|-------|-------------|--------------------------|----------------------------------------------------------|--|--|--|--|
| P9.39 | Bus volta   | ge upon 1st              |                                                          |  |  |  |  |
| P9.40 | input ter   | minal status             |                                                          |  |  |  |  |
|       | upon 1st fa | ıult                     |                                                          |  |  |  |  |
| P9.41 | output te   | rminal status            |                                                          |  |  |  |  |
|       | upon 1st fa | nult                     |                                                          |  |  |  |  |
| P9.42 | AC drive s  | tatus 1st fault          |                                                          |  |  |  |  |
| P9.43 | power-on t  | ime upon 1st             |                                                          |  |  |  |  |
|       | fault       |                          |                                                          |  |  |  |  |
|       |             | me upon 1st              |                                                          |  |  |  |  |
|       | fault       |                          |                                                          |  |  |  |  |
|       | Fault pro   | otection action select   |                                                          |  |  |  |  |
|       |             | Unit's digit             | Motor overload (OL1)                                     |  |  |  |  |
|       |             | 1                        | Coast to stop Stop according to the stop mode            |  |  |  |  |
| DO 47 |             | 2                        | Continue to run                                          |  |  |  |  |
| P9.47 | Setting     | Ten's digit              | Reserved                                                 |  |  |  |  |
|       | Range       |                          | Power output phase loss (LO) (the same as unit's digit)  |  |  |  |  |
|       |             |                          | External equipment fault (EF) (the same as unit's digit) |  |  |  |  |
|       |             |                          | Communication fault (CE) (the same as unit's digit)      |  |  |  |  |
|       | Foult pr    | otection action select   |                                                          |  |  |  |  |
|       | Taunt pro   | 1                        |                                                          |  |  |  |  |
|       |             |                          | Reserved                                                 |  |  |  |  |
|       |             | 0                        | Coast to stop                                            |  |  |  |  |
|       |             | 1                        | Switch over to V/F control, stop according to the        |  |  |  |  |
|       |             |                          | stop mode                                                |  |  |  |  |
|       |             | 2                        | Switch over to V/F control, continue to run              |  |  |  |  |
|       | Setting     | Ten's digit              | function code read-write abnormal (EEP)                  |  |  |  |  |
|       | Range       | 0                        | Coast to stop                                            |  |  |  |  |
|       |             | 1                        | Stop according to the stop mode                          |  |  |  |  |
|       |             | Hundred's digit          | Reserved                                                 |  |  |  |  |
|       |             | Thousand's digit         | Reserved                                                 |  |  |  |  |
|       |             | Ten thousand's digit     | Accumulative running time reached (END1) (the same       |  |  |  |  |
|       |             |                          | as unit's digit in P9.47)                                |  |  |  |  |
|       | Fault pro   | tection action selection | on 3 Default 00000                                       |  |  |  |  |
|       |             | Unit's digit             | Reserved                                                 |  |  |  |  |
|       |             | Ten's digit              | Reserved                                                 |  |  |  |  |
|       |             | Hundred's digit          | Accumulative power-on time reached(END2) (the same       |  |  |  |  |
|       |             | _                        | as unit's digit in P9.47)                                |  |  |  |  |
| P9.49 |             | Thousand's digit         | Load becoming 0 (LOAD)                                   |  |  |  |  |
| 1     | ı           |                          |                                                          |  |  |  |  |

|       | Setting  | 0                    | Coast to stop                                        |
|-------|----------|----------------------|------------------------------------------------------|
|       | Range    |                      |                                                      |
|       |          | 1                    | Stop according to the stop mode                      |
|       |          |                      | Continue to run at 7% of rated motor frequency       |
|       |          | 2                    | and resume to the set frequency if the load          |
|       |          |                      | recovers                                             |
|       |          | Ten thousand's digit | PID feedback lost during running (PIDE) (the same as |
|       |          |                      | unit's digit in P9.47)                               |
| P9.50 | Reserved |                      |                                                      |

If "Coast to stop" is selected, the AC drive displays error code and directly stops.

If "Stop according to the stop mode" is selected, the AC drive displays alarm code and stops according to the stop mode. After stopping, the AC drive displays error code.

If "Continue to run" is selected, the AC drive continues to run and displays alarm code. The

running frequency is set in P9.54.

|       | Frequency              | sele | ction                             | for | Default | 0      |  |  |
|-------|------------------------|------|-----------------------------------|-----|---------|--------|--|--|
|       | continuing to run      |      |                                   |     |         |        |  |  |
|       |                        | 0    | Current running frequency         |     |         |        |  |  |
| P9.54 | Setting                | 1    | Set free                          | uen | ıcy     |        |  |  |
| P9.34 | Range                  | 2    | Frequency upper limit             |     |         |        |  |  |
|       | Range                  | 3    | Frequency lower limit             |     |         |        |  |  |
|       |                        | 4    | Backup frequency upon abnormality |     |         |        |  |  |
|       | Backup frequency upor  |      |                                   | pon | Default | 100.0% |  |  |
| P9.55 | abnormality            |      |                                   |     |         |        |  |  |
|       | Setting Range 60.0%~10 |      |                                   | ~10 | 0.0%    |        |  |  |

If a fault occurs during the running of the AC drive and the handling of fault is set to "Continue to run", the AC drive displays alarm code and continues to run at the frequency set in P9.54.

The setting of P9.55 is a percentage relative to the maximum frequency.

| P9.56 | reserved                                                    |          |                    |               |                           |  |  |  |
|-------|-------------------------------------------------------------|----------|--------------------|---------------|---------------------------|--|--|--|
| P9.57 | reserved                                                    | reserved |                    |               |                           |  |  |  |
| P9.58 | reserved                                                    |          |                    |               |                           |  |  |  |
|       | Action selection a                                          | ıt       |                    | Default       | 0                         |  |  |  |
|       | instantaneous pov                                           | ver fail | ure                | Delault       | U                         |  |  |  |
|       |                                                             | 0        |                    |               | Invalid                   |  |  |  |
| P9.59 | C-44: D                                                     | 1        |                    | Decelerate    |                           |  |  |  |
|       | Setting Range                                               | 2        | Decelerate to stop |               |                           |  |  |  |
| D0 (0 | Action pause judging voltage at instantaneous power failure |          |                    | Default       | 0.0%                      |  |  |  |
| P9.60 | Setting Range                                               |          | 0.0%~100.0%        |               |                           |  |  |  |
| DO (1 | Voltage rally judging time at instantaneous power failure   |          |                    | Default       | 0.50s                     |  |  |  |
| P9.61 | Setting Range                                               |          |                    | 0.00s~100.00s |                           |  |  |  |
|       | Action judging                                              | g volta  | ge at              | Default       | 90 00/                    |  |  |  |
| DO 62 | instantaneous power failure                                 |          |                    | Default       | 80.0%                     |  |  |  |
| P9.62 | Setting Range 60.09                                         |          |                    | %∼100.        | 0% (standard bus voltage) |  |  |  |

Upon instantaneous power failure or sudden voltage dip, the DC bus voltage of the AC drive reduces. This function enables the AC drive to compensate the DC bus voltage reduction with the load feedback energy by reducing the output frequency so as to keep the AC drive

running continuously.

If P9.59 = 1, upon instantaneous power failure or sudden voltage dip, the AC drive decelerates. Once the bus voltage resumes to normal, the AC drive accelerates to the set frequency. If the bus voltage remains normal for the time exceeding the value set in P9.61, it is considered that the bus voltage resumes to normal.

If P9.59 = 2, upon instantaneous power failure or sudden voltage dip, the AC drive decelerates to stop.

Figure 4-22 AC drive action diagram upon instantaneous power failure

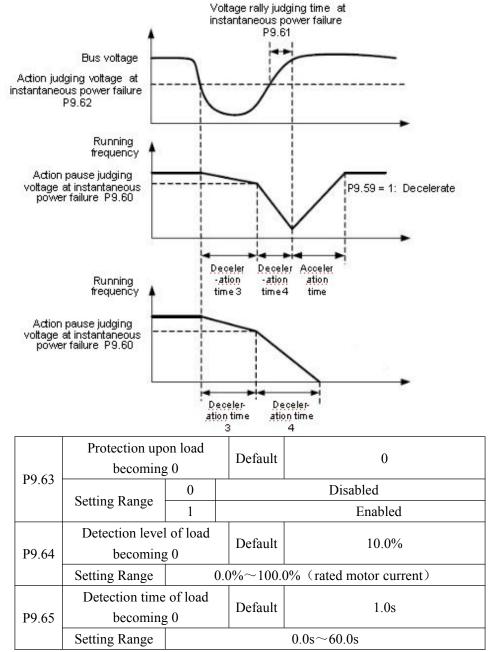

If protection upon load becoming 0 is enabled, when the output current of the AC drive is lower than the detection level (P9.64) and the continuous time exceeds the detection time (P9.65), the output frequency of the AC drive automatically declines to 7% of the rated frequency. During the protection, the AC drive automatically accelerates to the set frequency if the load resumes to be normal.

P9.67~P9.70 reserved

### **Group PA: Process Control PID Function**

PID control is a general process control method. By performing proportional, integral

and differential operations on the difference between the feedback signal and the target signal, it adjusts the output frequency and constitutes a feedback system to stabilize the controlled counter around the target value.

It is applied to process control such as flow control, pressure control and temperature control. The following figure shows the principle block diagram of PID control. Figure 4-23 Principle block diagram of PID control

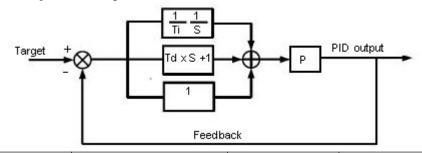

|       | PID setting so | Defa        | ult   | 0                     |           |  |
|-------|----------------|-------------|-------|-----------------------|-----------|--|
|       | 0              |             | PA.01 |                       |           |  |
|       |                | 1           |       | FI                    | V         |  |
|       |                | 2           |       | FI                    | С         |  |
|       |                | 3           |       | Rese                  | rved      |  |
|       |                | 4           | PU    | LSE sett              | ting (S3) |  |
| PA.00 | Setting Range  | 5           | Cor   | Communication setting |           |  |
|       |                | 6           |       | Multi-re              | eference  |  |
|       | PID digital se | Default     |       | 50.0%                 |           |  |
| PA.01 | Setting Ran    | 0.0%~100.0% |       |                       |           |  |

PA.00 is used to select the channel of target process PID setting. The PID setting is a relative value and ranges from 0.0% to 100.0%. The PID feedback is also a relative value. The purpose of PID control is to make the PID setting and PID feedback the same.

|       | PID feedback s | ource | Default 0             |
|-------|----------------|-------|-----------------------|
|       |                | 0     | FIV                   |
|       |                | 1     | FIC                   |
|       |                | 2     | Reserved              |
|       |                | 3     | FIV-FIC               |
|       |                | 4     | PULSE setting (X5)    |
|       |                | 5     | Communication setting |
| PA.02 | Setting Range  | 6     | FIV+FIC               |
|       |                | 7     | MAX ( FIV , FIC )     |
|       |                | 8     | MIN ( FIV , FIC )     |

This parameter is used to select the feedback signal channel of process PID. The PID feedback is a relative value and ranges from 0.0% to 100.0%.

|       | PID ac  | ction di | rection | Default        | 0 |  |  |  |  |
|-------|---------|----------|---------|----------------|---|--|--|--|--|
| PA.03 | Setting | 0        |         | Forward action |   |  |  |  |  |
|       | Range 1 |          |         | Reverse action |   |  |  |  |  |

### 0: Forward action

When the feedback value is smaller than the PID setting, the AC drive's output frequency rises. For example, the winding tension control requires forward PID action.

### 1: Reverse action

When the feedback value is smaller than the PID setting, the AC drive's output frequency reduces. For example, the unwinding tension control requires reverse PID action. Note that this function is influenced by reversing the multifunction terminal PID action. Pay attention in the application

| PA.04 | PID setting feedback ran | ge  | Default | 1000 |
|-------|--------------------------|-----|---------|------|
|       | Setting Range            | 0~6 | 5535    |      |

This parameter is a non-dimensional unit. It is used for PID setting display (D0.15) and PID feedback display (D0.16).

Relative value 100% of PID setting feedback corresponds to the value of PA.04. If PA.04 is set to 2000 and PID setting is 100.0%, the PID setting display (D0.15) is 2000.

| PA.05 | Proportional gain Kp  | 1       | Default | 20.0   |
|-------|-----------------------|---------|---------|--------|
|       | Setting Range 0.0     | ~100.0  |         |        |
| PA.06 | Integral time Til     |         | Default | 2.00s  |
|       | Setting Range 0.0     | 1s~10.0 | 00s     |        |
| PA.07 | Differential time Td1 |         | Default | 0.000s |
|       | Setting Range 0.0     | 0~10.0  | 00      |        |

PA.05 (Proportional gain Kp1)

It decides the regulating intensity of the PID regulator. The higher the Kp1 is, the larger the regulating intensity is. The value 100.0 indicates when the deviation between PID feedback and PID setting is 100.0%, the adjustment amplitude of the PID regulator on the output frequency reference is the maximum frequency.

PA.06 (Integral time Ti1)

It decides the integral regulating intensity. The shorter the integral time is, the larger the regulating intensity is. When the deviation between PID feedback and PID setting is 100.0%, the integral regulator performs continuous adjustment for the time set in PA.06. Then the adjustment amplitude reaches the maximum frequency.

PA.07 (Differential time Td1)

It decides the regulating intensity of the PID regulator on the deviation change. The longer the differential time is, the larger the regulating intensity is. Differential time is the time within which the feedback value change reaches 100.0%, and then the adjustment amplitude reaches the maximum frequency.

| PA.08 | Cut-off frequency of PI | DDefault  | 2.00Hz |
|-------|-------------------------|-----------|--------|
|       | reverse rotation        |           |        |
|       | Setting Range 0. 00~max | imum freq | uency  |

In some situations, only when the PID output frequency is a negative value (AC drive reverse rotation), PID setting and PID feedback can be equal. However, too high reverse rotation frequency is prohibited in some applications, and PA.08 is used to determine the reverse rotation frequency upper limit.

| PA.09 | PID deviation li | mit  |            |   | Default | 0.01% |
|-------|------------------|------|------------|---|---------|-------|
|       | Setting Range    | 0 0% | $\sim 100$ | 0 | 10/0    |       |

If the deviation between PID feedback and PID setting is smaller than the value of PA.09,PID control stops. The small deviation between PID feedback and PID setting will make the output frequency stable and unchanging, especially effective for some closed-loop control applications.

| PA.10 | PID differential lim | nit     | Default | 0.10% |
|-------|----------------------|---------|---------|-------|
|       | Setting Range 0.     | 00%~100 | 0.00%   |       |

It is used to set the PID differential output range. In PID control, the differential operation may easily cause system oscillation. Thus, the PID differential regulation is restricted to a small range.PA.10 is used to set the range of PID differential output.

|       | PID setting changing time |              | Default | 0.00s |
|-------|---------------------------|--------------|---------|-------|
| PA.11 | Setting Range             | 0.00s~650.00 | 0s      |       |

The PID setting changing time indicates the time required for PID setting changing from 0.0% to 100.0%. The PID setting changes linearly according to the changing time, reducing the impact caused by sudden setting change on the system.

| PA.12 | PID feedback filter time |                    | Default | 0.00s |
|-------|--------------------------|--------------------|---------|-------|
|       | Setting Range            | $0.00s \sim 60.00$ | Os      |       |
| PA.13 | PID output filter time   |                    | Default | 0.00s |

| Setting Range | $0.00s\sim60.00s$ |  |
|---------------|-------------------|--|

PA.12 is used to filter the PID feedback, helping to reduce interference on the feedback but slowing down the response of the process closed-loop system.

PA.13 is used to filter the PID output frequency, helping to weaken sudden change of the AC drive output frequency but slowing down the response of the process closed-loop system.

|       | Proportional gain K      | p2            | Default           | 20.0                            |  |  |
|-------|--------------------------|---------------|-------------------|---------------------------------|--|--|
| PA.15 | Setting Range            |               | 0.0~100.          | 0                               |  |  |
|       | Integral time Ti2        |               | Default           | 2.00s                           |  |  |
| PA.16 | Setting Range            | Setting Range |                   | 0.00s                           |  |  |
|       | Differential time Td2    |               | Default           | 0.000s                          |  |  |
| PA.17 | Setting Range            |               | 0.00~10.          | 000                             |  |  |
|       | PID parameter switchover |               | Default           | 0                               |  |  |
|       | condition                |               |                   |                                 |  |  |
| PA.18 | Setting Range            | 0             | No switch         | No switchover                   |  |  |
|       |                          | 1             | Switchove         | er via S                        |  |  |
|       |                          | 2             | Automatic         | e switchover based on deviation |  |  |
|       | PID parameter swit       | chover        | Default           | 20.0%                           |  |  |
| PA.19 | deviation 1              |               |                   |                                 |  |  |
|       | Setting Range            |               | $0.0\%$ $\sim$ PA | A.20                            |  |  |
|       | PID parameter switchover |               | Default           | 80.0%                           |  |  |
| PA.20 | deviation 2              |               |                   |                                 |  |  |
|       | Setting Range            |               | PA.19∼1           | 00.0%                           |  |  |
|       | · · · · DID              |               |                   | 1 1                             |  |  |

In some applications, PID parameters switchover is required when one group of PID parameters cannot satisfy the requirement of the whole running process. These parameters are used for switchover between two groups of PID parameters.

Regulator parameters PA.15 to PA.17 are set in the similar way as PA.05 to PA.07.

The switchover can be implemented either via S terminal or automatically implemented based on the deviation.

If you select switchover via S terminal, the S must be allocated with function 43 "PID parameter switchover". If the S is OFF, group 1 (PA.05 to PA.07) is selected. If the S is ON, group 2 (PA.15 to PA.17) is selected.

If you select automatic switchover, when the absolute value of the deviation between PID feedback and PID setting is smaller than the value of PA.19, PID parameter selects group 1. When the absolute value of the deviation between PID feedback and PID setting is higher than the value of PA.20, PID parameter selects group 2. When the deviation is between PA.19 and PA.20, the PID parameters are the linear interpolated value of the two groups of parameter values.

Figure 4-24 PID parameters switchover

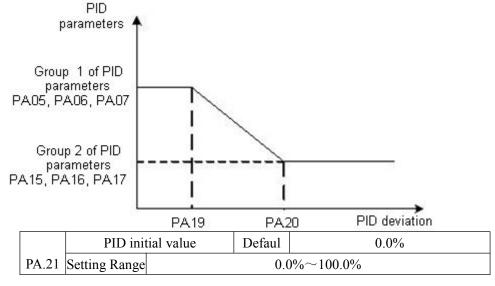

|       | PID initial val | ue holding time | Defaul | 0.00s       |
|-------|-----------------|-----------------|--------|-------------|
| PA.22 | Setting Range   |                 | 0.0    | 00s~650.00s |

When the AC drive starts up, the PID starts closed-loop algorithm only after the PID output is fixed to the PID initial value (PA.21) and lasts the time set in PA.22.

Figure 4-25 PID initial value function

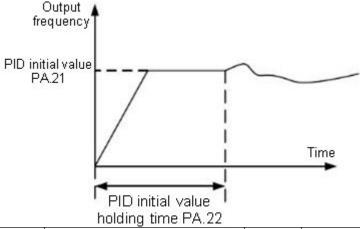

|       | Maximum deviation between two Default 1.00% |                   |         |       |  |  |  |
|-------|---------------------------------------------|-------------------|---------|-------|--|--|--|
| PA.23 | PID outputs in forward direction            |                   |         |       |  |  |  |
|       | Setting Range 0.00%~100.00%                 |                   |         |       |  |  |  |
|       | Maximum devia                               | ation between two | Default | 1.00% |  |  |  |
| PA.24 | 4 PID outputs in reverse direction          |                   |         |       |  |  |  |
|       | Setting Range                               | 0.00%~100.00%     |         |       |  |  |  |

This function is used to limit the deviation between two PID outputs (2 ms per PID output) to suppress the rapid change of PID output and stabilize the running of the AC drive.

PA.23 and PA.24 respectively correspond to the maximum absolute value of the output deviation in forward direction and in reverse direction.

|       | PID integra | l property   | I                                                  | Default    | 00          |    |  |            |
|-------|-------------|--------------|----------------------------------------------------|------------|-------------|----|--|------------|
|       |             | Unit's digit | Integra                                            | l separate | ed          |    |  |            |
|       |             | 0            | Invalid                                            | l          |             |    |  |            |
|       |             | 1            | Valid                                              |            |             |    |  |            |
| PA.25 | Setting     | Ten's digit  | Whether to stop integral operation when the output |            |             |    |  | the output |
|       | Range       | 0            | Contin                                             | ue integra | ıl operatio | on |  |            |
|       |             | 1            | Stop in                                            | tegral op  | eration     |    |  |            |

Integral separated

If set the integral separated valid, the PID integral operation stops when the X allocated with function 38 "PID integral pause" is effective. In this case, only proportional and differential operations take effect.

If it is set invalid, the integral separated remains invalid no matter whether the X allocated with function "PID integral pause" is ON or not.

Whether to stop integral operation when the output reaches the limit.

If "Stop integral operation" is selected, the PID integral operation stops, which may help to reduce the PID overshoot.

|       | Detection value of PID |     | Default                                     | 0.0%          |  |  |
|-------|------------------------|-----|---------------------------------------------|---------------|--|--|
| PA.26 | feedback l             | oss | Detaun                                      | 0.0%          |  |  |
| PA.20 | Setting Range          |     | 0.0%: Not judging feedback loss 0.1%~100.0% |               |  |  |
|       |                        |     | 1                                           | 0.170 100.070 |  |  |
| PA.27 | Detection time of PID  |     | Default                                     | 1.0s          |  |  |

| feedback loss |  |                                   |
|---------------|--|-----------------------------------|
| Setting Range |  | $0.0 \text{s} \sim 20.0 \text{s}$ |

These parameters are used to judge whether PID feedback is lost.

If the PID feedback is smaller than the value of PA.26 and the continuous time exceeds the value of PA.27, the AC drive reports PIDE and acts according to the selected fault protection action.

|                     | PID operation at stop |   | Default | 0                        |  |
|---------------------|-----------------------|---|---------|--------------------------|--|
| PA.28 Setting Range | Satting Dange         | 0 |         | No PID operation at stop |  |
|                     | 1                     |   | ]       | PID operation at stop    |  |

It is used to select whether to continue PID operation in the state of stop. Generally, the PID operation stops when the AC drive stops.

### **Group Pb: Swing Frequency, Fixed Length and Count**

The swing frequency function is applied to the textile and chemical fiber fields and the applications where traversing and winding functions are required.

The swing frequency function indicates that the output frequency of the AC drive swings up and down with the set frequency as the center. The trace of running frequency at the time axis is shown in the following figure.

The swing amplitude is set in Pb..00 and PB.01. When Pb.01 is set to 0, the swing amplitude is 0 and the swing frequency does not take effect.

Figure 4-26 Swing frequency control

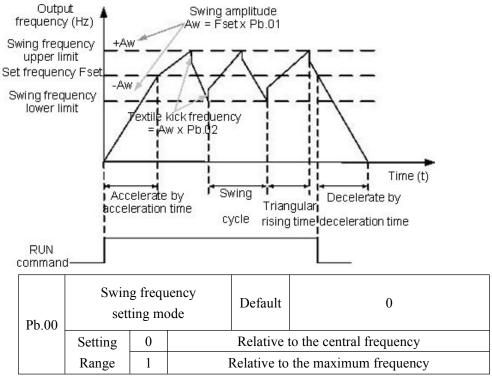

This parameter is used to select the base value of the swing amplitude.

0: Relative to the central frequency (P0.03 frequency source selection)

It is variable swing amplitude system. The swing amplitude varies with the central frequency (set frequency).

1: Relative to the maximum frequency (P0.12 maximum output frequency)

It is fixed swing amplitude system. The swing amplitude is fixed.

|       | Swing frequency amplitude |                  | Default     | 0.0% |  |
|-------|---------------------------|------------------|-------------|------|--|
| Pb.01 | Setting                   |                  | 0.0%~100.0% |      |  |
|       | Jump free                 | quency amplitude | Default     | 0.0% |  |
| Pb.02 | Setting                   | 0.0%~50.0%       |             |      |  |

This parameter is used to determine the swing amplitude and jump frequency amplitude.

The swing frequency is limited by the frequency upper limit and frequency lower limit. If relative to the central frequency (Pb.00 = 0), the actual swing amplitude AW is the calculation result of P0.03 (Frequency source selection) multiplied by Pb.01.If relative to the maximum frequency (Pb.00 = 1), the actual swing amplitude AW is the calculation result of P0.12 (Maximum frequency) multiplied by Pb.01.Jump frequency = Swing amplitude AW  $\times$  Pb.02 (Jump frequency amplitude). If relative to the central frequency (Pb.00 = 0), the jump frequency is a variable value. If relative to the maximum frequency (Pb.00 = 1), the jump frequency is a fixed value.

The swing frequency is limited by the frequency upper limit and frequency lower limit.

| Db 03 | Pb.03 Swing frequency cycle Setting Range |  | Default      | 10.0s  |  |
|-------|-------------------------------------------|--|--------------|--------|--|
| 10.03 |                                           |  | 0.0s~3000.0s |        |  |
|       | Triangular wave risi                      |  | Default      | 50.0%  |  |
| Pb.04 | coefficient                               |  | Delauit      | 30.076 |  |
|       | Setting Range                             |  | 0.0%~100.0%  |        |  |

Swing frequency cycle: the time of a complete swing frequency cycle.

Pb.04 specifies the time percentage of triangular wave rising time to Pb.03 (Swing frequency cycle).

Triangular wave rising time = Pb.03 (Swing frequency cycle) \*Pb.04 (Triangular wave rising time coefficient, unit: s)

Triangular wave falling time = Pb.03 (Swing frequency cycle) \*(1 - Pb.04 Triangular wave rising time coefficient ,unit: s)

|       | Set length                 |                   | Default | 1000m |
|-------|----------------------------|-------------------|---------|-------|
| Pb.05 | Setting Range 0m~65535     |                   | m       |       |
|       | Actual length              |                   | Default | 0m    |
| Pb.06 | Setting Range 0m~65535     |                   | m       |       |
|       | Number of pulses per meter |                   | Default | 100.0 |
| Pb.07 | Setting Range              | $0.1 \sim 6553.5$ | 5       |       |

The preceding parameters are used for fixed length control.

The length information is collected by multifunction digital terminals. Pb.06 (Actual length) is calculated by dividing the numbers of pulses collected by the S terminal by Pb.07 (Numbers of pulses per meter).

When the actual length Pb.06 exceeds the set length in Pb.05, the M01 terminal allocated with function 10 (Length reached) becomes ON.

During the fixed length control, the length reset operation can be performed via the S terminal allocated with function 28. For details, see the descriptions of P5.00 to P5.09.

Allocate corresponding S terminal with function 27 (Length count input) in applications. If the pulse frequency is high,S3 must be used.

|       | Set count value        |         | Default | 1000 |
|-------|------------------------|---------|---------|------|
| Pb.08 | Setting Range          | 1~65535 |         |      |
|       | Designated count value |         | Default | 1000 |
| Pb.09 | Setting Range          | 1~65535 |         |      |

The count value needs to be collected by multi-function input terminals. Allocate the corresponding input terminals with function 25 (Counter input) in applications. If the pulse frequency is high, S3 must be used.

When the count value reaches the set count value (Pb.08), the M01 terminal allocated with function 8 (Set count value reached) becomes ON. Then the counter stops counting.

When the counting value reaches the designated counting value (Pb.09), the M01 terminal allocated with function 9 (Designated count value reached) becomes ON. Then the counter continues to count until the set count value is reached.

Pb.09 should be equal to or smaller than Pb.08.

Figure 4-27 the set count value reached and designated count value

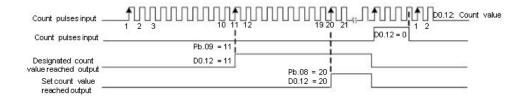

### **Group PC: Multi-Reference and Simple PLC Function**

The z2000 multi-reference has more rich functions than multi-speed. Besides multi-speed, it can be used as the setting source of the V/F separated voltage source and setting source of process PID. In addition, the multi-reference is relative value.

The simple PLC function is different from the z2000 user programmable function. Simple PLC can only complete simple combination of multi-reference, while the user programmable

function is richer and more practical. For details, see the descriptions of group PC.

|       | multi-reference | 0  | Default        | 0.0%  |
|-------|-----------------|----|----------------|-------|
| PC.00 | Setting Range   |    | -100.0%~100.0% | ·     |
|       | multi-reference | 1  | Default        | 0.0%  |
| PC.01 | Setting Range   |    | -100.0%~100.0% |       |
|       | multi-reference | 2  | Default        | 0.0%  |
| PC.02 | Setting Range   |    | -100.0%~100.0% |       |
|       | multi-reference | 3  | Default        | 0.0%  |
| PC.03 | Setting Range   |    | -100.0%~100.0% |       |
|       | multi-reference | 4  | Default        | 0.0%  |
| PC.04 | Setting Range   |    | -100.0%~100.0% |       |
|       | multi-reference | 5  | Default        | 0.0%  |
| PC.05 | Setting Range   |    | -100.0%~100.0% |       |
|       | multi-reference | 6  | Default        | 0.0%  |
| PC.06 | Setting Range   |    | -100.0%~100.0% |       |
|       | multi-reference | 7  | Default        | 0.0%  |
| PC.07 | Setting Range   |    | -100.0%~100.0% |       |
|       | multi-reference | 8  | Default        | 0.0%  |
| PC.08 | Setting Range   |    | -100.0%~100.0% |       |
|       | multi-reference | 9  | Default        | 0.0%  |
| PC.09 | Setting Range   |    | -100.0%~100.0% |       |
|       | multi-reference | 10 | Default        | 0.0Hz |
| PC.10 | Setting Range   |    | -100.0%~100.0% |       |
|       | multi-reference | 11 | Default        | 0.0%  |
| PC.11 | Setting Range   |    | -100.0%~100.0% |       |
|       | multi-reference | 12 | Default        | 0.0%  |
| PC.12 | Setting Range   |    | -100.0%~100.0% |       |
| PC.13 | multi-reference | 13 | Default        | 0.0%  |
| PC.13 | Setting Range   |    | -100.0%~100.0% |       |
| PC.14 | multi-reference | 14 | Default        | 0.0%  |
| FC.14 | Setting Range   |    | -100.0%~100.0% |       |
| PC.15 | multi-reference | 15 | Default        | 0.0%  |
| rc.13 | Setting Range   |    | -100.0%~100.0% |       |
|       | •               |    |                |       |

Multi-reference can be used in three occasions: as the source of frequency, V/F separated voltage source and the setting source of process PID. The multi-reference is relative value and ranges from -100.0% to 100.0%.

As frequency source, it is a percentage relative to the maximum frequency. As V/F separated voltage source, it is a percentage relative to the rated motor voltage.

As process PID setting source, it does not require conversion.

Multi-reference can be switched over based on different states of multifunction digital S terminal. For details, see the descriptions of group P5.

|       | Simple PL | C runni | ng mode Default 0                                   |  |  |
|-------|-----------|---------|-----------------------------------------------------|--|--|
|       | Setting   | 0       | Stop after the AC drive runs one cycle              |  |  |
| PC.16 | Range     | 1       | Keep final values after the AC drive runs one cycle |  |  |
| FC.10 | runge     | 2       | Repeat after the AC drive runs one cycle            |  |  |

Simple PLC function has two effects: the frequency source or V/F separated voltage source. When simple PLC is used as the frequency source, whether parameter values of PC. 00 to PC. 15 are positive or negative determines the running direction. If the parameter values are negative, it indicates that the AC drive runs in reverse direction.

Figure 4-28 Simple PLC when used as frequency source

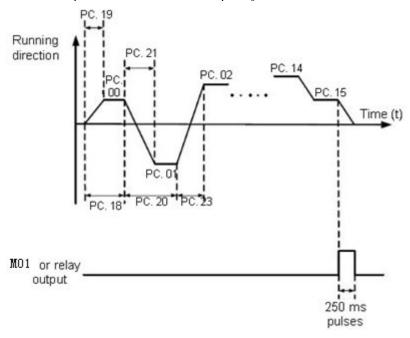

As the frequency source,PLC has three running modes,as V/F separated voltage source,it doesn't have the three modes.Among them,

0: Stop after the AC drive runs one cycle

The AC drive stops after running one cycle, and will not start up until receiving another command.

1: Keep final values after the AC drive runs one cycle. The AC drive keeps the final running frequency and direction after running one cycle.

2: Repeat after the AC drive runs one cycle

The AC drive automatically starts another cycle after running one cycle, and will not stop until receiving the stopping command.

|       | Simple PLC retentive selection |              |     | Default 00                   |  |  |
|-------|--------------------------------|--------------|-----|------------------------------|--|--|
|       |                                | Unit's digit |     | Retentive upon power failure |  |  |
| PC.17 |                                | 0            |     | No                           |  |  |
|       | Setting 1 Ten's digit          |              | Yes |                              |  |  |
|       |                                |              |     | Retentive upon stop          |  |  |

| Range | 0 | No  |
|-------|---|-----|
|       | 1 | Yes |

PLC retentive upon power failure indicates that the AC drive memorizes the PLC running moment and running frequency before power failure and will continue to run from the memorized moment after it is powered on again. If the unit's digit is set to 0, the AC drive restarts the PLC process after it is powered on again.

PLC retentive upon stopping indicates that the AC drive records the PLC running moment and

running frequency upon stopping and will continue to run from the recorded moment after it starts up again. If the ten's digit is set to 0, the AC drive restarts the PLC process after it starts up again.

| ıp again. |                                                                |                        |                               |  |  |
|-----------|----------------------------------------------------------------|------------------------|-------------------------------|--|--|
|           | Running time of simple PLC reference 0                         | Default                | 0.0s (h)                      |  |  |
| PC.18     | Setting Range                                                  | 0.0s (h) ~6500.0s (h)  |                               |  |  |
| PC.19     | Acceleration/deceleration time of simple PLC reference 0       | Default                | 0                             |  |  |
|           | Setting Range                                                  |                        | 0~3                           |  |  |
| PC.20     | Running time of simple PLC reference 1                         | Default                | 0.0s (h)                      |  |  |
| PC.20     | Setting Range                                                  | 0.0s (h)               | ~6500.0s (h)                  |  |  |
| PC.21     | Acceleration/deceleration<br>time of simple<br>PLC reference 1 | Default                | 0                             |  |  |
|           | Setting Range                                                  | 0~3                    |                               |  |  |
| PC.22     | Running time of simple PLC reference 2                         | Default                | 0.0s (h)                      |  |  |
| 1 C.22    | Setting Range                                                  | 0.0s (h)               | $0.0s$ (h) $\sim 6500.0s$ (h) |  |  |
| PC.23     | Acceleration/deceleration<br>time of simple<br>PLC reference 2 | Default                | 0                             |  |  |
|           | Setting Range                                                  | 0~3                    |                               |  |  |
| PC.24     | Running time of simple PLC reference 3                         | Default                | 0.0s (h)                      |  |  |
| PC.24     | Setting Range                                                  | 0.0s (h) ~6500.0ss (h) |                               |  |  |
| PC.25     | Acceleration/deceleration<br>time of simple<br>PLC reference 3 | Default                | 0                             |  |  |
|           | Setting Range                                                  | 0~3                    |                               |  |  |
| PC.26     | Running time of simple PLC reference 4                         | Default                | 0.0s (h)                      |  |  |
| 10.20     | Setting Range                                                  | 0.0s (h)               | ~6500.0s (h)                  |  |  |

| Default   Default   Defa  |       | Acceleration/deceleration |          |          |
|----------------------------------------------------------------------------------------------------|-------|---------------------------|----------|----------|
| PC.27   PLC reference 4   Setting Range   O~3     PC.28   Running time of simple PLC reference 5   Setting Range   O.0s (h) ~6500.0s (h)     PC.29   Acceleration/deceleration time of simple PLC reference 6   Setting Range   O.0s (h) ~6500.0s (h)     PC.30   P.C. Running time of simple PLC reference 6   Setting Range   O.0s (h) ~6500.0s (h)     PC.31   Acceleration/deceleration time of simple PLC reference 7   Setting Range   O~3   P.C. Running time of simple PLC reference 7   Setting Range   O.0s (h) ~6500.0s (h)     PC.33   Acceleration/deceleration time of simple PLC reference 7   Setting Range   O~3   P.C. Running time of simple PLC reference 8   Setting Range   O~3   P.C. Running time of simple PLC reference 8   Setting Range   O.0s (h) ~6500.0s (h)   P.C. Running time of simple PLC reference 8   Setting Range   O.0s (h) ~6500.0s (h)   P.C. Running time of simple PLC reference 9   Setting Range   O.0s (h) ~6500.0s (h)   P.C. Running time of simple PLC reference 9   Setting Range   O.0s (h) ~6500.0s (h)   P.C. Running time of simple PLC reference 9   Setting Range   O.0s (h) ~6500.0s (h)   P.C. Running time of simple PLC reference 9   Setting Range   O~3   Running time of simple PLC reference 9   Setting Range   O~3   Running time of simple PLC reference 9   Setting Range   O~3   Running time of simple PLC reference 9   Setting Range   O~3   Running time of simple PLC reference 9   Setting Range   O~3   Running time of simple PLC reference 9   Setting Range   O~3   Running time of simple PLC reference 9   Setting Range   O~3   Running time of simple PLC reference 10   Default   O   Setting Range   O.0s (h) ~6500.0s (h)   P.C. Reference 10   Default   O   Setting Range   O.0s (h) ~6500.0s (h)   Default   O   Setting Range   O.0s (h) ~6500.0s (h)   Default   O   Setting Range   O.0s (h) ~6500.0s (h)   Default   O   Setting Range   O.0s (h) ~6500.0s (h)   Default   O   Setting Range   O.0s (h) ~6500.0s (h)   Default   O   Setting Range   O.0s (h) ~6500.0s (h)   Default   O   Setting Range   O.0s (h) ~6500.0s   |       |                           | Default  | 0        |
| Setting Range                                                                                                    | DC 27 | -                         | Default  | U        |
| Running time of simple   Default   Default    | PC.27 |                           |          | 0 2      |
| PC.28   PLC reference 5   Setting Range                                                                                                    |       |                           | D - f 14 |          |
| Acceleration/deceleration time of simple PLC reference 5   Setting Range   O~3                                                                                                    | PC.28 |                           | Default  | 0.0s (h) |
| PC.29   time of simple PLC reference 5                                                                                                    |       |                           |          | s (h)    |
| Setting Range                                                                                                    | DC 20 | Acceleration/deceleration | Default  | 0        |
| Setting Range   0~3                                                                                                    | PC.29 | time of simple PLC        |          |          |
| PC.30   Running time of simple PLC reference 6   Setting Range   0.0s (h) ~6500.0s (h)     PC.31                                                                                                    |       | reference 5               |          |          |
| PC.30   PLC reference 6   Setting Range   0.0s (h) ~6500.0s (h)     Acceleration/deceleration time of simple PLC reference 6   Setting Range   0~3     PC.32   Running time of simple PLC reference 7   Setting Range   0.0s (h) ~6500.0s (h)     PC.33   Acceleration/deceleration time of simple PLC reference 7   Setting Range   0~3     PC.34   Running time of simple PLC reference 8   Setting Range   0.0s (h) ~6500.0s (h)     PC.35   Acceleration/deceleration time of simple PLC reference 8   Setting Range   0.0s (h) ~6500.0s (h)     PC.36   PC.37   Running time of simple PLC reference 9   Setting Range   0.0s (h) ~6500.0s (h)     PC.37   Acceleration/deceleration time of simple PLC reference 9   Setting Range   0.0s (h) ~6500.0s (h)     PC.38   Running time of simple PLC reference 10   Default   0     PC.39   Acceleration/deceleration time of simple PLC reference 10   Default   0     PC.39   Acceleration/deceleration time of simple PLC reference 10   Default   0     PC.39   Acceleration/deceleration time of simple PLC reference 10   Default   0     PC.39   Acceleration/deceleration time of simple PLC reference 10   Default   0     PC.39   Acceleration/deceleration time of simple PLC reference 10   Default   0     PC.39   Acceleration/deceleration time of simple PLC reference 10   Default   0     PC.39   Acceleration/deceleration time of simple PLC reference 10   Default   0     PC.39   Acceleration/deceleration time of simple PLC reference 10   Default   0     PC.39   Acceleration/deceleration time of simple PLC reference 10   Default   0     PC.39   Acceleration/deceleration time of simple PLC reference 10   Default   0     PC.39   Acceleration/deceleration time of simple PLC reference 10   Default   0     PC.39   Acceleration/deceleration time of simple PLC reference 10   Default   0     PC.30   Acceleration/deceleration time of simple PLC reference 10   Default   0     PC.30   Acceleration/deceleration time of simple PLC reference 10   Default   0     PC.30   Acceleration/deceleration time of simple PLC reference |       |                           | 0~3      |          |
| Acceleration/deceleration time of simple PLC reference 6                                                                                                    | PC.30 |                           | Default  | 0.0s (h) |
| PC.31   time of simple PLC   reference 6                                                                                                    |       | Setting Range             |          | s (h)    |
| Running time of simple PLC reference 6   Setting Range   0~3   PLC reference 7   Setting Range   0.0s (h) ~6500.0s (h)                                                                                                    | DC 21 | Acceleration/deceleration | Default  | 0        |
| Setting Range                                                                                                    | PC.31 | time of simple PLC        |          |          |
| PC.32 Running time of simple PLC reference 7  Setting Range                                                                                                    |       |                           |          |          |
| PC.32 PLC reference 7 Setting Range                                                                                                    |       |                           |          |          |
| Acceleration/deceleration time of simple PLC reference 7  Setting Range  PC.34  Running time of simple PLC plant  PC.35  Running time of simple PLC reference 8  Setting Range  O.0s (h) ~6500.0s (h)  Acceleration/deceleration time of simple PLC reference 8  Setting Range  O.0s (h) ~6500.0s (h)  Acceleration/deceleration time of simple PLC reference 9  Setting Range  O.0s (h) ~6500.0s (h)  PC.36  Acceleration/deceleration time of simple PLC reference 9  Setting Range  O.0s (h) ~6500.0s (h)  Acceleration/deceleration time of simple PLC reference 9  Setting Range  O.0s (h) ~6500.0s (h)  Acceleration/deceleration time of simple PLC reference 10  Setting Range  O.0s (h) ~6500.0s (h)  Default  O.0s (h)  O.0s (h)  Default  O.0s (h)  Default  O.0s (h)  Default  O.0s (h)  Default  O.0s (h)  Default  O.0s (h)  Default  O.0s (h)  Default  O.0s (h)  Default  O.0s (h)  Default  O.0s (h)                                                                                                    | PC.32 |                           | Default  | 0.0s (h) |
| time of simple PLC reference 7  Setting Range  PC.34  Running time of simple PLC reference 8  Setting Range  O.0s (h) ~6500.0s (h)  Acceleration/deceleration time of simple PLC reference 8  Setting Range  O.0s (h) ~6500.0s (h)  Acceleration/deceleration time of simple PLC reference 9  Setting Range  O.0s (h) ~6500.0s (h)  PC.36  PC.37  Acceleration/deceleration time of simple PLC reference 9  Setting Range  O.0s (h) ~6500.0s (h)  Default  O  Default  O  O  Acceleration/deceleration time of simple PLC reference 9  Setting Range  O.0s (h) ~6500.0s (h)  Acceleration/deceleration time of simple PLC reference 10  Setting Range  O.0s (h) ~6500.0s (h)  Default  O  Oos (h)  Oos (h)  PC.38  Acceleration/deceleration time of simple PLC reference 10  Setting Range  O.0s (h) ~6500.0s (h)  Default  O  Oos (h)  Oos (h)  PC.39                                                                                                    |       | Setting Range             |          | s (h)    |
| Setting Range 0~3  Running time of simple PLC reference 8  Setting Range 0.0s (h) ~6500.0s (h)  PC.35  Acceleration/deceleration time of simple PLC reference 8  Setting Range 0~3  Running time of simple PLC reference 8  Setting Range 0~3  Running time of simple PLC reference 9  Setting Range 0.0s (h) ~6500.0s (h)  Acceleration/deceleration time of simple PLC reference 9  Setting Range 0.0s (h) ~6500.0s (h)  Acceleration/deceleration time of simple PLC reference 9  Setting Range 0~3  Running time of simple PLC reference 10  Setting Range 0.0s (h) ~6500.0s (h)  Acceleration/deceleration time of simple PLC reference 10  Setting Range 0.0s (h) ~6500.0s (h)  Acceleration/deceleration time of simple PLC reference 10  Setting Range 0.0s (h) ~6500.0s (h)  Default 0  Default 0                                                                                                    | DC 22 | Acceleration/deceleration | Default  | 0        |
| Setting Range  PC.34  Running time of simple PLC reference 8  Setting Range  O.0s (h) ~6500.0s (h)  Acceleration/deceleration time of simple PLC reference 9  Setting Range  O.0s (h) ~6500.0s (h)  Default  O  Setting Range  O.0s (h) ~6500.0s (h)  Default  O  Ostine of simple PLC reference 9  Setting Range  O.0s (h) ~6500.0s (h)  PC.37  Acceleration/deceleration time of simple PLC reference 9  Setting Range  O.0s (h) ~6500.0s (h)  Default  O  Setting Range  O.0s (h) ~6500.0s (h)  Default  O  Setting Range  O.0s (h) ~6500.0s (h)  Acceleration/deceleration time of simple PLC reference 10  Setting Range  O.0s (h) ~6500.0s (h)  Default  O.0s (h)  Default  O.0s (h)  Default  O.0s (h)  PC.38                                                                                                    | PC.33 | time of simple PLC        |          |          |
| Running time of simple PLC reference 8  Setting Range  O.0s (h) ~6500.0s (h)  Acceleration/deceleration time of simple PLC reference 8  Setting Range  O~3  Running time of simple PLC reference 9  Setting Range  O.0s (h) ~6500.0s (h)  Default  O  Setting Range  O~3  Running time of simple PLC reference 9  Setting Range  O.0s (h) ~6500.0s (h)  Default  O.0s (h)  Oos (h)  Oos (h)  Oos (h)  Oos (h)  Default  Oos (h)  Oos (h)  |       | reference 7               |          |          |
| PC.34 PLC reference 8  Setting Range                                                                                                    |       |                           |          |          |
| Acceleration/deceleration time of simple PLC reference 8  Setting Range  PC.36  Running time of simple PLC reference 9  Setting Range  O.0s (h) ~6500.0s (h)  PC.37  Running time of simple PLC reference 9  Setting Range  O.0s (h) ~6500.0s (h)  Default  O  Setting Range  O~3  Running time of simple PLC reference 9  Setting Range  O~3  Running time of simple PLC reference 10  Setting Range  O.0s (h) ~6500.0s (h)  Default  O  Obs (h)  Default  O  Default  O  Default  O  Default  O  Default  O  Default  O  Default  O  Default  O  Default  O  Default  O  Default  O  Default  O  Default  O  Default  O  Default  O  Default  O  Default  O  Default  O  Default  O  Default  O  Default  O  Default                                                                                                    | PC.34 |                           | Default  | 0.0s (h) |
| time of simple PLC reference 8  Setting Range  Running time of simple PLC reference 9  Setting Range  O.0s (h) ~6500.0s (h)  Acceleration/deceleration time of simple PLC reference 9  Setting Range  O.0s (h) ~6500.0s (h)  Default  O  Setting Range  O.0s (h) ~6500.0s (h)  Default  O  Setting Range  O.0s (h) ~6500.0s (h)  Default  O  Setting Range  O.0s (h) ~6500.0s (h)  Default  O.0s (h)  Default  O.0s (h)  Default  O.0s (h)  Default  O  Setting Range  O.0s (h) ~6500.0s (h)  Default  O  Setting Range  O.0s (h) ~6500.0s (h)  Default  O  Setting Range  O.0s (h) ~6500.0s (h)  Default  O  O  Setting Range  O.0s (h) ~6500.0s (h)  Default                                                                                                    |       | Setting Range             |          |          |
| reference 8  Setting Range  PC.36  Running time of simple PLC reference 9  Setting Range  O.0s (h) ~6500.0s (h)  Acceleration/deceleration time of simple PLC reference 9  Setting Range  O.0s (h) ~6500.0s (h)  PC.37  Running time of simple PLC reference 9  Setting Range  O.3  Running time of simple PLC reference 10  Setting Range  O.0s (h) ~6500.0s (h)  PC.38  Acceleration/deceleration time of simple PLC reference 10  Setting Range  O.0s (h) ~6500.0s (h)  Default  O  Default  O  Default  O  Default  O  Default  O  PC.39                                                                                                    | DC 25 | Acceleration/deceleration | Default  | 0        |
| Setting Range 0~3  Running time of simple PLC reference 9  Setting Range 0.0s (h) ~6500.0s (h)  Acceleration/deceleration time of simple PLC reference 9  Setting Range 0~3  Running time of simple PLC reference 9  Setting Range 0~3  Running time of simple PLC reference 10  Setting Range 0.0 s (h) ~6500.0s (h)  PC.38  PC.39  Acceleration/deceleration time of simple PLC reference 10  Default 0.0s (h)  Default 0.0s (h)  Default 0.0s (h)  Default 0.0s (h)                                                                                                    | PC.33 | time of simple PLC        |          |          |
| Running time of simple PLC reference 9  Setting Range  O.0s (h)  Acceleration/deceleration time of simple PLC reference 9  Setting Range  O~3  Running time of simple PLC reference 10  Setting Range  O.0s (h)  O  Default  O  O  O  Setting Range  O~3  Running time of simple PLC reference 10  Setting Range  O.0s (h)  O  Default  O  Oos (h)  O  Default  O  Default  O  Default  O  Default  O  Default  O  Oos (h)  Oos (h)  Default  O  Oos (h)                                                                                                    |       | reference 8               |          |          |
| PC.36 PLC reference 9  Setting Range 0.0s (h) ~6500.0s (h)  Acceleration/deceleration time of simple PLC reference 9  Setting Range 0~3  Running time of simple PLC reference 10  Setting Range 0.0s (h) ~6500.0s (h)  PC.38 Acceleration/deceleration time of simple PLC reference 10  Setting Range 0.0s (h) ~6500.0s (h)  PC.39 Acceleration/deceleration time of simple PLC reference 10                                                                                                    |       |                           | 0~3      |          |
| Acceleration/deceleration time of simple PLC reference 9  Setting Range 0~3  Running time of simple PLC reference 10  Setting Range 0.0 s (h) ~6500.0s (h)  PC.39  Acceleration/deceleration time of simple PLC reference 10                                                                                                    | PC.36 |                           | Default  | 0.0s (h) |
| time of simple PLC reference 9  Setting Range 0~3  Running time of simple Default 0.0s (h)  PC.38 PLC reference 10  Setting Range 0.0 s (h) ~6500.0s (h)  PC.39 Acceleration/deceleration time of simple PLC reference 10                                                                                                    |       | Setting Range             |          | s (h)    |
| reference 9  Setting Range  Running time of simple PC.38  PC.38  Running time of simple PLC reference 10  Setting Range  O.0 s (h) ~6500.0s (h)  Acceleration/deceleration time of simple PLC reference 10                                                                                                    | DC 27 | Acceleration/deceleration | Default  | 0        |
| Setting Range 0~3  Running time of simple Default 0.0s (h)  PC.38 PLC reference 10  Setting Range 0.0 s (h) ~6500.0s (h)  PC.39 Acceleration/deceleration time of simple PLC reference 10                                                                                                    | PC.37 | time of simple PLC        |          |          |
| Running time of simple PC.38 PLC reference 10 Setting Range O.0 s (h) ~6500.0s (h)  Acceleration/deceleration time of simple PLC reference 10                                                                                                    |       | reference 9               |          |          |
| PC.38 PLC reference 10  Setting Range 0.0 s (h) ~6500.0s (h)  Acceleration/deceleration time of simple PLC reference 10                                                                                                    |       |                           | 0~3      |          |
| PC.39 Acceleration/deceleration time of simple PLC reference 10                                                                                                    | PC.38 |                           | Default  | 0.0s (h) |
| PC.39 time of simple PLC reference 10                                                                                                    |       | Setting Range             |          | )s (h)   |
| reference 10                                                                                                    | DC 20 | Acceleration/deceleration | Default  | 0        |
|                                                                                                    | PC.39 | •                         |          |          |
| Setting Range $0\sim3$                                                                                                    |       | reference 10              |          |          |
|                                                                                                    |       | Setting Range             | 0~3      |          |

|                                         |                                                                                                    | Default                                                                                                    |                                                                                                    | 0.0s (h)                                                                                                    |  |
|-----------------------------------------|----------------------------------------------------------------------------------------------------|----------------------------------------------------------------------------------------------------|----------------------------------------------------------------------------------------------------|----------------------------------------------------------------------------------------------------|--|
| Setting Rai                             | nge                                                                                                    | $0.0s$ (h) $\sim 6500.0s$ (h)                                                                                                    |                                                                                                    |                                                                                                    |  |
|                                         |                                                                                                    | Default                                                                                                    |                                                                                                    | 0                                                                                                    |  |
|                                         | _                                                                                                    |                                                                                                    |                                                                                                    |                                                                                                    |  |
|                                         |                                                                                                    | 0 ~ .2                                                                                                    | 0 2                                                                                                    |                                                                                                    |  |
| _                                       |                                                                                                    |                                                                                                    |                                                                                                    | 0.0 (1.)                                                                                                    |  |
|                                         |                                                                                                    | Delault                                                                                                    |                                                                                                    | 0.0s (h)                                                                                                    |  |
| Setting Rai                             | nge                                                                                                    | 0.0s(h)                                                                                                    | $\sim$ 6500.0                                                                                                    | s (h)                                                                                                    |  |
| Accelerat                               | tion/deceleration                                                                                                    | Default                                                                                                    |                                                                                                    | 0                                                                                                    |  |
| time o                                  | f simple PLC                                                                                                    |                                                                                                    |                                                                                                    |                                                                                                    |  |
|                                         |                                                                                                    | 0~3                                                                                                    |                                                                                                    |                                                                                                    |  |
|                                         |                                                                                                    | Default                                                                                                    |                                                                                                    | 0.0s (h)                                                                                                    |  |
| Setting Rai                             | nge                                                                                                    | 0.0s (h)                                                                                                    | $\sim$ 6500.0                                                                                                    | s (h)                                                                                                    |  |
| Accelerat                               | tion/deceleration                                                                                                    | Default                                                                                                    |                                                                                                    | 0                                                                                                    |  |
| time of simple PLC                      |                                                                                                    |                                                                                                    |                                                                                                    |                                                                                                    |  |
| Setting Range                           |                                                                                                    | 0~3                                                                                                    |                                                                                                    |                                                                                                    |  |
| Running time of simple PLC reference 14 |                                                                                                    | Default                                                                                                    |                                                                                                    | 0.0s (h)                                                                                                    |  |
| Setting Rai                             | nge                                                                                                    | $0.0s$ (h) $\sim 6500.0s$ (h)                                                                                                    |                                                                                                    |                                                                                                    |  |
|                                         |                                                                                                    | Default                                                                                                    | 0                                                                                                    |                                                                                                    |  |
| Setting Rai                             | nge                                                                                                    | 0~3                                                                                                    |                                                                                                    |                                                                                                    |  |
|                                         |                                                                                                    | Default                                                                                                    | 0.0s (h                                                                                                    |                                                                                                    |  |
| Setting Rai                             | nge                                                                                                    | 0.0s(h)                                                                                                    | $\sim$ 6500.0                                                                                                    | s (h)                                                                                                    |  |
|                                         |                                                                                                    | Default                                                                                                    | 0                                                                                                    |                                                                                                    |  |
| Setting Rai                             | nge                                                                                                    | 0~3                                                                                                    |                                                                                                    |                                                                                                    |  |
| Time unit                               | of simple PLC                                                                                                    | Default                                                                                                    | 0                                                                                                    |                                                                                                    |  |
|                                         | 0                                                                                                    | S (second                                                                                                    | .)                                                                                                    |                                                                                                    |  |
|                                         | 1                                                                                                    | h (hour)                                                                                                    |                                                                                                    |                                                                                                    |  |
| Reference                               | 0 source                                                                                                    | Default 0                                                                                                    |                                                                                                    |                                                                                                    |  |
|                                         | 0                                                                                                    | Set by PC.00                                                                                                    |                                                                                                    |                                                                                                    |  |
|                                         | 1                                                                                                    |                                                                                                    |                                                                                                    |                                                                                                    |  |
|                                         | 2                                                                                                    |                                                                                                    |                                                                                                    |                                                                                                    |  |
| Setting                                 | 3                                                                                                    |                                                                                                    |                                                                                                    |                                                                                                    |  |
| _                                       | 4                                                                                                    |                                                                                                    | ting                                                                                                    |                                                                                                    |  |
|                                         | 5                                                                                                    |                                                                                                    | . 0                                                                                                    | (D0 10)                                                                                                    |  |
| 6                                       |                                                                                                    | Set by preset frequency (P0.10), modified via terminal UP/DOWN                                                                                                    |                                                                                                    |                                                                                                    |  |
|                                         | PLC refere Setting Ran Accelerate time o ref Setting Ran Running tin PLC refere Setting Ran Accelerate time o Setting Ran Accelerate time o Setting Ran Accelerate time o Setting Ran Accelerate time of Setting Ran Running tin PLC refere Setting Ran Running tin PLC refere Setting Ran Accelerate time of sim Setting Ran Running tin PLC refere Setting Ran Accelerate time of sim Setting Ran Acceleration Time unit of Setting Ran Time unit of | Setting Range Running time of simple PLC reference 14 Setting Range Acceleration/deceleration time of simple PLC Setting Range Running time of simple PLC reference 15 Setting Range Acceleration/deceleration time of simple PLC Setting Range Time unit of simple PLC Setting Range  Time unit of simple PLC  Setting Range  Time unit of simple PLC  Setting Range  Time unit of simple PLC  Setting Range  Time unit of simple PLC  Setting Range  Time unit of simple PLC  Setting Range  Time unit of simple PLC  Setting Range | PLC reference 11  Setting Range  Acceleration/deceleration time of simple PLC reference 11  Setting Range  Running time of simple PLC reference 12  Setting Range  Acceleration/deceleration time of simple PLC  Setting Range  Acceleration/deceleration time of simple PLC  Setting Range  Acceleration/deceleration time of simple PLC  Setting Range  Acceleration/deceleration time of simple PLC  Setting Range  Acceleration/deceleration time of simple PLC  Setting Range  Acceleration/deceleration time of simple PLC  Setting Range  Acceleration/deceleration time of simple PLC  Setting Range  Acceleration/deceleration time of simple PLC  Setting Range  Acceleration/deceleration time of simple PLC  Setting Range  Acceleration/deceleration time of simple PLC  Setting Range  Acceleration/deceleration time of simple PLC  Setting Range  Acceleration/deceleration Default  PLC reference 15  Setting Range  Oos (h)  Acceleration/deceleration Default  PLC reference 15  Setting Range  Oos (h)  Acceleration/deceleration Default  PLC reference 15  Setting Range  Oos (h)  Acceleration/deceleration Default  PLC reference 15  Setting Range  Oos (h)  Acceleration/deceleration Default  FIC Reserved  FIC Setting Range  Oos (h)  Setting Range  Oos (h)  Acceleration/deceleration Default  Setting Range  Oos (h)  Acceleration/deceleration Default  Setting Range  Oos (h)  Acceleration/deceleration Default  Setting Range  Oos (h)  Acceleration/deceleration Default  Setting Range  Oos (h)  Acceleration/deceleration Default  Setting Range  Oos (h)  Acceleration/deceleration Default  Setting Range  Oos (h)  Acceleration/deceleration Default  Setting Range  Oos (h)  Acceleration/deceleration Default  Setting Range  Oos (h)  Acceleration/deceleration Default  Setting Range  Oos (h)  Acceleration/deceleration  Setting Range  Oos (h)  Acceleration/deceleration  Setting Range  Oos (h)  Acceleration/deceleration  Setting Range  Oos (h)  Acceleration/deceleration  Setting Range  Oos (h)  Acceleration/deceleration  Setting Range  Oos (h)  Acceleration/dece | PLC reference 11  Setting Range  Acceleration/deceleration time of simple PLC reference 11  Setting Range  Running time of simple PLC reference 12  Setting Range  Acceleration/deceleration time of simple PLC  Setting Range  Acceleration/deceleration time of simple PLC  Setting Range  Acceleration/deceleration plefault  PLC reference 13  Setting Range  Acceleration/deceleration time of simple PLC  Setting Range  Acceleration/deceleration plefault  Setting Range  Acceleration/deceleration plefault  Setting Range  Acceleration/deceleration plefault  Setting Range  Acceleration/deceleration plefault  Setting Range  Acceleration/deceleration plefault  Setting Range  Acceleration/deceleration plefault  Setting Range  Acceleration/deceleration plefault  Setting Range  Acceleration/deceleration plefault  Setting Range  Acceleration/deceleration plefault  Setting Range  Acceleration/deceleration  Setting Range  Acceleration/deceleration  Setting Range  Acceleration/deceleration  Setting Range  Oos (h) ~6500.0  Acceleration/deceleration  Default  Oos (h)  Seton.0  Setund  FIV  Setting Range  Oos (h) ~6500.0  Acceleration/deceleration  Setting Range  Oos (h) ~6500.0  Acceleration/deceleration  Setting Range  Oos (h) ~6500.0  Acceleration/deceleration  Setting Range  Oos (h) ~6500.0  Acceleration/deceleration  Setting Range  Oos (h) ~6500.0  Acceleration/deceleration  Setting Range  Oos (h) ~6500.0  Acceleration/deceleration  Setund  Oos (h) ~6500.0  Acceleration/deceleration  Setund  Oos (h) ~6500.0  Acceleration/deceleration  Setund  Oos (h) ~6500.0  Acceleration/deceleration  Setund  Oos (h) ~6500.0  Acceleration/deceleration  Setund  Oos (h) ~6500.0  Acceleration/deceleration  Setund  Oos (h) ~6500.0  Acceleration/deceleration  Setund  Oos (h) ~6500.0  Acceleration/deceleration  Setund  Oos (h) ~6500.0  Acceleration/deceleration  Setund  Oos (h) ~6500.0  Acceleration/deceleration  Setund  Oos (h) ~6500.0  Acceleration/deceleration  Setund  Oos (h) ~6500.0  Acceleration/deceleration  Setund  Oos (h) ~6500.0  Acceleratio |  |

It determines the setting channel of reference 0. You can perform convenient switchover between the setting channels. When multi-reference or simple PLC is used as frequency source, the switchover between two frequency sources can be realized easily.

### **Group PD: Communication Parameters**

Please refer to the "z2000 communication protocol"

## **Group PP: User-Defined Function Codes**

|       | User password | Default | 0       |
|-------|---------------|---------|---------|
| PP.00 | Setting Range |         | 0~65535 |

If it is set to any non-zero number, the password protection function is enabled. After a password has been set and taken effect, you must input the correct password in order to enter the menu. If the password is incorrect you cannot view or modify parameters. If PP.00 is set to 00000, the previously set user password is cleared, and the password protection function is disabled.

|       | Restore defa                                                                                        |              | tings                           | Default | 0 |  |  |
|-------|----------------------------------------------------------------------------------------------------|--------------|---------------------------------|---------|---|--|--|
|       | 0                                                                                                   | No operation | No operation                    |         |   |  |  |
|       | PP.01 Restore factory settings except motor paramete  Clear records  Restore user backup parameters |              | gs except motor parameters      |         |   |  |  |
| PP.01 |                                                                                                    |              |                                 |         |   |  |  |
|       |                                                                                                    |              | Restore user backup parameters  |         |   |  |  |
|       |                                                                                                    | 501          | Back up current user parameters |         |   |  |  |

- 1: Restore default settings except motor parameters
- If PP.01 is set to 1, most function codes are restored to the default settings except motor parameters, frequency reference decimal point(P0.22, fault records, accumulative running time (P7.09), accumulative power-on time (P7.13) and accumulative power consumption (P7.14).
- 2: Clear records
- If PP.01 is set to 2, the fault records, accumulative running time (P7.09), accumulative power-on time (P7.13) and accumulative power consumption (P7.14) are cleared.
- 4: Restore user backup parameters
- If PP.01 is set to 4, the previous backup user parameters are restored.
- 501: Back up current set user parameters

Back up current set user parameters ,to back up all the current parameter settings are backed up, helping you to

restore the setting if incorrect parameter setting is performed.

**Group C0: Torque Control and Restricting Parameters** 

|       | - 9      | 01 44114 | 1100011001161116111010115 |
|-------|----------|----------|---------------------------|
|       | Speed/To | rque co  | ntrol selection Default 0 |
|       |          | 0        | Speed control             |
| C0.00 | Setting  | 1        | Torque control            |

It is used to select the AC drive's control mode: speed control or torque control.

The z2000 provides S terminals with two torque related functions, Torque control prohibited (function 29 )and Speed control/Torque control switchover(function 46 ). The two S terminals need to be used together with C0.00 to implement speed control/torque control switchover.

If the S terminal allocated with function 46 (Speed control/Torque control switchover) is OFF, the control mode is determined by C0.00. If the S terminal allocated with function 46 is ON, the control mode is to reverse the value of C0.00.

However, if the torque control prohibited terminal is ON, the AC drive is fixed to run in the speed control mode.

|           | _     | ne setting source in corque control |                       | Default                 | 0         |  |
|-----------|-------|-------------------------------------|-----------------------|-------------------------|-----------|--|
|           |       | 0                                   |                       | Digital setting (C0.03) |           |  |
|           |       | 1                                   | FIV                   |                         |           |  |
|           |       | 2                                   | FIC                   |                         |           |  |
|           | 3     |                                     |                       | Reserved                |           |  |
| C0.01     |       | 4                                   | PULSE setting         |                         | E setting |  |
| Setting 5 |       |                                     | Communication setting |                         |           |  |
|           | Range | 6                                   | MIN (FIV,FIC)         |                         |           |  |

|       |                  | 7                            |   | MAX (   | FIV,FIC) |
|-------|------------------|------------------------------|---|---------|----------|
|       |                  | ne digital se<br>orque contr | • | Default | 150%     |
| C0.03 | Setting<br>Range | -200.0%~200.0%               |   |         |          |

C0.01 is used to set the torque setting source. There are a total of eight torque setting sources. The torque setting is a relative value. 100.0% corresponds to the AC drive's rated torque. The setting range is -200.0% to 200.0%, indicating the AC drive's maximum torque is twice of the AC drive's rated torque.

When the torque setting using  $1 \sim 7$ , communication, analog input and pulse input. The data format is -100.00% to 100.00%. 100% corresponds to the value of C0.03.

|       | Forward maximum frequency | Default                          | 50.00Hz                   |  |
|-------|---------------------------|----------------------------------|---------------------------|--|
| C0.05 | in torque control         |                                  |                           |  |
|       | Setting Range             | 0.00Hz~m                         | naximum frequency (P0.12) |  |
|       | Reverse maximum frequency | Default                          | 50.00Hz                   |  |
| C0.06 | in torque control         |                                  |                           |  |
|       | Setting Range             | 0.00Hz~maximum frequency (P0.12) |                           |  |

This two parameters are used to set the maximum frequency in forward or reverse rotation in torque control mode.

In torque control, if the load torque is smaller than the motor output torque, the motor's rotational speed will rise continuously. To avoid runaway of the mechanical system, the motor maximum rotating speed must be limited in torque control.

You can implement continuous change of the maximum frequency in torque control dynamically by controlling the frequency upper limit.

| ΟĪ | dynamically by controlling the frequen |                      |                 | y upper iin | 11t.  |
|----|----------------------------------------|----------------------|-----------------|-------------|-------|
|    |                                        | Acceleration time in | n torque        | Default     | 0.00s |
| •  | C0.07                                  | control              |                 |             |       |
|    |                                        | Setting Range        | $0.00s\sim6500$ | 00s         |       |
|    |                                        | Deceleration time in | n torque        | Default     | 0.00s |
| 9  |                                        | control              |                 |             |       |
|    | Setting Range 0.00s~65000              |                      |                 | 00s         |       |

In torque control, the difference between the motor output torque and the load torque determines the speed change rate of the motor and load. The motor rotational speed may change quickly and this will result in noise or too large mechanical stress. The setting of acceleration/deceleration time in torque control makes the motor rotational speed change smoothly.

However, in applications requiring rapid torque response, set the acceleration/deceleration time in torque control to 0.00s. For example, two AC drives are connected to drive the same load. To balance the load allocation, set one AC drive as master in speed control and the other as slave in torque control. The slave receives the master's output torque as the torque command and must follow the master rapidly. In this case, the acceleration/deceleration time of the slave in torque control is set to 0.00s.

**Group <u>C5: Control Optimization Parameters</u>** 

| C5.00 | PWM switchover frequency upper limit | Default     | 12.00Hz |
|-------|--------------------------------------|-------------|---------|
|       | Setting Range                        | 0.00Hz~15Hz |         |

This parameter is valid only for V/F control.

It is used to determine the wave modulation mode in V/F control of asynchronous motor. If the frequency is lower than the value of this parameter, the waveform is 7-segment continuous modulation. If the frequency is higher than the value of this parameter, the waveform is 5-segment intermittent modulation.

The 7-segment continuous modulation causes more loss to switches of the AC drive but smaller

current ripple. The 5-segment intermittent modulation causes less loss to switches of the AC drive but larger current ripple. This may lead to motor running instability at high frequency. Do not modify this parameter generally.

For instability of V/F control, refer to parameter P4.11. For loss to AC drive and temperature rise,

refer to parameter P0.17.

|       | PWM modulation | Default |                           | 0 |
|-------|----------------|---------|---------------------------|---|
| C5.01 | Setting Range  | 0       | 0 Asynchronous modulation |   |
|       |                | 1       | 1 Synchronous modulation  |   |

Only V/F control is effective asynchronous modulation is used when the output frequency is

high( over 100HZ), conducive to the quality of the output voltage

|       | Dead compensation way | Def | ault            | 1     |
|-------|-----------------------|-----|-----------------|-------|
| C5.02 | Setting Range         | 0   | No compensation | n     |
|       |                       | 1   | compensation m  | ode 1 |
|       |                       | 2   | compensation m  | ode 2 |

It doesn't have to modify generally.

|       | Random PWM depth | Default |                  | 0            |
|-------|------------------|---------|------------------|--------------|
| C5.03 | Setting Range    | 0       | Random PWM is    | invalid      |
|       |                  | 1-10    | PWM carrier free | uency random |
|       |                  |         | depth            |              |

Random PWM depth is set to improve the motor's noise, reduce electromagnetic interference

|       | Fast current limiting | g open Def | ault     | 1 |  |
|-------|-----------------------|------------|----------|---|--|
| C5.04 | Setting Range         | 0          | Not open |   |  |
|       |                       | 1          | Open     |   |  |

Opening fast current limiting can reduce overcurrent fault,make the inverter work normally. Opening fast current limiting for a long time ,can make the inverter overheat,Report a fault CBC.CBC represents fast current limiting fault and need to stop.

| 05.05 | Current detection compensation | Default | 5 |
|-------|--------------------------------|---------|---|
| C5.05 | Setting Range                  | 0-100   |   |

Used to set current detection compensation, don't recommend to modify

| G5.06 | Undervoltage setting | Default     | 100% |
|-------|----------------------|-------------|------|
| C5.06 | Setting Range        | 60.0-140.0% |      |

Used to set the voltage of inverter's lack voltage fault LU,Different voltage levels of inverter's 100%,corresponding to different voltages, Respectively single-phase 220V or three-phase 220V: three-phase 380V:350;three-phase 690V:650V

|       | SFVC optimization mode selection |   | Default             | 1 |
|-------|----------------------------------|---|---------------------|---|
| C5.07 | 07                               |   | No optimization     |   |
|       | Catting Dance                    | 1 | Optimization mode   | 1 |
|       | Setting Range                    | 2 | Optimization mode 2 |   |

<sup>1:</sup> Optimization mode 1

It is used when the requirement on torque control linearity is high.

2: Optimization mode 2

It is used for the requirement on speed stability is high.

**Group C6: FI Curve Setting(FI is FIV or FIC)** 

|       | FI curve 4 minimum input    | Default 0.00V |       |
|-------|-----------------------------|---------------|-------|
| C6.00 | Setting Range               | 0.00V~C6.02   |       |
|       | Corresponding setting of FI | Default       | 0.0%  |
| C6.01 | curve 4 minimum input       | Default       | 0.070 |

|         | g with p                            | 100.0      | 100.007      |  |
|---------|-------------------------------------|------------|--------------|--|
|         | Setting Range                       |            | 0%~100.0%    |  |
|         | FI curve 4 inflexion 1 input        | Default    | 3.00V        |  |
| C6.02   | Setting Range                       | C6.0       | 00~C6.04     |  |
|         | Corresponding setting of FI         | Default    | 30.0%        |  |
| C( 02   | curve 4 inflexion 1 input           | Delauit    | 30.076       |  |
| C6.03   | Setting Range                       | -100.0     | 0%~100.0%    |  |
|         | FI curve 4 inflexion 2 input        | Default    | 6.00V        |  |
| C6.04   | Setting Range                       | C6.0       | 02~C6.06     |  |
|         | Corresponding setting of FI         |            |              |  |
|         | curve 4 inflexion 2 input           | Default    | 60.0%        |  |
| C6.05   | Setting Range                       | -100.0     | 0%~100.0%    |  |
|         | FI curve 4 maximum input            | Default    | 10.00V       |  |
| C6.06   | Setting Range                       | C6.0       | 6~10.00V     |  |
|         | Corresponding setting of FI         |            |              |  |
|         | curve 4 maximum input               | Default    | 100.0%       |  |
| C6.07   | Setting Range                       | -100.0     | 0%~100.0%    |  |
|         | FI curve 5 minimum input            | Default    | 0.00V        |  |
| C6.08   | Setting Range                       | -10.0      | 0V~C6.10     |  |
|         | Corresponding setting of FI curve 5 | Default    | 0.0%         |  |
| C6.09   | minimum input                       |            |              |  |
|         | Setting Range                       | -100 (     | )%~100.0%    |  |
|         | FI curve 5 inflexion 1 input        | Default    | 3.00V        |  |
| C6.10   | Setting Range                       | C6.0       | 08~C6.12     |  |
|         | Corresponding setting of FI         | Default    | 30.0%        |  |
| C6.11   | curve 5 inflexion 1 input           |            |              |  |
|         | Setting Range                       | -100 (     | 0%~100.0%    |  |
|         | FI curve 5 inflexion 2 input        | Default    | 6.00V        |  |
| C6.12   | Setting Range                       | C6.        | 10∼C6.14     |  |
|         | Corresponding setting of FI curve 5 | Default    | 60.0%        |  |
| C6.13   | inflexion 2 input                   |            |              |  |
|         | Setting Range                       | -100.0     | 0%~100.0%    |  |
|         | FI curve 5 maximum input            | Default    | 10.00V       |  |
| C6.14   | Setting Range                       | C6.1       | 4∼10.00V     |  |
|         | Corresponding setting of FI curve 5 | Default    | 100.0%       |  |
| C6.15   | maximum input                       |            |              |  |
|         | Setting Range                       |            | 0%~100.0%    |  |
| tion of | curve 4 and curve 5 is similar to   | that curve | 1 to curve 3 |  |

The function of curve 4 and curve 5 is similar to that curve 1 to curve 3, but curve 1 to curve 3 are lines, and curve 4 and curve 5 are 4-point curves, implementing more flexible corresponding relationship. The schematic diagram of curve 4 and curve 5 is shown in the following figure.

Figure 4-29 Schematic diagram curve 4 and curve 5

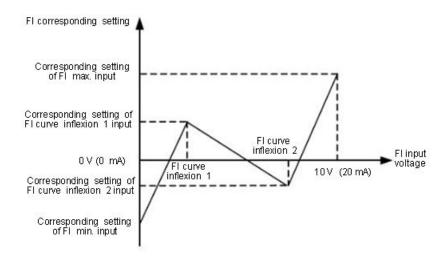

When setting curve 4 and curve 5, note that the curve's minimum input voltage, inflexion 1 voltage, inflexion 2 voltage and maximum voltage must be in increment order.

P5.33 (FI curve selection) is used to determine how to select curves FIV to FIC from the five curves

| C6.16 | Jump point of FIV input     | Default        | 0.0% |
|-------|-----------------------------|----------------|------|
|       | corresponding setting       |                |      |
|       | Setting Range               | -100.0%~100.0% | _    |
|       | Jump amplitude of FIV       | Default        | 0.5% |
| C6.17 | input corresponding setting |                |      |
|       | Setting Range               | 0.0%~100.0%    |      |
|       | Jump point of FIC input     | Default        | 0.0% |
| C6.18 | corresponding setting       |                |      |
|       | Setting Range               | -100.0%~100.0% |      |
|       | Jump amplitude of FIC       | Default        | 0.5% |
| C6.19 | input corresponding setting |                |      |
|       | Setting Range               | 0.0%~100.0%    |      |

The analog input terminals (FIV to FIC) of the z2000 all support the corresponding setting jump function, which fixes the analog input corresponding setting at the jump point when analog input corresponding setting jumps around the jump range.

For example, FIV input voltage jumps around 5.00 V and the jump range is 4.90 – 5.10V.FIV minimum input 0.00 V corresponds to 0.0% and maximum input 10.00 V corresponds to 100.0%. The detected FIV input corresponding setting varies between 49.0% and 51.0%.

If you set C6.16 to 50.0% and C6.17 to 1.0%, then the obtained stable input FIV corresponding setting is fixed to 50.0% after the jump function, eliminating the fluctuation effect.

**Group CC: FI/FO Correction** 

| <u> </u> | O COLLCTION             |               |                   |
|----------|-------------------------|---------------|-------------------|
|          | FIV measured voltage 1  | Default       | Factory-corrected |
| CC.00    | Setting Range           | 0.500V~4.000V |                   |
|          | FIV displayed voltage 1 | Default       | Factory-corrected |
| CC.01    | Setting Range           | 0.500V~4.000V | ·                 |
|          | FIV measured voltage 2  | Default       | Factory-corrected |
| CC.02    | Setting Range           | 6.000V~9.999V | ·                 |
|          | FIV displayed voltage 2 | Default       | Factory-corrected |
| CC.03    | Setting Range           | 6.000V~9.999V |                   |
|          | FIC measured voltage 1  | Default       | Factory-corrected |
| CC.04    | Setting Range           | 0.500V~4.000V | ·                 |
|          | FIC displayed voltage 1 | Default       | Factory-corrected |

|       | Setting Range           | 0.500V~4.000V   |                   |
|-------|-------------------------|-----------------|-------------------|
|       | FIC measured voltage 2  | Default         | Factory-corrected |
| CC.06 | Setting Range           | 6.000V~9.999V   |                   |
|       | FIC displayed voltage 2 | Default         | Factory-corrected |
| CC.07 | Setting Range           | -9.999V~10.000V |                   |

These parameters are used to correct the FI to eliminate the impact of FI zero offset and gain.

They have been corrected upon delivery. When you resume the factory values, these parameters will be restored to the factory-corrected values. Generally, you need not perform correction in the applications.

Measured voltage indicates the actual output voltage value measured by instruments such as the multimeter. Displayed voltage indicates the voltage display value sampled by the AC drive. For details, refer to D0.21, D0.22 .During correction, send two voltage values to each FI terminal, and save the measured values and displayed values to the function codes CC.00 to CC.07. Then the AC drive will automatically perform FI zero offset and gain correction.

| CC.12 | FOV target voltage 1   | Default       | Factory-corrected |  |  |
|-------|------------------------|---------------|-------------------|--|--|
|       | Setting Range          | 0.500V~4.000V |                   |  |  |
| CC.13 | FOV measured voltage 1 | Default       | Factory-corrected |  |  |
|       | Setting Range          | 0.500V~4.000V |                   |  |  |
| CC.14 | FOV target voltage 2   | Default       | Factory-corrected |  |  |
|       | Setting Range          | 6.000V~9.999V |                   |  |  |
| CC.15 | FOV measured voltage 2 | Default       | Factory-corrected |  |  |
|       | Setting Range          | 6.000V~9.999V |                   |  |  |
| CC.16 | Reserved               |               |                   |  |  |
| CC.17 | Reserved               | Reserved      |                   |  |  |
| CC.18 | Reserved               | Reserved      |                   |  |  |
| CC.19 | Reserved               |               |                   |  |  |

These parameters are used to correct the FOV.

They have been corrected upon delivery. When you resume the factory values, these parameters will be restored to the factory-corrected values. You need not perform correction in the applications.

Target voltage indicates the theoretical output voltage of the AC drive. Measured voltage indicates the actual output voltage value measured by instruments such as the multimeter.

### **Group D0: Monitoring Parameters**

Group D0 is used to monitor the AC drive's running state. You can view the parameter values by using operation panel, convenient for on-site commissioning, or from the host computer by means of communication .

D0.00 to D0.31 are the monitoring parameters in the running and stopping state defined by P7.03 and P7.04.

For more details, see Table 4-1

Parameters of Group D0:

| ters or oroup Bo. |                        |        |
|-------------------|------------------------|--------|
| Function Code     | Parameter Name         | Unit   |
| D0.00             | Running frequency (Hz) | 0.01Hz |
| D0.01             | Set frequency (Hz)     | 0.01Hz |
| D0.02             | Bus voltage (V)        | 0.1V   |
| D0.03             | Output voltage (V)     | 1V     |
| D0.04             | Output current (A)     | 0.01A  |
| D0.05             | Output power (kW)      | 0.1kW  |
| D0.06             | Output torque (%)      | 0.1%   |
| D0.07             | S input state          | 1      |
| D0.08             | M01 output state       | 1      |

| D0.09 | Reserved                           |         |
|-------|------------------------------------|---------|
| D0.10 | FIC voltage (V)                    | 0.01V   |
| D0.11 | Reserved                           |         |
| D0.12 | Count value                        | 1       |
| D0.13 | Length value                       | 1       |
| D0.14 | Load speed display                 | 1       |
| D0.15 | PID setting                        | 1       |
| D0.16 | PID feedback                       | 1       |
| D0.17 | PLCstage                           | 1       |
| D0.18 | Input pulse frequency              | 0.01kHz |
| D0.19 | Reserved                           |         |
| D0.20 | Remaining running time             | 0.1Min  |
| D0.21 | FIV voltage before correction      | 0.001V  |
| D0.22 | FIC voltage before correction      | 0.001V  |
| D0.23 | Reserved                           |         |
| D0.24 | Linear speed                       | 1m/Min  |
| D0.25 | the current power-on time          | 1 Min   |
| D0.26 | The current running time           | 0.1Min  |
| D0.27 | Pulse input frequency              | 1Hz     |
| D0.28 | Communication setting value        | 0.01%   |
| D0.29 | Reserved                           |         |
| D0.30 | Main frequency X                   | 0.01Hz  |
| D0.31 | Auxiliary frequency Y              | 0.01Hz  |
| D0.32 | View any memory address values     |         |
| D0.33 | Reserved                           |         |
| D0.34 | Reserved                           |         |
| D0.35 | Target torque                      | 0.1%    |
| D0.36 | Reserved                           |         |
| D0.37 | Power factor angle                 | 0.1     |
| D0.38 | Reserved                           |         |
| D0.39 | Target voltage upon V/F separation | 1V      |
| D0.40 | Output voltage upon V/F separation | 1V      |
| D0.41 | Reserved                           |         |
| D0.42 | Reserved                           |         |
| D0.43 | Reserved                           |         |
| D0.44 | Reserved                           |         |
| D0.45 | Fault information                  | 0       |

# Chapter 5 Fault checking and ruled out

### 5-1 Fault alarm and countermeasures

z2000 inverter with a total of 24 warning information and the protection function, once the failure, protection function, inverter to stop output, inverter fault relay contact action, and in the inverter fault code shown on the display panel. the user can check himself according to the tips before seeking service, analyze the cause of the problem, find out the solution. If it is belong to the dotted line frame stated reason, please seek service ,with your purchased inverter agents or direct contact with our company.

warning information OUOC is overcurrent or overvoltage signals for hardware, in most cases the hardware overvoltage fault cause OUOC alarm.

| Fault Name                       | Displ<br>ay of | Possible Causes                                                                                                    | Solutions                                                                                                    |
|----------------------------------|----------------|----------------------------------------------------------------------------------------------------|----------------------------------------------------------------------------------------------------|
|                                  | Panel          |                                                                                                    |                                                                                                    |
| Inverter unit protection         | OC             | 1: The output circuit is grounded or short circuited. 2: The connecting cable of the motor is too long. 3: The module overheats. 4: The internal connections become loose. 5: The main control board is faulty. 6: The drive board is faulty. 7: The inverter module is faulty                                                                                                    | 1:Eliminate external faults. 2: Install a reactor or an output filter. 3:Check the air filter and the cooling fan. 4:Connect all cables Properly. 5:Looking for technical support 6:Looking for technical support 7:Looking for technical support                                                                                                |
| Over-current during acceleration | oc1            | 1: The output circuit is grounded or short circuited. 2: Motor auto-tuning is not Performed. 3: The acceleration time is too Short. 4: Manual torque boost or V/F curve is not appropriate. 5: The voltage is too low. 6: The startup operation is performed on the rotating motor. 7: A sudden load is added during Acceleration. 8: The AC drive model is of too small power class. | 1: Eliminate external faults. 2: Perform the motor auto-tuning . 3: Increase the acceleration time. 4: Adjust the manual torque boost or V/F curve. 5: Adjust the voltage to normal range. 6: Select rotational speed tracking restart or start the motor after it stops. 7: Remove the added load. 8: Select an AC drive of higher power class. |

| Over-current during acceleration       | oc2 | 1: The output circuit is grounded or short circuited. 2: Motor auto-tuning is not performed. 3: The deceleration time is too Short. 4: The voltage is too low. 5: A sudden load is added during Deceleration. 6: The braking unit and braking resistor are not installed. | 1: Eliminate external faults. 2: Perform the motor auto- tuning. 3: Increase the deceleration time. 4: Adjust the voltage to normal range. 5: Remove the added load. 6: Install the braking unit and braking resistor. |
|----------------------------------------|-----|----------------------------------------------------------------------------------------------------|----------------------------------------------------------------------------------------------------|
| Over-current at constant speed         | OC3 | 1: The output circuit is grounded or short circuited. 2: Motor auto-tuning is not performed. 3: The voltage is too low. 4: A sudden load is added during operation. 5: The AC drive model is of too small power class.                                                    | 1: Eliminate external faults. 2: Perform the motor auto- tuning. 3: Adjust the voltage to normal range. 4: Remove the added load. 5: Select an AC drive of higher power class.                                         |
| Over-voltage during acceleration       | OU1 | <ol> <li>The input voltage is too high.</li> <li>An external force drives the motor during acceleration.</li> <li>The acceleration time is too Short.</li> <li>The braking unit and braking resistor are not installed.</li> </ol>                                        | 1: Adjust the voltage to normal range. 2: Cancel the external force or install a braking resistor. 3: Increase the acceleration time. 4: Install the braking unit and braking resistor.                                |
| Over-voltage<br>during<br>deceleration | OU2 | 1: The input voltage is too high. 2: An external force drives the motor during deceleration. 3: The deceleration time is too Short. 4: The braking unit and braking resistor are not installed.                                                                           | 1: Adjust the voltage to normal range. 2: Cancel the external force or install the braking resistor. 4: Install the braking unit and braking resistor.                                                                 |
| Over-voltage at constant speed         | OU3 | 1: The input voltage is too high. 2: An external force drives the motor during deceleration.                                                                                                    | 1: Adjust the voltage to normal range. 2: Cancel the external force or install the braking resistor.                                                                                                    |

| Control power supply fault | POF | The input voltage is not within the allowable range.                                                                                                    | Adjust the input voltage to the allowable range.                                                                                                    |
|----------------------------|-----|----------------------------------------------------------------------------------------------------|----------------------------------------------------------------------------------------------------|
| Lack of voltage            | LU  | 1: Instantaneous power failure occurs on the input power supply. 2: The AC drive's input voltage is not within the allowable range. 3: The bus voltage is abnormal. 4: The rectifier bridge and buffer resistor are abnormal. 5: The drive board is abnormal. 6: The main control board is abnormal. | 1: Reset the fault. 2: Adjust the voltage to normal range. 3,4,5,6:Looking for technical support                                                                       |
| AC drive overload          | OL2 | 1: The load is too heavy or motor-stalled occurs on the motor. 2: The AC drive model is of too small power class.                                                                                                    | 1: Reduce the load and check the motor and mechanical condition. 2:Select an AC drive of higher power class.                                                           |
| Motor overload             | OL1 | 1: P9.01 is set improperly. 2: The load is too heavy or motor-stalled occurs on the motor. 3: The AC drive model is of too small power class.                                                                                                    | 1:Set P9.01 correctly. 2: Reduce the load and check the motor and the mechanical condition. 3:Select an AC drive of higher power class.                                |
| Power output phase loss    | LO  | 1: The cable connecting the AC drive and the motor is faulty. 2: The AC drive's three-phase output is unbalanced when the motor is running. 3: The drive board is faulty. 4: The module is faulty.                                                                                                   | 1:Eliminate external faults. 2:Check whether the motor three-phase winding is normal. 3:Looking for technical support.                                                 |
| Module<br>overheat         | ОН  | 1: The ambient temperature is too high 2: The air filter is blocked. 3: The fan is damaged. 4:The thermally sensitive resistor of the module is damaged. 5:The inverter module is damaged.                                                                                                    | 1:Lower the ambient temperature. 2:Clean the air filter. 3:Replace the damaged fan. 4:Replace the damaged thermally sensitive resistor. 5:Replace the inverter module. |
| External equipment fault   | EF  | <ol> <li>External fault signal is input via X.</li> <li>External fault signal is input</li> </ol>                                                                                                    | Reset the operation.                                                                                                    |

|                                    |          | via<br>virtual I/O.                                                                                                    |                                                                                                    |
|------------------------------------|----------|----------------------------------------------------------------------------------------------------|----------------------------------------------------------------------------------------------------|
| Communication fault                | CE       | 1: The host computer is in abnormal state. 2: The communication cable is faulty. 3: P028 is set improperly. 4: The communication parameters in group PD are set improperly. | 1: Check the cabling of host computer. 2: Check the communication cabling. 3: Set P028 correctly. 4: Set the communication parameters properly. |
| Contactor fault                    | RAY      | <ol> <li>The drive board and power supply are faulty.</li> <li>The contactor is faulty.</li> </ol>                                                                          | 1: Replace the faulty drive board or power supply board. 2: Replace the faulty Contactor.                                                       |
| Current<br>detection<br>fault      | IE       | 1: The HALL device is faulty. 2: The drive board is faulty.                                                                                                    | 1: Replace the faulty HALL device. 2: Replace the faulty drive board.                                                                           |
| Motor<br>auto-tuning<br>fault      | TE       | 1: The motor parameters are not set according to the nameplate. 2: The motor auto-tuning times out.                                                                         | 1: Set the motor parameters according to the nameplate properly. 2: Check the cable connecting the AC drive and the motor.                      |
| EEPROM read-<br>write fault        | EEP      | The EEPROM chip is damaged.                                                                                                    | Replace the main control board.                                                                                                    |
| AC drive hardware fault            | OUO<br>C | 1: Over-voltage exists. 2: Over-current exists.                                                                                                    | 1: Handle based on<br>Over-voltage.<br>2: Handle based on<br>Over-current.                                                                      |
| Short circuit to ground fault      | GND      | The motor is short circuited to the ground.                                                                                                    | Replace the cable or motor.                                                                                                    |
| Accumulative running time reached  | END1     | The accumulative running time reaches the setting value.                                                                                                    | Clear the record through The parameter initialization function.                                                                                 |
| Accumulative power-on time reached | END2     | The accumulative power-on time reaches the setting value.                                                                                                    | Clear the record through the parameter initialization function.                                                                                 |

| Load becoming 0                                 | LOA<br>D | The AC drive running current is lower than P9.64.                                                                                                    | Check that the load is disconnected or the setting of P9.64 and P9.65 is correct.                                                                               |
|-------------------------------------------------|----------|----------------------------------------------------------------------------------------------------|----------------------------------------------------------------------------------------------------|
| PID feedback<br>lost<br>during running<br>fault | PIDE     | The PID feedback is lower than the setting of PA.26.                                                                                                    | Check the PID feedback signal or set PA.26 to a proper value.                                                                                                   |
| Pulse-by-pulse<br>current limit<br>fault        | CBC      | 1: The load is too heavy or locked-rotor occurs on the motor. 2: The AC drive model is of too small power class.                                                         | 1: Reduce the load and check the motor and mechanical condition. 2: Select an AC drive of higher power class.                                                   |
| Too large speed deviation fault                 | ESP      | 1: The encoder parameters are set incorrectly. 2: The motor auto-tuning is not Performed. 3:Parameters of too large speed deviation P9.69 and P9.70 are set incorrectly. | 1: Set the encoder parameters properly. 2:Perform the motor auto- tuning. 3: Set P9.69 and P9.70 correctly based on the actual situation.                       |
| Motor<br>over-speed fault                       | OSP      | 1: The encoder parameters are set Incorrectly. 2: The motor auto-tuning is not Performed. 3:Motor over-speed detection parameters P9.69 and P9.70 are set incorrectly.   | 1: Set the encoder parameters properly. 2: Perform the motor auto- tuning. 3:Set motor over-speed detection parameters correctly based on the actual situation. |

### **5.2 Common Faults and Solutions**

You may come across the following faults during the use of the AC drive. Refer to the following table for simple fault analysis.

Table 5-1 Troubleshooting to common faults of the AC drive

| SN | Fault          | Possible Causes                | Solutions          |
|----|----------------|--------------------------------|--------------------|
| 1  | There is no    | 1: There is no power supply to | 1: Check the power |
|    | display        | the AC drive or the power      | supply.            |
|    | when the power | input to the AC drive is too   | 2: Check the bus   |
|    | is on          | low.                           | voltage.           |
|    |                | 2: The power supply of the     | 3:Looking for      |
|    |                | switch on the drive board of   | technical support  |
|    |                | the AC drive is Faulty.        |                    |
|    |                | 3: The rectifier bridge is     |                    |
|    |                | damaged.                       |                    |
|    |                | 4: The control board or the    |                    |
|    |                | operation panel is faulty.     |                    |
|    |                | 5: The cable connecting the    |                    |
|    |                | control board and the drive    |                    |
|    |                | board and the operation panel  |                    |

|   |                                                                                                    | breaks.                                                                                                    |                                                                                                    |
|---|----------------------------------------------------------------------------------------------------|----------------------------------------------------------------------------------------------------|----------------------------------------------------------------------------------------------------|
|   |                                                                                                    | oreaks.                                                                                                    |                                                                                                    |
| 2 | "2000" is<br>displayed when<br>the power is on                                                                    | 1: The cable between the drive board and the control board is in poor contact. 2: Related components on the control board are damaged. 3: The motor or the motor cable is short circuited to the ground. 4: The HALL device is faulty. 5: The power input to the AC drive is too low. | Looking for technical support                                                                                                    |
| 3 | "GND" is<br>displayed when<br>the power is on                                                                     | 1: The motor or the motor output cable is short-circuited to the ground. 2: The AC drive is damaged.                                                                                                    | 1: Measure the insulation of the motor and the output cable with a megger. 2: Looking for technical support                                             |
| 4 | The AC drive display is normal when the power is on. But "2000" is displayed after running and stops immediately. | 1:The cooling fan is damaged or locked-rotor occurs.  2: The external control terminalcable is short circuited.                                                                                                    | 1: Replace the damaged fan. 2: Eliminate external faults.                                                                                               |
| 5 | OH (module<br>overheat) fault<br>is reported<br>frequently.                                                       | 1: The setting of carrier frequency is too high. 2: The cooling fan is damaged, or the air filter is blocked. 3: Components inside the AC drive are damaged (thermal coupler or others).                                                                                              | 1: Reduce the carrier frequency (P0.17). 2: Replace the fan and clean the air filter. 3: Looking for technical support                                  |
| 6 | The motor does not rotate after the AC drive runs.                                                                | 1: Check the motor and the motor Cables. 2: The AC drive parameters are set improperly (motor parameters). 3: The cable between the drive board and the control board is in poor contact. 4: The drive board is faulty.                                                               | 1: Ensure the cable between the AC drive and the motor is normal. 2: Replace the motor or clear mechanical faults. 3: Check and reset motor parameters. |

| 7  | The S terminals are disabled.                                  | 1: The parameters are set incorrectly. 2: The external signal is incorrect 3: The jumper bar across OP and +24 V becomes loose. 4: The control board is faulty. | 1: Check and reset<br>the parameters in<br>group P5.<br>2: Re-connect the<br>external<br>signal cables.<br>3: Re-confirm the<br>jumper bar across OP<br>and +24 V.<br>4:Looking for<br>technical support |
|----|----------------------------------------------------------------|----------------------------------------------------------------------------------------------------|----------------------------------------------------------------------------------------------------|
| 8  | Reserved                                                       |                                                                                                    |                                                                                                    |
| 9  | The AC drive reports Over-current and over-voltage frequently. | 1: The motor parameters are set improperly. 2: The acceleration/deceleration time is improper. 3: The load fluctuates.                                          | 1:Reset motor parameters or re-perform the motor auto-tuning . 2: Set proper acceleration/ deceleration time. 3: Looking for technical support                                                           |
| 10 | RAY is reported when the power is or the AC drive is running.  | The soft startup contactor is not picked up.                                                                                                    | 1: Check whether the contactor cable is loose. 2: Check whether the contactor is faulty. 3: Check whether 24 V power supply of the contactor is faulty. 4: Looking for technical support                 |

# **Chapter 6 Maintenance**

# MARNING

- Maintenance must be performed according to designated maintenance methods.
- Maintenance, inspection and replacement of parts must be performed only by certified person.
- After turning off the main circuit power supply, wait for 10 minutes before maintenance or inspection.
- DO NOT directly touch components or devices of PCB board.
   Otherwise inverter can be damaged by electrostatic.
- After maintenance, all screws must be tightened.

### **6.1 Inspection**

In order to prevent the fault of inverter to make it operate smoothly in high-performance for a long time, user must inspect the inverter periodically (within half year). The following table indicates the inspection content.

| Items to be checked   | contents                                                                                                    |
|-----------------------|----------------------------------------------------------------------------------------------------|
| Temperature/humi dity | ambient temperature shall be lower than $40^{\circ}\text{C}$ Humidity shall meet the requirement of $20^{\sim}90\%$ and has no Gel |
| Smoke and dust        | No dust accumulation,no traces of water leakage and no condensate.                                                                 |
| Inverter              | Check the inverter to ensure it has no abnormal heat. abnormal vibration                                                           |
| fan                   | Ensure the fan operation is normal,no debris stuck,etc.                                                                            |
| power input           | power input voltage and frequency are at the permissible range                                                                     |
| Motor                 | To check the motor whether the motor has abnormal vibration; abnormal heat; abnormal noise and phase loss,etc                      |

### 6.2 Periodic Maintenance

Customers should check the drive in a regular time to make it operate smoothly in

high-performance for a long time.the checking contents are as follows:

| Items to be checked             | checking contents                                                       | Solutions                                                  |
|---------------------------------|-------------------------------------------------------------------------|------------------------------------------------------------|
| the screws of control terminals | whether the screws of control terminals are loose                       | tighten them                                               |
| PCB                             | Duct and dirt                                                           | Clean the dust on PCBs and air ducts with a vacuum cleaner |
| Fan                             | abnormal noise, abnormal vibration, whether it has used up 20,000 hours | Clear debris and replace the fan                           |
| Electrolytic capacitor          | Whether the clour is changed and the smell is abnormal                  | Change the electrolytic capacitor                          |
| Heatsink                        | Duct and dirt                                                           | Clean the dust and air ducts with a vacuum cleaner         |
| Power<br>Components             | Duct and dirt                                                           | Clean the dust and air ducts with a vacuum cleaner         |

### 6.3 Replacement of wearing parts

Fans and electrolytic capacitors are wearing part, please make periodic replacement to ensure long term, safety and failure-free operation. The replacement periods are as follows:

- ◆ Fan: Must be replaced when using up to 20,000 hours;
- ◆ Electrolytic Capacitor: Must be replaced when using up to 30,000~40, 000 hours.

### 6.4 Inverter Warranty

The company provides 12 months of warranty for Z8000 Inverter since it go out from the factory

Chapter 7 Peripheral Devices Selection

Check the motor capacity of the inverter you purchased. Appropriate peripheral devices must be selected according to the capacity. Refer to the following list and prepare appropriate peripheral devices:

7-1 Peripheral Devices Description

| _                             | 7-11 Cripheral Devices Description                                                     |  |  |  |
|-------------------------------|----------------------------------------------------------------------------------------|--|--|--|
| devices name                  | Descriptions                                                                           |  |  |  |
| Circuit breaker               | Protect inverter wiring, convenient to the installation and                            |  |  |  |
| and leakage                   | maintenance.                                                                           |  |  |  |
| breaker.                      |                                                                                        |  |  |  |
| Electromagneti<br>c contactor | Inverter is convenient to the power supply's power-on and power-off, ensure the safety |  |  |  |
| Surge absorber                |                                                                                        |  |  |  |
| Isolation                     | Isolation to the Inverter's input and output, Reduce interference                      |  |  |  |
| Transformers                  |                                                                                        |  |  |  |
| DC Reactor                    | Protect the Inverter and suppress higher harmonics.                                    |  |  |  |
| AC Reactor                    | Protect the Inverter and suppress higher harmonics.Prevent the impact of surge voltage |  |  |  |
| Brake resistor                | Absort the renewable Energy                                                            |  |  |  |
| and                           |                                                                                        |  |  |  |
| brake unit                    |                                                                                        |  |  |  |
| Noise filter                  | To reduce the electromagnetic disturbance which is generated by inverter.              |  |  |  |
| Ferrite ring                  | To reduce the electromagnetic disturbance which is generated by inverter.              |  |  |  |

7-2 Applied Braking resistor Specification

|                             | Brake resistor |                              |                    |                            |                         |
|-----------------------------|----------------|------------------------------|--------------------|----------------------------|-------------------------|
| Applicable Inverter<br>Type | Power (W)      | Resistance Value( $\Omega$ ) | Brake Unit<br>CDBR | Brake<br>Torque<br>(10%ED) | Motor<br>Output<br>(KW) |
| z2000-2S0.4GE               | 80             | 400                          |                    | 125                        | 0.4                     |
| z2000-2S0.75GE              | 80             | 200                          |                    | 125                        | 0.75                    |
| z2000-2S1.5GE               | 100            | 130                          |                    | 125                        | 1.5                     |
| z2000-2S2.2GE               | 100            | 80                           |                    | 125                        | 2.2                     |
| z2000-2S3.7GE               | 250            | 65                           |                    | 125                        | 3.7                     |
| z2000-4T0.4GE               | 150            | 750                          | Embedded           | 125                        | 0.4                     |
| z2000-4T0.75GE              | 150            | 750                          |                    | 125                        | 0.75                    |
| z2000-4T1.5GE               | 150            | 400                          |                    | 125                        | 1.5                     |
| z2000-4T2.2GE               | 250            | 150                          |                    | 125                        | 2.2                     |
| z2000-4T3.7GE               | 300            | 150                          |                    | 125                        | 3.7                     |
| z2000-4T5.5GE               | 400            | 100                          |                    | 125                        | 5.5                     |
| z20004T-7.5PE               | 500            | 50                           |                    | 125                        | 7.5                     |

| z2000-4T7.5G   | 500  | 50 |
|----------------|------|----|
| z2000-4T11GE   | 800  | 50 |
| z2000-4T15GE   | 1000 | 40 |
| z2000-4T18.5GE | 1300 | 20 |
| z2000-4T22GE   | 1500 | 20 |

| 125 | 7.5  |
|-----|------|
| 125 | 11   |
| 125 | 15   |
| 125 | 18.5 |
| 125 | 22   |

Calculate of Braking resistor value:

The Braking resistor value is related to the DC currency when the inverter braking. For 380V power supply, the braking DC voltage is 800V-820V, and for 220V system, the DC voltage is 400V

Moreover, the Braking resistor value is related to braking torque Mbr%, and to the different braking torque the Braking resistor values are different, and the calculation formula is as follow:

$$R = \frac{U_{de}^{?} \times \%}{P_{\text{Motor}} \times M_{br}\% \times \eta_{\text{Transducer}} \times \eta_{\text{Motor}}}$$

### Among them,

Udc—Braking DC voltage;

P<sub>Motor</sub>—Motor power;

Mbr—Braking torsion;

η Motor — Motor dfficiency:

η Transducer — Transducer efficiency.

The braking power is related to braking torque and braking frequency. the foregoing illustration gives the braking torque as 125% and the frequency is 10%, and according to the different loading situations, the datas in the illustration are for reference.

# Appendix A

### **List of Function Parameters**

If PP-00 is set to a non-zero number, parameter protection is enabled. You must enter the correct user password to enter the menu. To cancel the password protection function, enter with password and set PP-00 to 0.

Parameters menu the user customizes are not protected by password. Group P is the basic function parameters, Group D is to monitor the function parameters. The symbols in the function code table are described as follows:

- "☆": The parameter can be modified when the AC drive is in either stop or running state.
- "★": The parameter cannot be modified when the AC drive is in the running state.
- "•": The parameter is the actually measured value and cannot be modified.
- "\*": The parameter is factory parameter and can be set only by the manufacturer.

### **Standard Function Parameters**

| Function<br>Code | Parameter Name      | Setting Range                                                                                                    | Default            | Property |
|------------------|---------------------|----------------------------------------------------------------------------------------------------|--------------------|----------|
| Group F          | Po: Standard Functi | ion Parameters                                                                                                    |                    |          |
| P0.00            | '''                 | <ol> <li>G type (constant torque load)</li> <li>P type (variable torque load e.g. fan and pump)</li> </ol>                                 | Model<br>dependent | *        |
|                  | Control mode        | O: (V/F) control  1: No PG (speed sensor) vector control                                                                                   | 0                  | *        |
|                  |                     | <ul><li>0: Operation panel control (LED off)</li><li>1: Terminal control (LED on)</li><li>2: Communication control (LED linking)</li></ul> | 0                  | ☆        |

|       |                                                            | Unit's digit (Frequency source)  0: Main frequency source X  1: X and Y operation(operation relationship determined by ten's      |                    |     |
|-------|------------------------------------------------------------|----------------------------------------------------------------------------------------------------|--------------------|-----|
| P0.03 | Frequency source superposition selection                   | digit) 2: Switchover between X and Y 3: Switchover between X and "X and Y operation"                                              | 00                 | ☆   |
|       |                                                            | <ul><li>4: Switchover between Y and "X and Y operation"</li><li>Ten's digit (X and Y operation)</li><li>0: X+Y</li></ul>          |                    |     |
|       |                                                            | 1: X-Y 2: Both the maximum 3: Both the minimum                                                                                    |                    |     |
|       |                                                            | 0: Digital setting (P0.10 preset frequency, can modify the UP/DOWN, power lost don't memory)                                      |                    |     |
| P0.04 | Main frequency source X selection                          | <ol> <li>Digital setting (P0.10 preset frequency, can modify the UP/DOWN, power lost memory)</li> <li>FIV</li> <li>FIC</li> </ol> | 0                  | *   |
|       |                                                            | <ul><li>4: Reserved</li><li>5: Pulse setting (S3)</li><li>6: Multistage instruction</li><li>7: Simple PLC</li></ul>               |                    |     |
|       |                                                            | 8: PID 9: Communications given                                                                                                    |                    |     |
| P0.05 |                                                            | The same as P0.04 (Main frequency source X selection)                                                                             | 0                  | *   |
| P0.06 | Auxiliary frequency source superposition Y range selection | O: Relative to the maximum frequency  1: Relative to the main frequency source X                                                  | 0                  | ☆   |
| P0.07 | Auxiliary frequency source superposition Y range           | 0%~150%                                                                                                    | 100%               | ☆   |
| P0.08 | Acceleration time 1                                        |                                                                                                    | Model<br>dependent | ☆ . |
| P0.09 | Deceleration time 1                                        | 0.00s~65000s                                                                                                    | Model              | ☆   |

|        |                                                                      |                                                                                                    | dependent       |               |
|--------|----------------------------------------------------------------------|----------------------------------------------------------------------------------------------------|-----------------|---------------|
| P0.10  | Frequency preset                                                     | 0.00Hz~maximum frequency (P0.12)                                                                                                    | 50.00Hz         | ☆             |
| P0.11  | Rotation direction                                                   | Same direction     Reverse direction                                                                                                    | 0               | ☆             |
| P0.12  | Maximum frequency                                                    | 50.00Hz~320.00Hz                                                                                                    | 50.00Hz         | *             |
| P0.13  | Upper limit frequency source                                         | <ul> <li>0: P012 setting</li> <li>1: FIV</li> <li>2: FIC</li> <li>3: Reserved</li> <li>4: PULSE settings</li> <li>5: communication settings</li> </ul> | 0               | *             |
| P0. 14 | Upper limit frequency                                                | Frequency lower limit P0.16~  Maximum frequency P0.12                                                                                                  | 50.00Hz         | ☆             |
| P0. 15 | Upper limit frequency offset                                         | 0.00Hz~Maximum frequency<br>P0.12                                                                                                    | 0.00Hz          | ☆             |
| P0. 16 | Frequency lower limit                                                | 0.00Hz~Upper limit frequency<br>P0.14                                                                                                    | 0.00Hz          | $\Rightarrow$ |
| P0. 17 | Carrier frequency                                                    | 1kHz∼16.0kHz                                                                                                    | Model dependent | ☆             |
| P0. 18 | Carrier frequency adjustment with temperature                        | 0: No<br>1: Yes                                                                                                    | 1               | ☆             |
| P0.19  | Acceleration/ Deceleration time unit                                 | 0: 1s<br>1: 0.1s<br>2: 0.01s                                                                                                    | 1               | *             |
| P0.21  | Frequency offset of auxiliary frequency source for X and Y operation | 0.00Hz~Maximum frequency<br>P0.12                                                                                                    | 0.00Hz          | ☆             |
| P0.22  | Frequency<br>Multi-Reference                                         | 1:0.1Hz<br>2:0.01Hz                                                                                                    | 2               | *             |
| P0. 23 | Retentive of digital setting frequency upon power                    | 0: Not retentive<br>1:Retentive                                                                                                    | 0               | ☆             |
| P0. 24 | Acceleration/ Deceleration time base frequency                       | 0: Maximum frequency (P0.12)<br>1:Set frequency<br>2:100Hz                                                                                             | 0               | *             |

| P0. 25  | Base frequency for<br>UP/DOWN<br>modification during<br>running | 0: Running frequency                                                                                                    | 0      | *                                |
|---------|-----------------------------------------------------------------|----------------------------------------------------------------------------------------------------|--------|----------------------------------|
| P0. 26  | Binding command source to frequency source                      | Unit's digit:Binding operation panel command to frequency source 0:No binding 1:Frequency source by digital setting 2:FIV 3:FIC 4:Reserved 5:Pulse setting (S3) 6:Multi-Reference 7:Simple PLC 8:PID 9:Communication setting Ten's digit:Binding terminal command to frequency source Hundred's digit:Binding communication command to frequency source | 000    | ☆                                |
| P0. 27  | Communication type                                              | 0:Modbus communication card                                                                                                    | 0      | ☆                                |
| P0. 28  | Reserved                                                        |                                                                                                    | 0      | *                                |
| Group P | 1:Start/Stop Contro                                             |                                                                                                    |        |                                  |
| P1.00   | Start mode                                                      | 0: direct start 1: Rotational speed tracking restart 2: Pre-excited start (asynchronous motor)                                                                                                    | 0      | ☆                                |
| P1.01   | Rotational speed tracking mode                                  | O: From frequency at stop I: From zero speed 2: From maximum frequency                                                                                                    | 0      | *                                |
| P1.02   | Rotational speed tracking speed                                 | 1~100                                                                                                    | 20     | $\stackrel{\wedge}{\Rightarrow}$ |
| P1.03   | Startup frequency                                               | 0.00Hz~10.00Hz                                                                                                    | 0.00Hz | ☆                                |
| P1.04   | Startup frequency holding time                                  | 0.0s~100.0s                                                                                                    | 0.0s   | *                                |

|        | Startup DC braking   | 0%~100%                               |           | *                                    |
|--------|----------------------|---------------------------------------|-----------|--------------------------------------|
| P1.05  | current/Pre-excited  | 070 10070                             | 0%        |                                      |
| F1.03  | current              |                                       | 0 / 0     |                                      |
|        |                      | 0.0 100.0                             |           |                                      |
| D1 06  | Startup DC braking   | 0.0s~100.0s                           |           | *                                    |
| P1.06  | time/Pre-excited     |                                       | 0.0s      |                                      |
|        | time                 |                                       |           |                                      |
| P1.07  | Acceleration/        | 0: Linear acceleration/deceleration   |           |                                      |
|        | Deceleration mode    | 1: S-curve acceleration/deceleration  | 0         | *                                    |
|        |                      | A                                     |           |                                      |
|        |                      | 2: S-curve acceleration/deceleration  |           |                                      |
| D1 00  | TI:                  | B                                     | 20.00/    |                                      |
| P1.08  |                      | 0.0%~ (100.0%-P1.09)                  | 30.0%     | *                                    |
|        | S-curve start        |                                       |           |                                      |
| P1.09  | Time proportion of   | 0.0% (100.0%-P1.08)                   | 30.0%     | *                                    |
|        | S-curve end          |                                       |           |                                      |
| P1.10  | Stop mode            | 0: Decelerate to stop                 | 0         | $\stackrel{\wedge}{\Longrightarrow}$ |
|        |                      | 1: Coast to stop                      |           |                                      |
| P1.11  | Initial frequency of | 0.00Hz~maximum frequency              | 0.00Hz    | $\stackrel{\wedge}{\Longrightarrow}$ |
|        | stop DC braking      |                                       |           |                                      |
| P1.12  | Waiting time of      | 0.0s~100.0s                           | 0.0s      | $\stackrel{\wedge}{\Longrightarrow}$ |
|        | stop DC braking      |                                       |           |                                      |
| P1.13  | Stop DC braking      | 0%~100%                               | 0%        | $\stackrel{\wedge}{\Longrightarrow}$ |
|        | current              |                                       |           |                                      |
| P1.14  | Stop DC braking      | $0.0s \sim 100.0s$                    | 0.0s      | $\stackrel{\wedge}{\Longrightarrow}$ |
|        | time                 |                                       |           |                                      |
| P1.15  | Brake use ratio      | 0%~100%                               | 100%      | $\Rightarrow$                        |
| ~ 10   | 2 25 / 2             |                                       | <u> </u>  |                                      |
| roup P | 2: Motor Parameter   | <u>'</u>                              |           |                                      |
| P2.00  | Motor type           | 0: Common asynchronous motor          | 0         | *                                    |
|        | selection            | 1: Variable frequency asynchronous    |           |                                      |
|        |                      | motor                                 |           |                                      |
| P2.01  | Rated motor power    | $0.1 \text{kW} \sim 1000.0 \text{kW}$ | Model     | *                                    |
|        |                      |                                       | dependent |                                      |
| P2.02  | Rated motor          | 1V~2000V                              | Model     | *                                    |
|        | voltage              |                                       | dependent |                                      |
|        |                      | 0.01A~655.35A                         |           |                                      |
| P2.03  | Rated motor current  | (AC drive power<=55kW)                | Model     | *                                    |
|        |                      | 0.1A~6500.0A                          | dependent |                                      |
|        |                      | (AC drive power>55kW)                 |           |                                      |
| P2.04  | Rated motor          | 0.01Hz~maximum frequency              | Model     | *                                    |
| 1 4.04 | frequency            | o.orriz maximum nequency              | dependent | ^                                    |
| D2 0 7 |                      | 1 (5525                               | -         |                                      |
| P2.05  | Rated motor          | 1rpm~65535rpm                         | Model     | *                                    |
|        | rotational speed     |                                       | dependent |                                      |

|         |                          | $0.001\Omega\sim$ 65.535 $\Omega$ |            |                                      |
|---------|--------------------------|-----------------------------------|------------|--------------------------------------|
| P2.06   | Stator resistance        | (AC drive power<=55kW)            | Auto-tunin | *                                    |
|         | (asynchronous            |                                   | g          | , ,                                  |
|         | motor)                   | (AC drive power>55kW)             |            |                                      |
|         | Rotor resistance         | $0.001\Omega\sim$ 65.535 $\Omega$ |            |                                      |
| P2.07   | (asynchronous            | (AC drive power<=55kW)            | Auto-tunin | *                                    |
|         | motor)                   | $0.0001\Omega \sim 6.5535\Omega$  | g          |                                      |
|         | ,                        | (AC drive power>55kW)             |            |                                      |
|         |                          | 0.01mH~655.35mH                   |            |                                      |
| P2.08   | Leakage inductive        | (AC drive power<=55kW)            | Auto-tunin | *                                    |
|         | reactance                | 0.001mH~65.535mH                  | g          |                                      |
|         | (asynchronous            | (AC drive power>55kW)             |            |                                      |
| P2.09   | Mutual inductive         | 0.1mH~6500.0mH                    |            |                                      |
|         | reactance                | (AC drive power<=55kW)            | Auto-tunin | *                                    |
|         | (asynchronous            | 0.01mH∼655.35mH                   | g          |                                      |
|         | motor)                   | (AC drive power>55kW)             |            |                                      |
| P2.10   | No-load current          | 0.01A~P2.03 (AC drive             | Auto-tunin | *                                    |
|         | (synchronous             | power<=55kW)                      | g          |                                      |
|         | motor)                   | 0.1A~P2.03 (AC drive              |            |                                      |
| P2.11-P | 2.36 Reserved            |                                   |            |                                      |
| P2.37   | auto-tuning              | 0: No operation                   | 0          | *                                    |
|         | selection                | 1:Asynchronous motor static       |            |                                      |
|         |                          | auto-tuning                       |            |                                      |
|         |                          | 2:Asynchronous motor dynamic      |            |                                      |
|         |                          | parameters auto-tuning            |            |                                      |
| Group P | 3: Vector Control Page 1 | arameters                         |            |                                      |
| P3.00   | Speed loop               | 1~100                             | 30         | ☆                                    |
|         | proportional gain 1      |                                   |            |                                      |
| P3.01   | Speed loop integral      | 0.01s~10.00s                      | 0.50s      | ☆                                    |
|         | time 1                   |                                   |            |                                      |
| P3.02   | Switchover               | 0.00~P3.05                        | 5.00Hz     | $\stackrel{\wedge}{\simeq}$          |
|         | frequency 1              |                                   |            |                                      |
| P3.03   | Speed loop               | 1~100                             | 20         | $\Rightarrow$                        |
|         | proportional gain 2      |                                   |            |                                      |
| P3.04   | Speed loop integral      | $0.01s \sim 10.00s$               | 1.00s      | $\Rightarrow$                        |
|         | time 2                   |                                   |            |                                      |
| P3.05   | Switchover               | P3.02~maximum output frequency    | 10.00Hz    | $\stackrel{\wedge}{\Longrightarrow}$ |
|         | frequency 2              |                                   |            |                                      |
| P3.06   | Vector control slip      | 50%~200%                          | 100%       | $\Rightarrow$                        |
| P3.07   | Time constant of         | 0.000s~0.100s                     | 0.000s     | $\stackrel{\wedge}{\simeq}$          |
|         | speed loop filter        |                                   |            |                                      |
| P3.08   | Vector control           | 0~200                             | 64         | $\Rightarrow$                        |
|         | over-excitation gain     |                                   |            |                                      |

|         | L                   | I                                 | T      |                           |
|---------|---------------------|-----------------------------------|--------|---------------------------|
|         | 1                   | 0: Function code P3.10 setting    |        |                           |
|         | source in           | 1: FIV                            |        |                           |
|         | speed control mode  | 2: FIC                            |        |                           |
|         |                     | 3: Reserved                       |        |                           |
| P3.09   |                     | 4: Pulse setting                  | 0      | $\Rightarrow$             |
|         |                     | 5: Communication setting          |        |                           |
|         |                     | 6: MIN (FIV,FIC)                  |        |                           |
|         |                     | 7: MAX (FIV,FIC)                  |        |                           |
|         |                     | 1-7's Full Scale to P3.10         |        |                           |
|         | digital setting of  |                                   |        |                           |
| P3.10   | torque upper limit  | 0.09/ ~ .200.09/                  | 150.0% |                           |
| P3.10   | in speed control    | 0.0%~200.0%                       | 150.0% | ☆                         |
|         | mode                |                                   |        |                           |
|         | Excitation          |                                   |        |                           |
| P3.13   | adjustment          | 0~60000                           | 2000   | ☆                         |
|         | proportional gain   |                                   |        |                           |
|         | Excitation          |                                   |        |                           |
| P3.14   | adjustment integral | 0~60000                           | 1300   | ☆                         |
|         | gain                |                                   |        |                           |
|         | Torque adjustment   |                                   |        |                           |
| P3.15   | proportional gain   | 0~60000                           | 2000   | $\Rightarrow$             |
|         | Torque adjustment   |                                   |        |                           |
| P3.16   | integral gain       | 0~60000                           | 1300   | $\stackrel{\wedge}{\sim}$ |
|         | integral gam        | Unit's digit: integral separation |        |                           |
|         | Speed loop integral | 0: Disabled                       |        |                           |
| P3.17   | property            | 1: Enabled                        | 0      | ☆                         |
| P3.18   | Reserved            | 1. Endoted                        |        |                           |
| P3.19   | Reserved            |                                   |        |                           |
| P3.20   | Reserved            |                                   |        |                           |
| P3.21   | Reserved            |                                   |        |                           |
| P3.21   | Reserved            |                                   |        |                           |
|         |                     |                                   |        |                           |
| Group P | 4: V/F Control Para | meters                            |        |                           |
| P4.00   | V/F curve setting   | 0: Linear V/F                     | 0      | *                         |
|         |                     | 1: Multi-point V/F                |        |                           |
|         |                     | 2: Square V/F                     |        |                           |
|         |                     | 3: 1.2-power V/F                  |        |                           |
|         |                     | 4: 1.4-power V/F                  |        |                           |
|         |                     | 6: 1.6-power V/F                  |        |                           |
|         |                     | 8: 1.8-power V/F                  |        |                           |
|         |                     | 9: Reserved                       |        |                           |
|         |                     | 10: V/F complete separation       |        |                           |
|         |                     | 11: V/F half separation           |        |                           |
| P4.01   | Torque boost        | 0.0%: (Automatic torque boost)    | Model  | ☆                         |
|         | 1                   |                                   |        |                           |

|         |                      | 0.1%~30.0%                            | dependent |               |
|---------|----------------------|---------------------------------------|-----------|---------------|
| P4.02   | Cut-off frequency of | 0.00Hz~maximum output                 | 50.00Hz   | *             |
|         | torque boost         | frequency                             |           |               |
|         | Multi-point V/F      | 0.00Hz~P4.05                          |           |               |
| P4.03   | frequency 1 (F1)     |                                       | 0.00Hz    | *             |
| D 4 0 4 | Multi-point V/F      | 0.0%~100.0%                           | 0.00/     |               |
| P4.04   | voltage 1 (V1)       |                                       | 0.0%      | *             |
| D405    | Multi-point V/F      | P4.03~P4.07                           | 0.0011    |               |
| P4.05   | frequency 2 (F2)     |                                       | 0.00Hz    | *             |
| D4.06   | Multi-point V/F      | 0.0%~100.0%                           | 0.00/     |               |
| P4.06   | voltage 2 (V2)       |                                       | 0.0%      | *             |
| D4.07   | Multi-point V/F      | P4.05~rated motor frequency           | 0.0011    |               |
| P4.07   | frequency 3 (F3)     | (P1.04)                               | 0.00Hz    | *             |
| D4.00   | Multi-point V/F      | 0.0%~100.0%                           | 0.00/     |               |
| P4.08   | voltage 3 (V3)       |                                       | 0.0%      | *             |
| D4.00   | V/F slip             | 0.0%~200.0%                           | 0.00/     | ٨             |
| P4.09   | compensation gain    |                                       | 0.0%      | $\Rightarrow$ |
| D4 10   | V/F over-excitation  | 0~200                                 | (1        |               |
| P4.10   | gain                 |                                       | 64        | $\Rightarrow$ |
| P4.11   | V/F oscillation      | 0~100                                 | Model     |               |
|         | suppression gain     |                                       | dependent | $\Rightarrow$ |
| P4.13   | Voltage source for   | 0: digital setting (P4.14)            |           |               |
|         | V/F separation       | 1: FIV                                |           |               |
|         |                      | 2: FIC                                |           |               |
|         |                      | 3: Reserved                           |           |               |
|         |                      | 4: PULSE setting (S3)                 | 0         | $\Rightarrow$ |
|         |                      | 5: Multi-Reference                    |           |               |
|         |                      | 6: Simple PLC                         |           |               |
|         |                      |                                       |           |               |
|         | Voltage digital      |                                       |           |               |
| P4.14   | setting for V/F      | 0V∼rated motor voltage                | 0V        | $\Rightarrow$ |
|         | separation           |                                       |           |               |
|         | Voltage rise time of | 0.0s~1000.0s                          |           |               |
| P4.15   | V/F separation       | It indicates the time for the voltage |           | $\Rightarrow$ |
|         |                      | rising from 0 V to rated motor        | 0.0s      | ~             |
|         |                      | voltage.                              |           |               |
| Group F | 25: Input Terminals  |                                       |           |               |
| P5.00   | FWD function         | 0: No function                        | 1         | *             |
|         | selection            | 1: Forward RUN (FWD)                  |           |               |
| P5.01   | REV function         | 2: Reverse RUN (REV)                  | 2         | *             |
|         | selection            | 3: Three-line control                 |           |               |
| P5.02   | S1 function          | 4: Forward JOG (JOG-F)                | 9         | *             |
|         | -1-4:                | 5: Reverse JOG (JOG-R)                |           |               |
|         | selection            |                                       |           |               |

|       | selection   | 7: Terminal DOWN                   |    |   |
|-------|-------------|------------------------------------|----|---|
| P5.04 | S3 function | 8: Coast to stop                   | 13 | * |
|       | selection   | 9: Fault reset (RESET)             |    |   |
| P5.05 | S4 function | 10: RUN pause                      | 0  | * |
|       | selection   | 11: Normally open (NO) input of    |    |   |
|       |             | external fault                     |    |   |
|       |             | 12: Multi-Reference terminal 1     |    |   |
|       |             | 13: Multi-Reference terminal 2     |    |   |
|       |             | 14: Multi-Reference terminal 3     |    |   |
|       |             | 15: Multi-Reference terminal 4     |    |   |
|       |             | 16: Terminal 1 for acceleration/   |    |   |
|       |             | deceleration time selection        |    |   |
|       |             | 17: Terminal 2 for acceleration/   |    |   |
|       |             | deceleration time selection        |    |   |
|       |             | 18: Frequency source               |    |   |
|       |             | Switchover                         |    |   |
|       |             | 19: UP and DOWN setting            |    |   |
|       |             | clear (terminal, operation         |    |   |
|       |             | panel)                             |    |   |
|       |             | 20: Command source                 |    |   |
|       |             | switchover terminal                |    |   |
|       |             | 21: Acceleration/Deceleration      |    |   |
|       |             | Prohibited                         |    |   |
|       |             | 22: PID pause                      |    |   |
|       |             | 23: PLC status reset               |    |   |
|       |             | 24: Swing pause                    |    |   |
|       |             | 25: Counter input                  |    |   |
|       |             | 26: Counter reset                  |    |   |
|       |             | 27: Length count input             |    |   |
|       |             | 28: Length reset                   |    |   |
|       |             | 29: Torque control prohibited      |    |   |
|       |             | 30: Pulse frequency input (enabled |    |   |
|       |             | onlyfor S3)                        |    |   |
|       |             | 31: Reserved                       |    |   |
|       |             | 32: Immediate DC braking           |    |   |
|       |             | 33: Normally closed (NC) input of  |    |   |
|       |             | external fault                     |    |   |
|       |             | 34 : Frequency modification        |    |   |
|       |             | forbidden                          |    |   |
|       |             | 35: Reverse PID action direction   |    |   |
|       |             | 36: External STOP terminal 1       |    |   |
|       |             | 37: Command source                 |    |   |
| ı     |             | switchover terminal 2              |    |   |
|       |             | 38: PID integral pause             |    |   |

|                        | 39: Switchover between main frequency source X and preset frequency 40: Switchover between auxiliary frequency source Y and preset frequency 41: Reserved 42: Reserved 43: PID parameter switchover 44: Reserved 45: Reserved 46: Speed control/Torque control switchover 47: Emergency stop 48: External STOP terminal 2 49: Deceleration DC braking 50: Clear the current running time 51-59:Reserved |        |   |
|------------------------|----------------------------------------------------------------------------------------------------|--------|---|
| P5.10 S filter time    | 0.000s~1.000s                                                                                                    | 0.010s | ☆ |
|                        | 0.000s~1.000s<br>0: Two-line mode 1                                                                                                    | 0.010s | W |
| P5.11 Terminal command | 1: Two-line mode 2 2: Three-line mode 1                                                                                                    | 0      | * |

|       |                                                   | 3: Three-line mode 2 |          |                                  |
|-------|---------------------------------------------------|----------------------|----------|----------------------------------|
| P5.12 | Terminal UP/DOWN rate                             | 0.001Hz/s~65.535Hz/s | 1.00Hz/s | $\stackrel{\wedge}{\Rightarrow}$ |
| P5.13 | FI curve 1 minimum input                          | 0.00V~P5.15          | 0.00V    | ☆                                |
| P5.14 | Corresponding setting of FI curve 1 minimum input | -100.0%~+100.0%      | 0.0%     | ☆                                |
| P5.15 | FI curve 1 maximum input                          | P5.13~+10.00V        | 10.00V   | ☆                                |
| P5.16 | Corresponding setting of FI curve 1 maximum input | -100.0%~+100.0%      | 100.0%   | ☆                                |
| P5.17 | FI curve 1 filter time                            | 0.00s~10.00s         | 0.10s    | ☆                                |
| P5.18 | FI curve 2 minimum input                          | 0.00V~P5.20          | 0.00V    | $\stackrel{\wedge}{\Rightarrow}$ |
| P5.19 | Corresponding setting of FI curve 2 minimum input | -100.0%~+100.0%      | 0.0%     | ¥                                |
| P5.20 | FI curve 2 maximum input                          | P5.18~+10.00V        | 10.00V   | ☆                                |
| P5.21 | Corresponding setting of FI curve 2 maximum input | -100.0%~+100.0%      | 100.0%   | ☆                                |
| P5.22 | FI curve 2 filter time                            | 0.00s~10.00s         | 0.10s    | ☆                                |
| P5.23 | FI curve 3 minimum input                          | -10.00V∼P5.25        | -10.00V  | ☆                                |
| P5.24 | Corresponding setting of FI curve 3 minimum input | -100.0%~+100.0%      | -100.0%  | ¥                                |
| P5.25 | FI curve 3 maximum input                          | P5.23~+10.00V        | 10.00V   | ☆                                |
| P5.26 | Corresponding setting of FI curve 3 maximum input | -100.0%~+100.0%      | 100.0%   | ☆                                |
| P5.27 | FI curve 3 filter time                            | 0.00s~10.00s         | 0.10s    | $\Rightarrow$                    |
| P5.28 | PULSE minimum input                               | 0.00kHz~P5.30        | 0.00kHz  | ☆                                |
| P5.29 | Corresponding setting of pulse minimum input      | -100.0%~100.0%       | 0.0%     | ☆                                |
| P5.30 | PULSE maximum input                               | P5.28~100.00kHz      | 50.00kHz | $\stackrel{\sim}{\sim}$          |
| P5.31 | Corresponding                                     | -100.0%~100.0%       | 100.0%   | ☆                                |

|         | setting of pulse   |                                           |       |                             |
|---------|--------------------|-------------------------------------------|-------|-----------------------------|
|         | maximum input      |                                           |       |                             |
| P5.32   | PULSE filter time  | 0.00s~10.00s                              | 0.10s | ☆                           |
|         |                    | Unit's digit: FIV curve selection         |       |                             |
|         |                    | 1: Curve 1 (2 points, see P5.13~          |       |                             |
|         |                    | P5.16)                                    |       |                             |
|         |                    | 2: Curve 2 (2 points, see P5.18~          | 321   | $\stackrel{\wedge}{\simeq}$ |
|         |                    | P5.21)                                    |       |                             |
|         |                    | 3: Curve 3 (2 points, see P5.23~          |       |                             |
|         |                    | P5.26)                                    |       |                             |
|         |                    | 4: Curve 4 (4 points, see C6.00~          |       |                             |
| P5.33   | FI curve selection | C6.07)                                    |       |                             |
|         |                    | 5: Curve 5 (4 points, see C6.08~          |       |                             |
|         |                    | C6.15)                                    |       |                             |
|         |                    | Ten's digit: FIC curve selection( $1\sim$ |       |                             |
|         |                    | 5, same as FIV)                           |       |                             |
|         |                    |                                           |       |                             |
|         |                    | Unit's digit:Setting for FIV less         |       |                             |
|         |                    | than minimum input                        |       |                             |
|         |                    | 0: Corresponds to the minimum             | 000   | ☆                           |
| P5.34   | Setting selection  | input settings                            |       |                             |
| 13.34   | for FI less than   | 1:0.0%                                    |       |                             |
|         | minimum input      | Ten's digit: Setting selection for        |       |                             |
|         |                    | FIC less than minimum input (0 $\sim$     |       |                             |
|         |                    | 1, same as FIV)                           |       |                             |
| P5.35   | FWD delay time     | 0.0s~3600.0s                              | 0.0s  | *                           |
| P5.36   | REV delay time     | 0.0s~3600.0s                              | 0.0s  | *                           |
| P5.37   | S1 delay time      | 0.0s~3600.0s                              | 0.0s  | *                           |
|         |                    | 0: High level valid                       |       |                             |
|         |                    | 1: Low level valid                        |       |                             |
|         | S valid mode       | Unit's digit: FWD                         |       |                             |
| P5.38   | selection 1        | Ten's digit: REV                          |       |                             |
|         | Sciection 1        | Hundred's digit: S1                       | 00000 | •                           |
|         |                    | Thousand's digit: S2                      | 00000 | ^                           |
|         |                    | Ten thousand's digit: S3                  |       |                             |
|         |                    | 0: High level valid                       |       |                             |
| P5.39   | S valid mode       | 1: Low level valid                        |       | <b>*</b>                    |
| 10.57   | selection 2        | Unit's digit: S4                          | 00000 |                             |
|         |                    |                                           |       |                             |
| Group P | 6: Output Termina  | ls                                        |       |                             |
| P6.00   | M01 terminal outpu | 1: Switch signal output (M01)             | 1     | ☆                           |
|         | 1                  |                                           |       |                             |

| P6.01 | M01 function | 0: No output                       | 0 | ☆ |
|-------|--------------|------------------------------------|---|---|
|       | selection    | 1: AC drive running                |   |   |
|       |              | 2: Fault output (stop)             |   |   |
|       |              | 3: Frequency-level detection FDT1  |   |   |
|       |              | output                             |   |   |
|       |              | 4: Frequency reached               |   |   |
|       |              | 5: Zero-speed running(no output at |   |   |
|       |              | stop)                              |   |   |
|       |              | 6: Motor overload pre-warning      |   |   |
|       |              | 7: AC drive overload pre-warning   |   |   |
|       |              | 8: Setting count value Reached     |   |   |
|       |              | 9: Designated count value reached  |   |   |
|       |              | 10: Length reached                 |   |   |
|       |              | 11: PLC cycle complete             |   |   |
|       |              | 12 : Accumulative running time     |   |   |
|       |              | reached                            |   |   |
|       |              | 13: Frequency limited              |   |   |
|       |              | 14: Torque limited                 |   |   |
|       |              | 15: Ready for RUN                  |   |   |
|       |              | 16: FIV>FIC                        |   |   |
|       |              | 17: Frequency upper limit reached  |   |   |
|       |              |                                    |   |   |

|        | Relay output        | 18: Frequency lower limit reached  | 2 | ☆             |
|--------|---------------------|------------------------------------|---|---------------|
| P6.02  | function selection  | (no output at stop)                |   |               |
|        | (RA-RB-RC)          | 19: Under voltage state output     |   |               |
|        |                     | 20: Communication setting          |   |               |
|        |                     | 21 : Positioning completed         |   |               |
|        |                     | (Reserved)                         |   |               |
|        |                     | 22: Positioning closed (Reserved)  |   |               |
|        |                     | 23: Zero-speed running 2           |   |               |
|        |                     | (having output at stop)            |   |               |
|        |                     | 24: Accumulative power-on time     |   |               |
|        |                     | reached                            |   |               |
|        |                     |                                    |   |               |
|        |                     | 25: Frequency level detection FDT2 |   |               |
|        |                     | output                             |   |               |
|        |                     | 26: Frequency 1 reached output     |   |               |
|        |                     | 27: Frequency 2 reached output     |   |               |
|        |                     | 28: Current 1 reached output       |   |               |
|        |                     | 29: Current 2 reached output       |   |               |
|        |                     | 30: Timing reached output          |   |               |
|        |                     | 31: FIV input limit exceeded       |   |               |
|        |                     | 32: Load becoming 0                |   |               |
|        |                     | 33: Reverse running                |   |               |
|        |                     | 34: Zero current state             |   |               |
|        |                     | 35: Module temperature reached     |   |               |
|        |                     | 36: Output current limit exceeded  |   |               |
|        |                     | 37: Frequency lower limit reached  |   |               |
|        |                     | (having output at stop)            |   |               |
|        |                     | 38: Alarm output( Keep running)    |   |               |
|        |                     | 39: Reserved                       |   |               |
|        |                     | 40: Current running time reached   |   |               |
|        |                     | 0: Running frequency               | 0 | $\Rightarrow$ |
|        |                     | 1: Setting frequency               |   |               |
|        | FOV output function | 2: Output current                  |   |               |
| P6.07  | selection           | 3: Output torque                   | 0 | ☆             |
|        |                     | 4: Output power                    | Ü |               |
|        |                     | 5: Output voltage                  |   |               |
|        |                     | 6: Pulse input (100.0% for         |   |               |
|        |                     | 100.0kHz)                          |   |               |
|        |                     | 7: FIV                             |   |               |
|        |                     | 8: FIC                             |   |               |
| P6.08  | Reserved            | 9: Reserved                        |   |               |
| 1 0.08 | 170201 AGA          | 10: Length                         |   |               |
|        |                     | 11: Count value                    |   |               |
|        |                     | 12: Communication setting          |   |               |
|        | 1                   |                                    |   |               |

|       |                                      | 14: Output current ( 100.0% for 1000.0A) 15: Output voltage ( 100.0% for 1000.0V)                       |       |   |
|-------|--------------------------------------|----------------------------------------------------------------------------------------------------|-------|---|
|       |                                      | 16: Reserved                                                                                            |       |   |
| P6.09 | Reserved                             |                                                                                                    |       | ☆ |
| P6.10 | FOV bias coeffcient                  | -100.0%~+100.0%                                                                                         | 0.0%  | ☆ |
| P6.11 | FOV gain                             | -10.00~+10.00                                                                                           | 1.00  | ☆ |
| P6.12 | Reserved                             |                                                                                                    |       | ☆ |
| P6.13 | Reserved                             |                                                                                                    |       | ☆ |
| P6.17 | M01 output delay time                | 0.0s~3600.0s                                                                                            | 0.0s  | ☆ |
| P6.18 | RA-RB-RC output delay time           | 0.0s~3600.0s                                                                                            | 0.0s  | ☆ |
| P6.19 | Reserved                             |                                                                                                    |       | ☆ |
| P6.20 | Reserved                             |                                                                                                    |       | ☆ |
| P6.21 | Reserved                             |                                                                                                    |       | ☆ |
| P6.22 | Output terminal valid mode selection | 0: Positive logic 1: Negative logic Unit's digit: M01 Ten's digit: RA-RB-RC                             | 00000 | ☆ |
| Group | P7: Operation Pane                   | l and Display                                                                                           |       |   |
| P7.00 | Output power correction factor       | 0.0-200.0                                                                                               | 100.0 | ☆ |
| P7.01 | Reserved                             |                                                                                                    |       |   |
| P7.02 |                                      | 0:STOP/RESET key enabled only in operation panel control 1:STOP/RESET key enabled in any operation mode | 1     | ☆ |

| 0000 - FFFF                                                  | 1   |
|--------------------------------------------------------------|-----|
|                                                              |     |
| Bit00: Running frequency 1 (Hz)                              |     |
| Bit01: Setting frequency (Hz)                                |     |
| Bit02: Bus voltage (V)                                       |     |
| Bit03: Output voltage (V)                                    |     |
| Bit04: Output current (A)                                    |     |
| Bit05: Output power (kW)                                     |     |
| Bit06: Output torque (%)                                     |     |
| P7.03 LED display Bit07: S input status                      | F ☆ |
| running parameters Bit08: M01 output status                  |     |
| Bit09:FIV voltage (V)                                        |     |
| Bit10: FIC voltage (V)                                       |     |
| Bit11: Reserved                                              |     |
| Bit12: Count value                                           |     |
| Bit13: Length value                                          |     |
| Bit14: Load speed display                                    |     |
| Bit15: PID setting                                           |     |
| 0000 - FFFFH                                                 |     |
| Bit00: PID feedback                                          |     |
| Bit01: PLC stage                                             |     |
| Bit02: Pulse input frequency(kHz)                            |     |
| Bit03: Running frequency 2 (Hz)                              |     |
| Bit04: Remaining running time                                |     |
| Bit05: FIV voltage before                                    |     |
| correction (V)                                               |     |
| Bit06: FIC voltage before                                    |     |
| correction (V)                                               |     |
| LED display Bit07: Reserved                                  |     |
| P7.04 running parameters Bit07. Reserved Bit08: Linear speed | ) ☆ |
| Bit09: Current power-on                                      |     |
|                                                              |     |
| time(Hour)                                                   |     |
| Bit10: Current running time (Min)                            |     |
| Bit11: Pulse input frequency(KHz)                            |     |
| Bit12: Communication setting value                           |     |
| Bit13: Reserved                                              |     |
| Bit14: Main frequency X                                      |     |
| display(Hz)                                                  |     |
| Bit15:Auxiliary frequency Y                                  |     |
| display (Hz)                                                 |     |

| P7.05   | LED display stop               | 0000 - FFFF                                                         | 33        | ☆                         |
|---------|--------------------------------|---------------------------------------------------------------------|-----------|---------------------------|
|         | parameters                     | Bit00: Set frequency (Hz)                                           |           |                           |
|         |                                | Bit01: Bus voltage (V)                                              |           |                           |
|         |                                | Bit02: S input status                                               |           |                           |
|         |                                | Bit03: M01 output status                                            |           |                           |
|         |                                | Bit04: FIV voltage (V)                                              |           |                           |
|         |                                | Bit05: FIC voltage (V)                                              |           |                           |
|         |                                | Bit06: Reserved                                                     |           |                           |
|         |                                | Bit07: Count value                                                  |           |                           |
|         |                                | Bit08: Length value                                                 |           |                           |
|         |                                | Bit09: PLC stage                                                    |           |                           |
|         |                                | Bit10: Load speed                                                   |           |                           |
|         |                                | Bit11: PID setting                                                  |           |                           |
|         |                                | Bit12: Pulse setting frequency(kHz)                                 |           |                           |
| P7.06   | Load speed display coeffcient  | 0.0001~6.5000                                                       | 1.0000    | $\stackrel{\wedge}{\sim}$ |
|         | Heatsink                       |                                                                     |           |                           |
| P7.07   | temperature of                 | 0.0℃∼150.0℃                                                         | _         | •                         |
|         | inverter                       |                                                                     |           |                           |
|         | Temporary software             |                                                                     |           |                           |
| P7.08   | version                        | 0.0℃~150.0℃                                                         | -         | •                         |
| D= 00   | Accumulative                   | 01 (5505)                                                           |           |                           |
| P7.09   | running time                   | 0h∼65535h                                                           | -         | •                         |
| P7.10   | Reserved                       | -                                                                   | -         | •                         |
| P7.11   | Software version               | -                                                                   | -         | •                         |
|         |                                | 0 0 desimal place                                                   |           |                           |
|         | Numbers of decimal             | 0: 0 decimal place                                                  |           |                           |
| P7.12   | places for load                | <ol> <li>1: 1 decimal place</li> <li>2: 2 decimal places</li> </ol> | 1         | $\Rightarrow$             |
| P/.12   | speed display                  | 3: 3 decimal places                                                 | 1         | ×                         |
|         | Accumulative                   | 5: 5 decimal places                                                 |           |                           |
| P7.13   | power-on time                  | 0h∼65535h                                                           | -         | •                         |
|         | A compulative power            |                                                                     |           |                           |
| P7.14   | Accumulative power consumption | 0kW~65535kW                                                         | -         | •                         |
| Group F | P8: Auxiliary Function         |                                                                     |           |                           |
|         | -                              | T                                                                   |           |                           |
| P8.00   | JOG running                    | 0.00Hz∼maximum frequency                                            | 2.00Hz    | ☆                         |
| P8.01   | JOG acceleration               | 0.0s~6500.0s                                                        | 20.0s     | ☆                         |
| P8.02   | JOG deceleration               | 0.0s~6500.0s                                                        | 20.0s     | ☆                         |
| P8.03   | Acceleration time 2            | 0.0s~6500.0s                                                        | Model     | $\Rightarrow$             |
| 1 0.03  | 2 10001014HOH HIHO 2           | 0.00                                                                | dependent | N                         |
| P8.04   | Deceleration time 2            | 0.0s~6500.0s                                                        | Model     | $\Rightarrow$             |
| 10.07   | 2 cooleration time 2           | 0.00                                                                | dependent | ~                         |

|       | I                                                                         |                                                           | 1 1             |   |
|-------|---------------------------------------------------------------------------|-----------------------------------------------------------|-----------------|---|
| P8.05 | Acceleration time 3                                                       | 0.0s~6500.0s                                              | Model dependent | ☆ |
| P8.06 | Deceleration time 3                                                       | 0.0s~6500.0s                                              | Model dependent | ☆ |
| P8.07 | Acceleration time 4                                                       | 0.0s~6500.0s                                              | Model dependent | ☆ |
| P8.08 | Deceleration time 4                                                       | 0.0s~6500.0s                                              | Model dependent | ☆ |
| P8.09 | Jump frequency 1                                                          | 0.00Hz~maximum frequency                                  | 0.00Hz          | ☆ |
| P8.10 | Jump frequency 2                                                          | 0.00Hz~maximum frequency                                  | 0.00Hz          | ☆ |
| P8.11 | Frequency jump amplitude                                                  | 0.00Hz~maximum frequency                                  | 0.01Hz          | ☆ |
| P8.12 | Forward/Reverse rotation dead-zone time                                   | 0.0s~3000.0s                                              | 0.0s            | ☆ |
| P8.13 | Reverse control                                                           | 0: Enabled<br>1: Disabled                                 | 0               | ☆ |
| P8.14 | Running mode when<br>set frequency lower<br>than frequency<br>lower limit | O: Run at frequency lower limit O: Stop Run at zero speed | 0               | ☆ |
| P8.15 | Droop control                                                             | 0.00Hz~10.00Hz                                            | 0.00Hz          | ☆ |
| P8.16 | Accumulative power-on time threshold                                      | 0h∼65000h                                                 | Oh              | ☆ |
| P8.17 | Accumulative running time threshold                                       | 0h∼65000h                                                 | 0h              | ☆ |
| P8.18 | Startup protection                                                        | 0: No<br>1: Yes                                           | 0               | ☆ |
| P8.19 | Frequency detection value (FDT1)                                          | 0.00Hz~maximum frequency                                  | 50.00Hz         | ☆ |
| P8.20 | Frequency detection hysteresis (FDT1)                                     | 0.0%~100.0% (FDT1 level)                                  | 5.0%            | ☆ |
| P8.21 | Detection range of frequency reached                                      | 0.0%~100.0% (maximum frequency)                           | 0.0%            | ☆ |
| P8.22 | Jump frequency<br>during<br>acceleration/<br>deceleration                 | 0: Disabled<br>1: Enabled                                 | 1               | ☆ |
| P8.25 | Frequency switchover point                                                | 0.00Hz~maximum frequency                                  | 0.00Hz          | ☆ |

|       | hatavaar                                     |                                                       |         |                             |
|-------|----------------------------------------------|-------------------------------------------------------|---------|-----------------------------|
|       | between                                      |                                                       |         |                             |
|       | acceleration time 1                          |                                                       |         |                             |
|       | and acceleration                             |                                                       |         |                             |
|       | time 2                                       |                                                       |         |                             |
|       | Frequency switchover point                   |                                                       |         |                             |
| P8.26 | and deceleration                             | 0.00Hz~maximum frequency                              | 0.00Hz  | $\Rightarrow$               |
|       | time 2                                       |                                                       |         |                             |
| P8.27 | Terminal JOG                                 | 0: Disabled                                           | 0       | <b>-</b> ∧-                 |
| P8.27 | preferred                                    | 1: Enabled                                            |         | $\Rightarrow$               |
| P8.28 | Frequency detection value (FDT2)             | 0.00Hz~maximum frequency                              | 50.00Hz | ☆                           |
| P8.29 | Frequency detection hysteresis (FDT2)        | 0.0%~100.0% (FDT2 level)                              | 5.0%    | ☆                           |
| P8.30 | Any frequency reaching detection value 1     | 0.00Hz~maximum frequency                              | 50.00Hz | ☆                           |
| P8.31 | Any frequency reaching detection amplitude   | 0.0%~100.0% (maximum frequency)                       | 0.0%    | ☆                           |
| P8.32 | Any frequency reaching detection value 2     | 0.00Hz~maximum frequency                              | 50.00Hz | ☆                           |
| P8.33 | Any frequency reaching detection amplitude 2 | 0.0%~100.0% (maximum frequency)                       | 0.0%    | ☆                           |
|       | Zero current                                 | 0.0%~300.0%                                           |         |                             |
| P8.34 | detection level                              | 100.0% for rated motor current                        | 5.0%    | $\stackrel{\wedge}{\simeq}$ |
| P8.35 | Zero current                                 | 0.01s~600.00s                                         | 0.10s   | ☆                           |
| P8.36 | -                                            | 0.0% (no detection) 0.1%~300.0% (rated motor current) | 200.0%  | ☆                           |
| P8.37 | Output over-current detection delay time     | 0.00s~600.00s                                         | 0.00s   | $\Rightarrow$               |
| P8.38 | Any current reaching 1                       | 0.0%~300.0% (rated motor current)                     | 100.0%  | ☆                           |
| P8.39 | Any current reaching 1 amplitude             | 0.0%~300.0% (rated motor current)                     | 0.0%    | ☆                           |

|                   | Any current          | 0.0%~300.0% (rated motor           |         |                                      |
|-------------------|----------------------|------------------------------------|---------|--------------------------------------|
| P8.40             | -                    |                                    | 100.0%  | $\Rightarrow$                        |
|                   | reaching 2           | current)                           |         |                                      |
| DO 41             | Any current          | $0.0\%$ $\sim$ 300.0% (rated motor | 0.0%    | ٨                                    |
| P8.41             | reaching 2           | current)                           |         | $\stackrel{\wedge}{\Longrightarrow}$ |
|                   | amplitude            |                                    |         |                                      |
| P8.42             | Timing function      | 0:Disabled 1:Enabled               | 0       | $\stackrel{\wedge}{\Longrightarrow}$ |
|                   | selection            |                                    |         |                                      |
|                   |                      | 0: P8.44                           |         |                                      |
|                   | Timing duration      | 1: FIV                             |         |                                      |
| P8.43             | source               | 2: FIC                             | 0       | $\Rightarrow$                        |
|                   |                      | 100% of analog input corresponds   |         |                                      |
|                   |                      | to the value of P8.44              |         |                                      |
| P8.44             | Timing duration      | 0.0Min~6500.0Min                   | 0.0Min  | ☆                                    |
| P8.45             | FIV input voltage    | 0.00V~P8.46                        | 3.10V   | $\Rightarrow$                        |
| Do : -            | lower limit          |                                    | 6.00==  |                                      |
| P8.46             | FIV input voltage    |                                    | 6.80V   | $\Rightarrow$                        |
|                   | upper limit          | $P8.45 \sim 10.00V$                |         |                                      |
|                   | protection value     |                                    |         |                                      |
| P8.47             | Module temperature   | 0°C∼150°C                          | 100℃    | ☆                                    |
|                   | threshold            |                                    |         |                                      |
| P8.48             | Cooling fan control  | 0: Fan working during running      |         | ☆                                    |
| 10.10             | cooming run control  | 1: Fan working continuously        | 0       |                                      |
| P8.49             | Wakeup frequency     | Dormant frequency (P8.51) ~        | 0.00Hz  | ☆                                    |
| 10.47             | wakeup frequency     | maximum frequency (P0.12)          | 0.00112 | $\sim$                               |
| P8.50             | Wakeup delay time    | $0.0s\sim6500.0s$                  | 0.0s    | $\Rightarrow$                        |
| P8.51             | Dormant frequency    | 0.00Hz~wakeup frequency            | 0.00Hz  | ☆                                    |
| P8.52             | Dormant delay time   | 0.0s~6500.0s                       | 0.0s    | ☆                                    |
|                   |                      | 0.014; (500.014;                   |         |                                      |
| P8.53             | Current running      | 0.0Min~6500.0Min                   | 0.0Min  | $\stackrel{\wedge}{\simeq}$          |
|                   | time reached setting |                                    |         |                                      |
| Group F           | 9: Fault and Protect | tion                               |         |                                      |
| P9.00             | Motor overload       | 0: Disabled                        | 1       | $\Rightarrow$                        |
|                   | protection selection | 1: Enabled                         |         |                                      |
| P9.01             | Motor overload       | 0.20~10.00                         | 1.00    | ☆                                    |
|                   | protection gain      |                                    |         |                                      |
| P9.02             | Motor overload       | 50%~100%                           | 80%     | ☆                                    |
|                   | warning coeffcient   |                                    |         |                                      |
| P9.03             | Over-voltage stall   | 0~100                              | 0       | ☆                                    |
|                   | gain                 |                                    |         |                                      |
| P9.04             | Over-voltage stall   | 120%~150%                          | 130%    | ☆                                    |
| гЭ.U <del>4</del> |                      | 120/0 -130/0                       | 13070   | ×                                    |
| DO 05             | protective voltage   | 0~.100                             | 20      | -/-                                  |
| P9.05             | Over-current stall   | 0~100                              | 20      | ☆                                    |
|                   | gain                 |                                    |         |                                      |

| P9.06 | Over-current stall     | 100%~200%   | 150% | ☆ |
|-------|------------------------|-------------|------|---|
|       | protective current     |             |      |   |
| P9.07 | Short-circuit to       | 0: Disabled | 1    | ☆ |
|       | ground upon            | 1: Enabled  |      |   |
| P9.09 | Fault auto reset       | 0~20        | 0    | ☆ |
| P9.10 | M01 action during      | 0: No act   | 0    | ☆ |
|       | fault auto reset       | 1: Act      |      |   |
| P9.11 | Time interval of fault | 0.1s~100.0s | 1.0s | ☆ |
|       | auto reset             |             |      |   |
| P9.12 | Reserved               |             |      | ☆ |
| P9.13 | Output phase loss      | 0: Disabled | 1    | ☆ |
|       | protection selection   | 1: Enabled  |      |   |

|                      | 0: No fault                         |   |   |
|----------------------|-------------------------------------|---|---|
|                      | 1: Inverter unit protection         |   |   |
|                      | 2: Over-current during acceleration |   |   |
|                      | 3: Over-current during deceleration |   |   |
|                      | 4: Over-current at constant speed   |   |   |
|                      | 5: Over-voltage during acceleration |   |   |
|                      | 6: Over-voltage during deceleration |   |   |
|                      | 7: Over-voltage at constant speed   |   |   |
|                      | 8: Control power fault              |   |   |
|                      | 9: Undervoltage                     |   |   |
|                      | 10: AC drive overload               |   |   |
|                      | 11: Motor overload                  |   |   |
|                      | 12:Reserved                         |   |   |
|                      | 13: Power output phase loss         |   |   |
|                      | 14: Module overheat                 |   |   |
|                      | 15: External equipment fault        |   |   |
|                      | 16: Communication fault             |   |   |
|                      | 17: Contactor fault                 |   |   |
|                      | 18: Current detection fault         |   | _ |
| P9.14 1st fault type | 19: Motor auto-tuning fault         | _ | • |
|                      | 20: Reserved                        |   |   |
|                      | 21: Parameters read-write fault     |   |   |
|                      | 22: AC drive hardware fault         |   |   |
|                      | 23: Short circuit to ground         |   |   |
|                      | 24: Reserved                        |   |   |
|                      | 25: Reserved                        |   |   |
|                      | 26:Accumulative running time        |   |   |
|                      | reached                             |   |   |
|                      | 27: Reserved                        |   |   |
|                      | 28: Reserved                        |   |   |
|                      | 29: Accumulative power-on time      |   |   |
|                      | reached                             |   |   |
|                      | 30: Load becoming 0                 |   |   |
|                      | 31: PID feedback lost during        |   |   |
|                      | running                             |   |   |
|                      | 40: Fast limit overtime             |   |   |
|                      | 41-43: Reserved                     |   |   |
|                      | 51: Reserved                        |   |   |
|                      | J. Reserved                         |   |   |

| P9.15          | 2nd fault type                               |   | _ |   |
|----------------|----------------------------------------------|---|---|---|
|                |                                              |   |   |   |
| P9.16          | 3rd (latest) fault type                      |   | l | • |
| P9.17          | Frequency upon 3rd(latest) fault             | _ | _ | • |
| P9.18          | Current upon 3rd (latest)fault               | _ | _ | • |
| P9.19          | Bus voltage upon 3rd(latest) fault           | _ | _ | • |
| P9.20          | Input terminal status upon 3rd(latest) fault | _ | _ | • |
| P9.21          | Output terminal                              | _ | _ | • |
| P9.22          | AC drive status upon 3rd(latest) fault       | _ | _ | • |
| P9.23          | Power-on time upon 3rd (latest) fault        | _ | _ | • |
|                | Running time upon                            | _ | _ | • |
| P9.24          |                                              |   |   |   |
| P9.24<br>P9.27 | 3rd (latest) fault Frequency upon 2nd fault  | _ | _ | • |

|       | fault                                 |                                                                                                    |       |   |
|-------|---------------------------------------|----------------------------------------------------------------------------------------------------|-------|---|
| P9.29 | Bus voltage upon 2nd fault            | _                                                                                                    | _     | • |
| P9.30 | Iutput terminal status upon 2nd fault | _                                                                                                    | _     | • |
| P9.31 | Output terminal status upon 2nd fault | _                                                                                                    | _     | • |
| P9.32 | Frequency status upon 2nd fault       | _                                                                                                    | _     | • |
| P9.33 | Power-on time upon 2nd fault          | _                                                                                                    | _     | • |
| P9.34 | Running time upon 2nd fault           | _                                                                                                    | _     | • |
| P9.37 | Frequency upon 1st fault              | _                                                                                                    | _     | • |
| P9.38 | Current upon 1st fault                | _                                                                                                    | _     | • |
| P9.39 | Bus voltaget upon 1st fault           | _                                                                                                    | _     | • |
| P9.40 | Input terminal status upon 1st fault  | _                                                                                                    | _     | • |
| P9.41 | Output terminal status upon 1st fault | _                                                                                                    | _     | • |
| P9.42 | Frequency status upon 1st fault       | _                                                                                                    | _     | • |
| P9.43 | Power-on time upon 1st fault          | _                                                                                                    | _     | • |
| P9.44 | Running time upon 1st fault           | _                                                                                                    | _     | • |
| P9.47 | Fault protection action selection 1   | Unit's digit: Motor overload (OL1) 0: Coast to stop 1: Stop according to the stop mode 2: Continue to run Ten's digit: Reserved Hundred's digit: Power output phase loss (LO) Thousand's digit: External equipment fault (EF) Ten thousand's digit: Communication fault (CE) | 00000 | ☆ |

| P9.48 | Fault protection action selection 2          | Unit's digit: Reserved  0: Coast to stop  Ten's digit: Function code  read-write fault (EEP)  0: Coast to stop  1: Stop according to the stop mode  Hundred's digit: Reserved  Thousand's digit: Reserved  Ten thousand's digit: Accumulative  running time reached (END1)  Unit's digit: Reserved  0: Coast to stop                                                                                                    |       | *          |
|-------|----------------------------------------------|----------------------------------------------------------------------------------------------------|-------|------------|
|       | Fault protection action selection 3          | 1: Stop according to the stop mode 2: Continue to run Ten's digit: Reserved 0: Coast to stop 1: Stop according to the stop mode 2: Continue to run Hundred's digit: Accumulative power-on time reached (END2) 0: Coast to stop 1: Stop according to the stop mode 2: Continue to run Thousand's digit: Load becoming 0 (LOAD) 0: Coast to stop 1: Stop according to the stop mode 2: Continue to run at 7% of rated motor frequency and resume to the set frequency if the load recovers Ten thousand's digit: PID feedback loss of running 0: Coast to stop 1: Stop according to the stop mode 2: Continue to run | 00000 | $\bigstar$ |
| P9.50 | Reserved                                     | Z. Commune to run                                                                                                    |       | ☆          |
|       | Frequency selection<br>for continuing to run | O: Current running frequency  1: Set frequency  2: Frequency upper limit  3: Frequency lower limit  4: Backup frequency upon  abnormality                                                                                                    | 0     | ☆          |

|          |                              | 60.00/ ~ 100.00/            |         |                                |
|----------|------------------------------|-----------------------------|---------|--------------------------------|
|          | Backup frequency             | 60.0%~100.0%                |         | ٨                              |
| P9.55    | upon abnormality             | ( 100.0% corresponds to the | 100.0%  | $\Rightarrow$                  |
| 70.76    |                              | maximum frequency P0.12)    |         |                                |
| P9.56    | reserved                     |                             |         | <u></u>                        |
| P9.57    | reserved                     |                             |         | ☆                              |
| P9.58    | reserved Action selection at | 0: Invalid                  |         | ☆                              |
|          |                              |                             | 0       |                                |
|          | instantaneous power failure  |                             | 0       | $\stackrel{\wedge}{\boxtimes}$ |
|          |                              | 2: Decelerate to stop       | 100.00/ |                                |
|          | Action pause judging         |                             | 100.0%  | $\Rightarrow$                  |
|          | voltage at                   | 0.0%~100.0%                 |         |                                |
|          | instantaneous power          |                             |         |                                |
|          | Voltage rally judging        |                             | 0.50s   | $\Rightarrow$                  |
|          | time at instantaneous        | $0.00s \sim 100.00s$        |         |                                |
|          | power failure                |                             |         |                                |
|          | Action judging               | 60.0%~100.0% (standard bus  | 80.0%   | $\Rightarrow$                  |
| P9.62    | voltage at                   | voltage)                    |         |                                |
|          | instantaneous power          |                             |         |                                |
| P9.63    | Protection upon load         | 0: Disabled                 | 0       | $\Rightarrow$                  |
| 19.03    | becoming 0                   | 1: Enabled                  |         |                                |
| DC 51    | Detection level of           | 0.0~100.0%                  | 10.0%   | ☆                              |
| P9.64    | load becoming 0              |                             |         |                                |
| DC 65    | Detection time of            | 0.0(0.0                     | 1.0     | Α.                             |
| LP9.65 I | load becoming 0              | 0.0~60.0s                   | 1.0s    | $\Rightarrow$                  |
|          | Reserved                     |                             |         | ☆                              |
| P9.68    | Reserved                     |                             |         | ☆                              |
|          | Reserved                     |                             |         | $\Rightarrow$                  |
|          | Reserved                     |                             |         | $\Rightarrow$                  |
|          | PA: Process Contro           | ol PID Function             |         |                                |
|          |                              | 0: PA.01                    |         |                                |
|          |                              | 1: FIV                      |         |                                |
|          |                              | 2: FIC                      |         |                                |
| PA.00    |                              |                             | 0       | ☆                              |
|          |                              | 4: PULSE setting (S3)       |         | , ,                            |
|          |                              | 5: Communication setting    |         |                                |
|          |                              | 6: Multi-Reference          |         |                                |
| DA 01    |                              |                             | 50.00/  |                                |
| PA.01    | PID digital setting          |                             | 50.0%   | ☆                              |
|          |                              | 0: FIV                      |         |                                |
|          |                              | 1: FIC                      |         |                                |
|          |                              | 2: Reserved                 |         |                                |
|          |                              | 3: FIV-FIC                  | 0       |                                |
| PA.0     | 2 source                     | 4: PULSE setting (S3)       |         | $\stackrel{\wedge}{\simeq}$    |
|          |                              | 5: Communication setting    |         |                                |
|          |                              |                             |         |                                |

| PA.03 | PID action direction                         | Forward action     Reverse action                                                                            | 0      | ☆ |
|-------|----------------------------------------------|----------------------------------------------------------------------------------------------------|--------|---|
| PA.04 | PID setting feedback range                   | 0~65535                                                                                                    | 1000   | ☆ |
| PA.05 | Proportional gain<br>Kp1                     | 0.0~100.0                                                                                                    | 20.0   | ☆ |
| PA.06 | Integral time Ti1                            | 0.01s~10.00s                                                                                                 | 2.00s  | ☆ |
| PA.07 | Differential time<br>Td1                     | 0.000s~10.000s                                                                                               | 0.000s | ☆ |
| PA.08 | Cut-off frequency of PID reverse             | 0.00~maximum frequency                                                                                       | 2.00Hz | ☆ |
| PA.09 | PID deviation limit                          | 0.0%~100.0%                                                                                                  | 0.0%   | ☆ |
| PA.10 | PID differential                             | 0.00%~100.00%                                                                                                | 0.10%  | ☆ |
| PA.11 | PID setting change time                      | 0.00~650.00s                                                                                                 | 0.00s  | ☆ |
| PA.12 | PID feedback filter time                     | 0.00~60.00s                                                                                                  | 0.00s  | ☆ |
| PA.13 | PID output filter time                       | 0.00~60.00s                                                                                                  | 0.00s  | ☆ |
| PA.14 | Reserved                                     | _                                                                                                    | -      | ☆ |
| PA.15 | Proportional gain<br>Kp2                     | 0.0~100.0                                                                                                    | 20.0   | ☆ |
| PA.16 | Integral time Ti2                            | 0.01s~10.00s                                                                                                 | 2.00s  | ☆ |
| PA.17 | Differential time Td2                        | 0.000s~10.000s                                                                                               | 0.000s | ☆ |
| PA.18 | PID parameter<br>switchover<br>condition     | <ol> <li>No switchover</li> <li>Switchover via S</li> <li>Automatic switchover based on deviation</li> </ol> | 0      | ☆ |
| PA.19 | PID parameter<br>switchover<br>deviation 1   | 0.0%∼PA.20                                                                                                   | 20.0%  | ☆ |
| PA.20 | PID parameter<br>switchover<br>deviation 2   | PA.19~100.0%                                                                                                 | 80.0%  | ☆ |
| PA.21 | PID initial value                            | 0.0%~100.0%                                                                                                  | 0.0%   | ☆ |
| PA.22 | PID initial value holding time               | 0.00~650.00s                                                                                                 | 0.00s  | ☆ |
| PA.23 | deviation forward                            | 0.00%~100.00%                                                                                                | 1.00%  | ☆ |
| PA.24 | Twice the maximum output of the reverse bias | 0.00%~100.00%                                                                                                | 1.00%  | ☆ |

|         | T                           |                                       |       |                                |
|---------|-----------------------------|---------------------------------------|-------|--------------------------------|
|         |                             | Unit's digit: Integral separated      |       |                                |
|         |                             | 0: Invalid                            |       |                                |
|         |                             | 1: Valid                              |       |                                |
|         | PID integral                | Ten's digit: Whether to stop integral |       |                                |
| PA.25   |                             | operation when the output reaches     | 00    | $\Rightarrow$                  |
|         | property                    | 0: Continue integral operation        |       |                                |
|         |                             | 1: Stop integral operation            |       |                                |
|         | Detection value of          | 0.0%: Not judging feedback loss       |       |                                |
| PA.26   | PID feedback loss           | 0.1%~100.0%                           | 0.0%  | ☆                              |
|         | Detection time of           |                                       |       |                                |
| PA.27   | PID                         | $0.0 \mathrm{s}{\sim}20.0 \mathrm{s}$ | 0.0s  | ☆                              |
|         | feedback loss               |                                       |       |                                |
| DA 20   | DID 4                       | 0: No PID operation at stop           | 0     | ٨                              |
| PA.28   | PID stop operation          | 1: PID operation at stop              | 0     | $\stackrel{\wedge}{\boxtimes}$ |
| Group I | b: Swing Frequen            | cy, Fixed Length and Count            |       |                                |
|         | Carrier of C                | 0: Relative to the central frequency  |       |                                |
| Pb.00   | Swing frequency             | 1: Relative to the maximum            | 0     | $\stackrel{\wedge}{\leadsto}$  |
|         | setting mode                | frequency                             | 0     |                                |
| Pb.01   | Swing frequency             | 0.0%~100.0%                           | 0.0%  | ☆                              |
| 1 0.01  | amplitude                   | 0.076 100.076                         | 0.070 | W                              |
| Pb.02   | Jump frequency              | 0.0%~50.0%                            | 0.0%  | ☆                              |
| 10.02   | amplitude                   | 0.070 30.070                          | 0.070 | ~                              |
| Pb.03   | Swing frequency             | 0.1s~3000.0s                          | 10.0s | ☆                              |
|         | cycle                       |                                       |       |                                |
|         | Triangular wave             |                                       |       |                                |
| Pb.04   | rising time                 | 0.1%~100.0%                           | 50.0% | $\Rightarrow$                  |
|         | coefficient                 |                                       |       |                                |
| Pb.05   | Set length                  | 0m∼65535m                             | 1000m | ☆                              |
| Pb.06   | Actual length               | 0m∼65535m                             | 0m    | ☆                              |
| Pb.07   | Number of pulses            | 0.1~6553.5                            | 100.0 | ☆                              |
|         | per meter                   |                                       |       |                                |
| Pb.08   | Set count value             | 1~65535                               | 1000  | ☆                              |
| Pb.09   | Designated count            | 1~65535                               | 1000  | ☆                              |
| Groun I | value<br>PC: Multi-Multi-Ra | eference and Simple PLC Function      |       |                                |
|         |                             | _                                     | 0.007 | ٨                              |
|         |                             | -100.0%~100.0%                        | 0.0%  | ☆                              |
| PC.01   |                             | -100.0%~100.0%                        | 0.0%  | <b>☆</b>                       |
| PC.02   | Multi-Reference 2           | -100.0%~100.0%                        | 0.0%  | ☆                              |
| PC.03   | Multi-Reference 3           | -100.0%~100.0%                        | 0.0%  | ☆                              |
| PC.04   |                             | -100.0%~100.0%                        | 0.0%  | ☆                              |
| PC.05   |                             | -100.0%~100.0%                        | 0.0%  | ☆ ^                            |
| PC.06   | Multi-Reference 6           | -100.0%~100.0%                        | 0.0%  | ☆ ^                            |
| PC.07   | Multi-Reference 7           | -100.0%~100.0%                        | 0.0%  | ☆                              |

|       |                                                                    | T                                                                                                    |          |                                      |
|-------|--------------------------------------------------------------------|----------------------------------------------------------------------------------------------------|----------|--------------------------------------|
| PC.08 | Multi-Reference 8                                                  | -100.0%~100.0%                                                                                                    | 0.0%     | ☆                                    |
| PC.09 | Multi-Reference 9                                                  | -100.0%~100.0%                                                                                                    | 0.0%     | $\Rightarrow$                        |
| PC.10 | Multi-Reference10                                                  | -100.0%~100.0%                                                                                                    | 0.0%     | $\stackrel{\wedge}{\Longrightarrow}$ |
| PC.11 | Multi-Reference11                                                  | -100.0%~100.0%                                                                                                    | 0.0%     | $\stackrel{\wedge}{\Longrightarrow}$ |
| PC.12 | Multi-Reference12                                                  | -100.0%~100.0%                                                                                                    | 0.0%     | $\Rightarrow$                        |
| PC.13 | Multi-Reference13                                                  | -100.0%~100.0%                                                                                                    | 0.0%     | $\Rightarrow$                        |
| PC.14 | Multi-Reference14                                                  | -100.0%~100.0%                                                                                                    | 0.0%     | $\Rightarrow$                        |
| PC.15 | Multi-Reference15                                                  | -100.0%~100.0%                                                                                                    | 0.0%     | ☆                                    |
| PC.16 | Simple PLC running mode                                            | <ul> <li>0: Stop after the AC drive runs one cycle</li> <li>1: Keep final values after the AC drive runs one cycle</li> <li>2: Repeat after the AC drive runs one cycle</li> </ul> | 0        | ☆                                    |
| PC.17 | Simple PLC retentive selection                                     | Unit's digit: Retentive upon power failure selection  0: No  1: Yes  Ten's digit: Retentive upon stop selection  0: No  1: Yes                                                     | 00       | ☆                                    |
| PC.18 | Running time of simple PLC reference 0                             | 0.0s (h) ~6500.0s (h)                                                                                                    | 0.0s (h) | ☆                                    |
| PC.19 | Acceleration/decel<br>eration time of<br>simple PLC<br>reference 0 | 0~3                                                                                                    | 0        | ☆                                    |
| PC.20 | Running time of simple PLC reference 1                             | 0.0s (h) ~6500.0s (h)                                                                                                    | 0.0s (h) | ☆                                    |
| PC.21 | Acceleration/decel<br>eration time of<br>simple PLC<br>reference 1 | 0~3                                                                                                    | 0        | ☆                                    |
| PC.22 | Running time of simple PLC reference 2                             | 0.0s (h) ~6500.0s (h)                                                                                                    | 0.0s (h) | ☆                                    |
| PC.23 | Acceleration/decel<br>eration time of<br>simple PLC<br>reference 2 | 0~3                                                                                                    | 0        | ☆                                    |

|       | L                      |                               |           |               |
|-------|------------------------|-------------------------------|-----------|---------------|
|       | Running time of        |                               |           |               |
| PC.24 | _                      | $0.0s$ (h) $\sim 6500.0s$ (h) | 0.0s (h)  | $\Rightarrow$ |
|       | reference 3            |                               |           |               |
|       | Acceleration/decel     |                               |           |               |
| PC.25 | eration time of        | 0~3                           | 0         | ☆             |
| PC.23 | simple PLC             | 0, 3                          | 0         | ×             |
|       | reference 3            |                               |           |               |
|       | Running time of        |                               |           |               |
| PC.26 | simple PLC             | $0.0s$ (h) $\sim 6500.0s$ (h) | 0.0s (h)  | ☆             |
|       | reference 4            |                               |           |               |
|       | Acceleration/decel     |                               |           |               |
|       | eration time of        |                               |           |               |
| PC.27 | simple                 | 0~3                           | 0         | ☆             |
|       | PLC reference 4        |                               |           |               |
|       | Running time of        |                               |           |               |
| PC.28 | _                      | $0.0s$ (h) $\sim 6500.0s$ (h) | 0.0s (h)  | ☆             |
|       | reference 5            |                               |           | . ,           |
|       | Acceleration/decel     |                               |           |               |
|       | eration time of        |                               |           |               |
| PC.29 | simple PLC             | 0~3                           | 0         | ☆             |
|       | reference 5            |                               |           |               |
|       | Running time of        |                               |           |               |
| PC.30 | _                      | $0.0s$ (h) $\sim 6500.0s$ (h) | 0.0s (h)  | ☆             |
| 10.00 | reference 6            |                               | 0.00 (11) |               |
|       | Acceleration/decel     |                               |           |               |
|       | eration time of        |                               |           |               |
| PC.31 | simple PLC             | 0~3                           | 0         | ☆             |
|       | reference 6            |                               |           |               |
|       | Running time of        |                               |           |               |
| PC 32 | _                      | $0.0s$ (h) $\sim 6500.0s$ (h) | 0.0s (h)  | ☆             |
| 10.32 | reference 7            | 0.03 (11) 0.000.03 (11)       | 0.03 (11) | <i>A</i>      |
|       | Acceleration/decel     |                               |           |               |
|       | eration time of        |                               |           |               |
| PC.33 |                        | 0~3                           | 0         | ☆             |
|       | simple PLC reference 7 |                               |           |               |
|       |                        |                               |           |               |
| DC 24 | Running time of        | 0.0- (1) - (500.0 (1)         | 0.0. (1.) | ٨             |
| PC.34 | 1 -                    | $0.0s$ (h) $\sim 6500.0s$ (h) | 0.0s(h)   | ☆             |
|       | reference 8            |                               |           |               |
|       | Acceleration/decel     |                               |           |               |
| PC.35 | eration time of        | 0~3                           | 0         | ☆             |
|       | simple PLC             |                               |           |               |
|       | reference 8            |                               |           |               |

|       | Running time of                                                     |                               |          |   |
|-------|---------------------------------------------------------------------|-------------------------------|----------|---|
| PC.36 | simple PLC<br>reference 9                                           | $0.0s$ (h) $\sim 6500.0s$ (h) | 0.0s (h) | ☆ |
| PC.37 | Acceleration/decel<br>eration time of<br>simple PLC<br>reference 9  | 0~3                           | 0        | ☆ |
| PC.38 | Running time of<br>simple PLC<br>reference 10                       | 0.0s (h) ~6500.0s (h)         | 0.0s (h) | ☆ |
| PC.39 | Acceleration/decel<br>eration time of<br>simple PLC<br>reference 10 | 0~3                           | 0        | ☆ |
| PC.40 | Running time of simple PLC reference 11                             | $0.0s$ (h) $\sim 6500.0s$ (h) | 0.0s (h) | ☆ |
| PC.41 | Acceleration/decel<br>eration time of<br>simple PLC<br>reference 11 | 0~3                           | 0        | * |
| PC.42 | Running time of simple PLC reference 12                             | 0.0s (h) ~6500.0s (h)         | 0.0s (h) | ☆ |
| PC.43 | Acceleration/decel<br>eration time of<br>simple PLC<br>reference 12 | 0~3                           | 0        | ☆ |
| PC.44 | Running time of simple PLC reference 13                             | $0.0s$ (h) $\sim 6500.0s$ (h) | 0.0s (h) | ☆ |
| PC.45 | Acceleration/decel<br>eration time of<br>simple PLC<br>reference 13 | 0~3                           | 0        | ☆ |
| PC.46 | Running time of simple PLC reference 14                             | 0.0s (h) ~6500.0s (h)         | 0.0s (h) | ☆ |
| PC.47 | Acceleration/decel<br>eration time of<br>simple PLC<br>reference 14 | 0~3                           | 0        | ☆ |

|         | Running time of     |                                     |          |                             |
|---------|---------------------|-------------------------------------|----------|-----------------------------|
| DC 40   | _                   | 0.0 (1) (500.0 (1)                  | 0.0 (1.) | ,                           |
| PC.48   |                     | $0.0s$ (h) $\sim 6500.0s$ (h)       | 0.0s(h)  | $\stackrel{\wedge}{\simeq}$ |
|         | reference 15        |                                     |          |                             |
|         | Acceleration/decel  |                                     |          |                             |
|         | eration time of     | 0~3                                 |          | ☆                           |
| PC.49   | simple PLC          |                                     | 0        | , ,                         |
|         | reference 15        |                                     |          |                             |
| PC.50   | Time unit of simple | 0: s (second)                       | 0        | ☆                           |
| 10.50   | PLC running         | 1: h (hour)                         | U        | Α                           |
|         |                     | 0: Set by PC.00                     |          |                             |
|         |                     | 1: FIV                              |          |                             |
|         |                     | 2: FIC                              |          |                             |
| PC.51   | Reference 0 source  | 3: Reserved                         | 0        | ☆                           |
|         |                     | 4: PULSE setting                    |          |                             |
|         |                     | 5: PID                              |          |                             |
|         |                     | 6: Set by preset frequency (P0.10), |          |                             |
|         |                     | modified via terminal UP/DOWN       |          |                             |
| Group F | PD: Communication   |                                     |          |                             |
|         |                     | Unit's digit: MODBUS                |          |                             |
|         |                     | 0: 300BPS                           |          |                             |
|         |                     | 1: 600BPS                           |          |                             |
|         |                     | 2: 1200BPS                          |          |                             |
|         |                     | 3: 2400BPS                          |          |                             |
|         |                     | 4: 4800BPS                          |          |                             |
|         |                     | 5: 9600BPS                          |          |                             |
| PD.00   | Baud rate           | 6: 19200BPS                         | 0005     |                             |
|         |                     | 7: 38400BPS                         | 0003     |                             |
|         |                     | 8: 57600BPS                         |          |                             |
|         |                     |                                     |          |                             |
|         |                     | 9: 115200BPS                        |          | ,                           |
|         |                     | Ten's digit: Reserved               |          | $\Rightarrow$               |
|         |                     | Hundred's digit: Reserved           |          |                             |
|         |                     | Thousand's digit: Reserved          |          |                             |
|         |                     | 0: No check, <8,N,2>                |          |                             |
|         |                     | 1: Even parity check, <8,E,1>       |          | ☆                           |
|         |                     | 2: Odd Parity check, <8,O,1>        |          |                             |
| PD.01   | Data format         | 3: 8-N-1                            | 0        |                             |
|         |                     |                                     |          |                             |
|         |                     |                                     |          |                             |
| PD.02   | Local address       | 1∼247, 0: Broadcast address         | 1        | $\stackrel{\wedge}{\nabla}$ |
| PD.03   | Response delay      | 0ms~20ms                            | 2        | ☆                           |
| D= -    | Communication       | 0.0 (invalid) , 0.1s~60.0s          | 0.0      | $\Rightarrow$               |
| PD.04   | timeout             |                                     |          |                             |
|         | 1                   | 1                                   | 1        |                             |

| PD.05                 | Data transfer format selection                    | Unit's digit: Modbus  0: Non-standard Modbus protocol  1: Standard Modbus protocol  Ten's digit: reserved                                                                                                    | 1       | ☆                         |
|-----------------------|---------------------------------------------------|----------------------------------------------------------------------------------------------------|---------|---------------------------|
| PD.06                 | Communication reading current resolution          | 0: 0.01A<br>1: 0.1A                                                                                                    | 0       | $\stackrel{\wedge}{\sim}$ |
| Group P               | PE: Reserved                                      |                                                                                                    | l.      |                           |
| Group P               | PP: User-Defined Fu                               | unction Codes                                                                                                    |         |                           |
| PP.00                 | User password                                     | 0~65535                                                                                                    | 0       | ☆                         |
| PP.01  Group C  C0.00 | Parameter<br>Initialization                       | <ul> <li>0: No operation</li> <li>01: Restore factory settings except</li> <li>motor parameters</li> <li>02: Clear records</li> <li>04: Restore user backup parameters</li> <li>501: Back up current user parameters</li> <li>and Restricting Parameters</li> <li>0: Speed control</li> <li>1: Torque control</li> <li>0: Digital setting (C0.03)</li> <li>1: FIV</li> <li>2: FIC</li> </ul> | 0       | *                         |
| C0.01                 | Torque setting source selection in torque control | <ul> <li>3: Reserved</li> <li>4: PULSE setting</li> <li>5: Communication setting</li> <li>6: MIN (FIV,FIC)</li> <li>7: MAX (FIV,FIC)</li> <li>(Full Scale 1-7 options,</li> <li>corresponding C0.03 digital set)</li> </ul>                                                                                                    | 0       | *                         |
| C0.03                 | Torque digital setting in                         | -200.0%~200.0%                                                                                                    | 150.0%  | ☆                         |
| C0.05                 | Forward maximum frequency in torque control       | 0.00Hz~maximum frequency                                                                                                    | 50.00Hz | ☆                         |
| C0.06                 | Reverse maximum frequency in torque control       | 0.00Hz~maximum frequency                                                                                                    | 50.00Hz | ☆                         |
| C0.07                 | Acceleration time in torque control               | 0.00s~65000s                                                                                                    | 0.00s   | ☆                         |
| C0.08                 | Deceleration time in torque control               | 0.00s~65000s                                                                                                    | 0.00s   | ☆                         |
| Group (               | C1-C4: Reserved                                   |                                                                                                    |         |                           |

| C                                   | PWM switchover                                                                                                    | 0.0011 15.0011                                                                                  | 12 0011                         | ٨                                                      |
|-------------------------------------|----------------------------------------------------------------------------------------------------|-------------------------------------------------------------------------------------------------|---------------------------------|--------------------------------------------------------|
| C5.00                               | frequency upper limit                                                                                                    | 0.00Hz~15.00Hz                                                                                  | 12.00Hz                         | $\stackrel{\wedge}{\simeq}$                            |
|                                     | PWM modulation                                                                                                    | 0: Asynchronous modulation                                                                      |                                 |                                                        |
| C5.01                               | mode                                                                                                    | 1: Synchronous modulation                                                                       | 0                               | $\stackrel{\wedge}{\simeq}$                            |
|                                     | Dead zone                                                                                                    | 0: No compensation                                                                              |                                 |                                                        |
| C5.02                               | compensation mode                                                                                                    | 1: Compensation mode 1                                                                          | 1                               |                                                        |
| C5.02                               | selection                                                                                                    | 2: Compensation mode 2                                                                          | 1                               | $\stackrel{\wedge}{\simeq}$                            |
|                                     |                                                                                                    | 0: Random PWM invalid                                                                           |                                 |                                                        |
| C5.03                               | Random PWM depth                                                                                                    | 1 - 10:PWM carrier frequency                                                                    | 0                               | $\stackrel{\wedge}{\Longrightarrow}$                   |
| C3.03                               |                                                                                                    | random depth                                                                                    |                                 |                                                        |
| C5.04                               | Rapid current limit                                                                                                    | 0: Disabled                                                                                     | 1                               |                                                        |
| C3.04                               | enable                                                                                                    | 1: Enabled                                                                                      | 1                               | $\stackrel{\wedge}{\simeq}$                            |
| C5.05                               | Current detection                                                                                                    | 0~ (100                                                                                         |                                 |                                                        |
| C3.03                               | compensation                                                                                                    | 0~100                                                                                           | 5                               | ☆                                                      |
| _                                   | Undervoltage                                                                                                    |                                                                                                 |                                 |                                                        |
| C5.06                               | threshold setting                                                                                                    | 60.0%~140.0%                                                                                    | 100.0%                          | $\stackrel{\wedge}{\simeq}$                            |
|                                     |                                                                                                    |                                                                                                 |                                 |                                                        |
|                                     | N. DC                                                                                                    | 0: No optimization                                                                              |                                 |                                                        |
| G                                   | No PG optimization                                                                                                    | 1: Optimization mode 1                                                                          | 1                               | $\stackrel{\wedge}{\leadsto}$                          |
| C5.07                               | mode selection                                                                                                    | 2: Optimization mode 2                                                                          |                                 |                                                        |
| roun (                              |                                                                                                    |                                                                                                 |                                 |                                                        |
| rroup (                             | C6: FI Curve Setting                                                                                                    | (FI is FIV or FIC)                                                                              |                                 |                                                        |
|                                     | FI curve 4                                                                                                    | <u> </u>                                                                                        |                                 |                                                        |
| C6.00                               | FI curve 4                                                                                                    | 0.00V~C6.02                                                                                     | 0.00V                           | ☆                                                      |
|                                     | FI curve 4 minimum input                                                                                                    | <u> </u>                                                                                        | 0.00V                           | ☆                                                      |
| C6.00                               | FI curve 4 minimum input Corresponding                                                                                                    | 0.00V~C6.02                                                                                     |                                 |                                                        |
|                                     | FI curve 4 minimum input  Corresponding setting of FI curve                                                                                                    | <u> </u>                                                                                        | 0.00V<br>0.0%                   | ☆                                                      |
| C6.00                               | FI curve 4 minimum input  Corresponding setting of FI curve - 4 minimum input  FI curve 4                                                                                                    | 0.00V~C6.02<br>100.0%~+100.0%                                                                   | 0.0%                            | ☆                                                      |
| C6.00                               | FI curve 4 minimum input  Corresponding setting of FI curve 4 minimum input  FI curve 4                                                                                                    | 0.00V~C6.02                                                                                     |                                 |                                                        |
| C6.00                               | FI curve 4 minimum input  Corresponding setting of FI curve 4 minimum input  FI curve 4 inflexion 1 input                                                                                                    | 0.00V~C6.02<br>100.0%~+100.0%                                                                   | 0.0%                            | ☆                                                      |
| C6.00<br>C6.01                      | FI curve 4 minimum input  Corresponding setting of FI curve - 4 minimum input  FI curve 4 inflexion 1 input  Corresponding                                                                                                    | 0.00V~C6.02<br>100.0%~+100.0%<br>C6.00~C6.04                                                    | 0.0%<br>3.00V                   | ☆<br>☆                                                 |
| C6.00                               | FI curve 4 minimum input  Corresponding setting of FI curve 4 minimum input  FI curve 4 inflexion 1 input  Corresponding setting of FI curve -                                                                                                    | 0.00V~C6.02<br>100.0%~+100.0%                                                                   | 0.0%                            | ☆                                                      |
| C6.00 C6.01 C6.02 C6.03             | FI curve 4 minimum input  Corresponding setting of FI curve 4 minimum input  FI curve 4 inflexion 1 input  Corresponding setting of FI curve 4 inflexion 1 input  FI curve 4                                                                                                    | 0.00V~C6.02<br>100.0%~+100.0%<br>C6.00~C6.04<br>100.0%~+100.0%                                  | 0.0%<br>3.00V<br>30.0%          | ☆ ☆ ☆                                                  |
| C6.00 C6.01 C6.02 C6.03             | FI curve 4 minimum input  Corresponding setting of FI curve 4 minimum input  FI curve 4 inflexion 1 input  Corresponding setting of FI curve 4 inflexion 1 input  FI curve 4                                                                                                    | 0.00V~C6.02<br>100.0%~+100.0%<br>C6.00~C6.04                                                    | 0.0%<br>3.00V                   | ☆<br>☆                                                 |
| C6.00<br>C6.01                      | FI curve 4 minimum input  Corresponding setting of FI curve - 4 minimum input  FI curve 4 inflexion 1 input  Corresponding setting of FI curve - 4 inflexion 1 input  FI curve 4 inflexion 1 input                                                                                             | 0.00V~C6.02<br>100.0%~+100.0%<br>C6.00~C6.04<br>100.0%~+100.0%                                  | 0.0%<br>3.00V<br>30.0%          | ☆ ☆ ☆                                                  |
| C6.00 C6.01 C6.02 C6.03 C6.04       | FI curve 4 minimum input  Corresponding setting of FI curve 4 minimum input  FI curve 4 inflexion 1 input  Corresponding setting of FI curve 4 inflexion 1 input  FI curve 4 inflexion 1 input  Corresponding                                                                                  | 0.00V~C6.02<br>100.0%~+100.0%<br>C6.00~C6.04<br>100.0%~+100.0%<br>C6.02~C6.06                   | 0.0%<br>3.00V<br>30.0%<br>6.00V | <ul> <li>☆</li> <li>☆</li> <li>☆</li> <li>☆</li> </ul> |
| C6.00 C6.01 C6.02 C6.03 C6.04       | FI curve 4 minimum input  Corresponding setting of FI curve - 4 minimum input  FI curve 4 inflexion 1 input  Corresponding setting of FI curve - 4 inflexion 1 input  FI curve 4 inflexion 2 input  Corresponding setting of FI curve -                                                        | 0.00V~C6.02<br>100.0%~+100.0%<br>C6.00~C6.04<br>100.0%~+100.0%                                  | 0.0%<br>3.00V<br>30.0%          | ☆ ☆ ☆                                                  |
| C6.00 C6.01 C6.02 C6.03 C6.04       | FI curve 4 minimum input  Corresponding setting of FI curve 4 minimum input  FI curve 4 inflexion 1 input  Corresponding setting of FI curve 4 inflexion 1 input  FI curve 4 inflexion 2 input  Corresponding setting of FI curve                                                              | 0.00V~C6.02<br>100.0%~+100.0%<br>C6.00~C6.04<br>100.0%~+100.0%<br>C6.02~C6.06                   | 0.0%<br>3.00V<br>30.0%<br>6.00V | <ul> <li>☆</li> <li>☆</li> <li>☆</li> <li>☆</li> </ul> |
| C6.00 C6.01 C6.02 C6.03 C6.04 C6.05 | FI curve 4 minimum input Corresponding setting of FI curve 4 minimum input FI curve 4 inflexion 1 input Corresponding setting of FI curve 4 inflexion 1 input FI curve 4 inflexion 2 input Corresponding setting of FI curve 4 inflexion 2 input FI curve 4                                    | 0.00V~C6.02<br>100.0%~+100.0%<br>C6.00~C6.04<br>100.0%~+100.0%<br>C6.02~C6.06                   | 0.0%<br>3.00V<br>30.0%<br>6.00V | <ul> <li>☆</li> <li>☆</li> <li>☆</li> </ul>            |
| C6.00 C6.01 C6.02 C6.03             | FI curve 4 minimum input  Corresponding setting of FI curve 4 minimum input  FI curve 4 inflexion 1 input  Corresponding setting of FI curve 4 inflexion 1 input  FI curve 4 inflexion 2 input  Corresponding setting of FI curve 4 inflexion 2 input  FI curve 4 inflexion 2 input            | 0.00V~C6.02<br>100.0%~+100.0%<br>C6.00~C6.04<br>100.0%~+100.0%<br>C6.02~C6.06<br>100.0%~+100.0% | 0.0%<br>3.00V<br>30.0%<br>6.00V | <ul> <li>☆</li> <li>☆</li> <li>☆</li> <li>☆</li> </ul> |
| C6.00 C6.01 C6.02 C6.03 C6.04 C6.05 | FI curve 4 minimum input  Corresponding setting of FI curve 4 minimum input  FI curve 4 inflexion 1 input  Corresponding setting of FI curve 4 inflexion 1 input  FI curve 4 inflexion 2 input  Corresponding setting of FI curve 4 inflexion 2 input  FI curve 4 maximum input  Corresponding | 0.00V~C6.02<br>100.0%~+100.0%<br>C6.00~C6.04<br>100.0%~+100.0%<br>C6.02~C6.06<br>100.0%~+100.0% | 0.0%<br>3.00V<br>30.0%<br>6.00V | <ul> <li>☆</li> <li>☆</li> <li>☆</li> <li>☆</li> </ul> |

|         |                     | 1                    | 1         |                                      |
|---------|---------------------|----------------------|-----------|--------------------------------------|
| C6.08   | FI curve 5          | 0.00V~C6.10          | 0.00V     | $\stackrel{\wedge}{\boxtimes}$       |
|         | minimum input       |                      |           |                                      |
|         | Corresponding       |                      |           |                                      |
| C6.09   | setting of FI curve | -100.0%~+100.0%      | -100.0%   | $\stackrel{\wedge}{\simeq}$          |
|         | 5 minimum input     |                      |           |                                      |
|         | FI curve 5          |                      |           |                                      |
| C6.10   | inflexion 1 input   | C6.08~C6.12          | 3.00V     | $\stackrel{\wedge}{\Longrightarrow}$ |
|         |                     |                      |           |                                      |
| 06.11   | Corresponding       | 100.00/              | 20.00/    | <b>A</b>                             |
| C6.11   | setting of FI curve | -100.0%~+100.0%      | -30.0%    | $\stackrel{\wedge}{\simeq}$          |
|         | 5 inflexion 1 input |                      |           |                                      |
| C6.12   | FI curve 5          | C6.10~C6.14          | 6.00V     | ☆                                    |
| C0.12   | inflexion 2 input   | 60.10                | 0.001     |                                      |
|         | Corresponding       |                      |           |                                      |
| C6.13   | setting of FI curve | -100.0%~+100.0%      | 30.0%     | $\stackrel{\wedge}{\Longrightarrow}$ |
|         | 5 inflexion 2 input |                      |           |                                      |
| 6611    | FI curve 5          | GC 12 10.00Y         | 10.0077   | A                                    |
| C6.14   | maximum input       | $C6.12 \sim +10.00V$ | 10.00V    | $\stackrel{\wedge}{\simeq}$          |
|         | Corresponding       |                      | 100.0%    | ☆                                    |
| C6.15   |                     | -100.0%~+100.0%      |           |                                      |
| 20.15   | 5 maximum input     | 200.070              |           |                                      |
| 06.16   |                     | 100.00/ 100.00/      | 0.00/     | Λ.                                   |
| C6.16   | Jump point of FIV   | -100.0%~100.0%       | 0.0%      | $\stackrel{\wedge}{\Longrightarrow}$ |
| 06.17   | input               | 0.00/ 1.00.00/       | 0.50/     | ٨                                    |
| C6.17   | Jump amplitude of   | 0.0%~100.0%          | 0.5%      | $\stackrel{\wedge}{\simeq}$          |
| C( 10   | FIV input           | 100.00/ - 100.00/    | 0.00/     |                                      |
| C6.18   | Jump point of FIC   | -100.0%~100.0%       | 0.0%      | $\stackrel{\wedge}{\Longrightarrow}$ |
|         | input               |                      |           |                                      |
| C6.19   | Jump amplitude of   | 0.0%~100.0%          | 0.5%      | $\Rightarrow$                        |
|         | FIC input           |                      |           |                                      |
| Group ( | CC: FI/FO Correct   | ion                  |           |                                      |
| CC.00   | FIV measured        | 0.500V~4.000V        | Factory-  | $\stackrel{\wedge}{\simeq}$          |
|         | voltage 1           |                      | correcte  |                                      |
| CC.01   | FIV displayed       | 0.500V~4.000V        | Factory-  | $\stackrel{\wedge}{\Longrightarrow}$ |
|         | voltage 1           |                      | correcte  |                                      |
| CC.02   | FIV measured        | 6.000V~9.999V        | Factory-  | $\Rightarrow$                        |
|         | voltage 2           |                      | correcte  |                                      |
| CC.03   | FIV displayed       | 6.000V~9.999V        | Factory-  | ☆                                    |
|         | voltage 2           |                      | correcte  |                                      |
| CC.04   | FIC measured        | 0.500V~4.000V        | Factory-  | $\Rightarrow$                        |
|         | voltage 1           |                      | correcte  |                                      |
| CC.05   | FIC displayed       | 0.500V~4.000V        | Factory-  | ☆                                    |
|         | voltage 1           |                      | correcte  |                                      |
| CC.06   | FIC measured        | 6.000V~9.999V        | Factory-  | ☆                                    |
|         | voltage 2           |                      | correcte  | , ,                                  |
|         | ,, orașe =          |                      | ,00110010 |                                      |

| CC.07 | FIC displayed          | 6.000V~9.999V | Factory-             | ☆                         |
|-------|------------------------|---------------|----------------------|---------------------------|
|       | voltage 2              |               | correcte             |                           |
| CC.08 | Reserved               |               |                      | $\swarrow$                |
| CC.09 | Reserved               |               |                      | ₩                         |
| CC.10 | Reserved               |               |                      | ☆                         |
| CC.11 | Reserved               |               |                      | $\Rightarrow$             |
| CC.12 | FOV target voltage     | 0.500V~4.000V | Factory-<br>correcte | $\stackrel{\wedge}{\sim}$ |
| CC.13 | FOV measured voltage 1 | 0.500V~4.000V | Factory-<br>correcte | ☆                         |
| CC.14 | FOV target voltage     | 6.000V~9.999V | Factory-<br>correcte | $\Rightarrow$             |
| CC.15 | FOV measured voltage 2 | 6.000V~9.999V | Factory-<br>correcte | $\stackrel{\wedge}{\sim}$ |
| CC.16 | Reserved               |               |                      | ☆                         |
| CC.17 | Reserved               |               |                      | ☆                         |
| CC.18 | Reserved               |               |                      | $\Rightarrow$             |
| CC.19 | Reserved               |               |                      | $\swarrow$                |

**Group D0: Monitoring Parameters** 

| <b>Function Code</b> | Parameter Name         | Unit   |
|----------------------|------------------------|--------|
| D0.00                | Running frequency (Hz) | 0.01Hz |
| D0.01                | Set frequency (Hz)     | 0.01Hz |
| D0.02                | Bus voltage (V)        | 0.1V   |
| D0.03                | Bus voltage (V)        | 1V     |
| D0.04                | Output current (A)     | 0.01A  |
| D0.05                | Output power (kW)      | 0.1kW  |
| D0.06                | Output torque (%)      | 0.1%   |
| D0.07                | S input state          | 1      |
| D0.08                | M01 output state       | 1      |
| D0.09                | FIV voltage (V)        | 0.01V  |
| D0.10                | FIC voltage (V)        | 0.01V  |
| D0.11                | Reserved               |        |
| D0.12                | Count value            | 1      |
| D0.13                | Lengthvalue            | 1      |
| D0.14                | Load speed show        | 1      |
| D0.15                | PID setting            | 1      |
| D0.16                | PID feedback           | 1      |
| D0.17                | PLCstage               | 1      |

| D0.18 | Input pulse frequency( kHz)        | 0.01kHz |
|-------|------------------------------------|---------|
| D0.19 | Reserved                           |         |
| D0.20 | Remaining running time             | 0.1Min  |
| D0.21 | FIV voltage before correction      | 0.001V  |
| D0.22 | FIC voltage before correction      | 0.001V  |
| D0.23 | Reserved                           |         |
| D0.24 | Linear speed                       | 1m/Min  |
| D0.25 | On the current time                | 1Min    |
| D0.26 | The current running time           | 0.1Min  |
| D0.27 | Pulse input frequency              | 1Hz     |
| D0.28 | Communication setting value        | 0.01%   |
| D0.29 | Reserved                           |         |
| D0.30 | Reserved                           |         |
| D0.31 | Auxiliary frequency Y show         | 0.01Hz  |
| D0.32 | View any memory address values     | 1       |
| D0.33 | Reserved                           |         |
| D0.34 | Motor temperature value            | 1℃      |
| D0.35 | Target torque(%)                   | 0.1%    |
| D0.36 | Reserved                           |         |
| D0.37 | Power factor angle                 | 0.1°    |
| D0.38 | Reserved                           |         |
| D0.39 | Target voltage upon V/F separation | 1V      |
| D0.40 | Output voltage upon V/F separation | 1V      |
| D0.41 | Reserved                           |         |
| D0.42 | Reserved                           |         |
| D0.43 | Reserved                           |         |
| D0.44 | Reserved                           |         |
| D0.45 | Fault information                  | 0       |

# Appendix B

### **Communication Protocol**

z2000 series inverter provides RS232 / RS485 communication interface, and support the Modbus communication protocol. Users can be achieved by computing machine or PLC central control, through the communication protocol set frequency converter running commands, modify or read function code parameters, read the inverter working condition and fault information, etc.

#### 1. The agreement content

The serial communication protocol defines the serial communication transmission of information content and format.Including: host polling or wide planting format;Host encoding method, the content includes: the function of the required action code, data transmission and error checking, etc.From the ring of machine should be used is the same structure, content including: action confirmation, return the data and error checking, etc.If there was an error in receiving information from a machine, or cannot achieve the requirements of the host, it will organize a fault feedback information in response to the host.

### 2. Application methods

Application mode converter with RS232 / RS485 bus access to the "from" single main PC/PLC control network.

#### 3. Bus structure

- (1) The interface way RS232 / RS485 interface hardware
- (2) Asynchronous serial transmission mode, half-duplex transmission mode. At the same time the host and the only one to send data from the machine and the other can only receive data. Data in the process of serial asynchronous communication, the form of a message, a frame of a frame to send
- (3) Topological structure from single host machine system. From the machine address set in the range of  $1 \sim 247$ , 0 for broadcast communication address. In the network from the machine address must be unique.

### 4. Protocol Description

z2000 series inverter is a kind of asynchronous serial port communication protocol of master-slave Modbus communication protocol, the network has only one equipment (host) to establish agreement (called "query/command"). Other equipment (machine) can only by providing data response of the main machine "query/command", or "query/command" according to the host to make the corresponding action. Host in this refers to the personal computer (PC), industrial control equipment or programmable logic controller (PLC), etc., from machine refers to z2000 inverter. The host can communicate to a separate from the machine, also can to all under a broadcast information from machine release. For access to the host alone "query/command", from the machine to return to a information (called response), for radio host information, from the machine without feedback response to the host.

#### 5. Communications data structure

Communication data structure z2000 series frequency converter of the Modbus protocol communication data format is as follows: using the RTU mode, messages are sent at least begin with 3.5 characters pause time interval.

In network wave rate under varied characters of the time, this is the most easy to implement

(below T1, T2, T3, T4). Transmission equipment is the first domain address.

The transmission character of you can use is the hex 0...9, A...F.Continuously detect network bus network facilities, including pause interval of time. When the first domain (domain) to receive, every equipment decoding to determine whether to own. After the last transmission character, a pause at least 3.5 characters time calibration for the end of the message. A new message can be started after the pause.

The entire message frame must be as a continuous flow of transmission. If the time frame to complete more than 1.5 characters before pause time, receiving equipment will refresh incomplete message and assume that the next byte is a new message the address of the domain. Likewise, if a new message in less than 3.5 characters of time and then a message before, receiving equipment will think it is a continuation of the previous message. This will result in an error, because in the final CRC field value can't be right.

#### RTU frame format:

| The frame header START                                               | 3.5 characters                                                                                                    |
|----------------------------------------------------------------------|----------------------------------------------------------------------------------------------------|
| Slave address ADR<br>command code CMD                                | Communication address: 1~247 03: Read the machine parameters; 06: write the machine parameters                                |
| Date content DATA (N-1)  Data content DATA (N-2)   Data contentDATA0 | Information content: Function code parameter address, function code number of parameters, function code parameter values, etc |
| high-order position of CRC CHK low-order position of CRC CHK         | estimated value: CRC value                                                                                                    |
| END                                                                  | 3.5 characters'time                                                                                                    |

CMD (Command instruction) and DATA (the description of data word) command code: 03H, read N word (Word) (Can read the most words of 12) For example,From the machine address of 01 inverter startup F105 continuous read for two consecutive values The host command information

| ADR                             | 01H                                  |
|---------------------------------|--------------------------------------|
| CMD                             | 03H                                  |
| high-order position of the      | F1H                                  |
| starting address                |                                      |
| low-order position of the       | 05H                                  |
| starting address                |                                      |
| high-order position of register | 00H                                  |
| low-order position of register  | 02H                                  |
| low-order position of CRC       |                                      |
| CHK                             | Wait to calculate the CRC CHK values |
| high-order position of CRC      |                                      |
| СНК                             |                                      |

# In response to information from the slave machine

## Set PD.05 to 0:

| ADR                          | 01H                                  |
|------------------------------|--------------------------------------|
| CMD                          | 03H                                  |
| high-order position of bytes | 00H                                  |
| low-order position of bytes  | 04H                                  |
| Data high-order position of  | 00H                                  |
| F002H                        |                                      |
| Data low-order position of   | 00H                                  |
| F002H                        |                                      |
| Data high-order position of  | 00H                                  |
| F003H                        |                                      |
| Data low-order position of   | 01H                                  |
| F003H                        |                                      |
| low-order position of CRC    |                                      |
| СНК                          | Wait to calculate the CRC CHK values |
| high-order position of CRC   |                                      |
| СНК                          |                                      |
|                              |                                      |

# Set PD.05 to 1:

| ADR                         | 01H                                  |
|-----------------------------|--------------------------------------|
| CMD                         | 03H                                  |
| The number of bytes         | 04H                                  |
| Data high-order position of | 00Н                                  |
| F002H                       |                                      |
| Data low-order position of  | 00Н                                  |
| F002H                       |                                      |
| Data high-order position of | 00Н                                  |
| F003H                       |                                      |
| Data low-order position of  | 01H                                  |
| F003H                       |                                      |
| low-order position of CRC   |                                      |
| CHK                         | Wait to calculate the CRC CHK values |
| high-order position of CRC  |                                      |
| СНК                         |                                      |

The command code: 06H write a word (Word) For example, write 3000 (BB8H) to slave machine. Address 05H frequency converter's F00AH address.

## The host command information

| ADR                         | 05H |
|-----------------------------|-----|
| CMD                         | 06H |
| high-order position of data | F0H |
| address                     |     |
| low-order position of data  | 0AH |
| address                     |     |
| high-order position of      | 0BH |
| information content         |     |

| low-order position of         | В8Н                                  |
|-------------------------------|--------------------------------------|
| information content           |                                      |
| low-order position of CRC CHK |                                      |
| high-order position of CRC    | Wait to calculate the CRC CHK values |
| CHK                           |                                      |

In response to information from the slave machine

| ADR                         | 02Н                                  |
|-----------------------------|--------------------------------------|
| CMD                         | 06Н                                  |
| high-order position of data | F0H                                  |
| low-order position of data  | 0AH                                  |
| high-order position of      | 13H                                  |
| information content         |                                      |
| low-order position of       | 88H                                  |
| information content         |                                      |
| low-order position of CRC   |                                      |
| СНК                         | Wait to calculate the CRC CHK values |
| high-order position of CRC  |                                      |
| СНК                         |                                      |

Check way—CRC Check way: CRC (Cyclical Redundancy Check) use RTU frame format, The message includes error detection field based on the method of CRC .CRC domain test the whole content of a message of CRC domain is two bytes, contains a 16-bit binary values. it is calculated by the transmission equipment, added to the message. receive messages the device recalculate. And compared with receives the CRC in the domain of value, if the two CRC value is not equal, then there is an error in transmission.

CRC is saved in 0xFFFF,Then call a process to continuous 8-bit bytes of the message and the values in the current register for processing. Only 8 bit data in each character of CRC is effective, Starting bit and stopping bit and parity bits are invalid.

In the process of CRC, Each of the eight characters are separate and dissimilar or register contents (XOR), The results move to the least significant bit direction, set the most significant bit to 0. LSB is extracted to test, if set LSB to 1, Register and preset value dissimilarity or alone, if set LSB to 0, is not to. The whole process will repeat 8 times. when the last time (the eighth time) is completed, next 8-bit bytes and separate and register under the current value of the alien or. The values in the final register, Is all bytes in the message is executed after the CRC value.

When CRC added to the messages .The low byte to join first and then high byte.CRC Simple function is as follows:

```
unsigned int crc_cal_value(unsigned char *data_value,unsigned char data_length)
{
int i;
unsigned int crc_value=0xffff;
   while(data_length--)
{
   crc_value^=*data_value++;
   for(i=0;i<8;i++)
   {</pre>
```

Address definition of communication parameters

This part is the content of the communication, used to control the operation of the inverter, inverter status and related parameters setting. Read and write functional code parameter (some function code which can not be changed, only for the use of manufacturers or monitoring): function code parameter address label rules: By function block number and the label for the parameter address representation rules. High byte: F0~FF (P group) 、A0~AF (C group) 、70~7F (D group) low byte: 00~FF Such as: P3.12, The address is expressed as F30C; attention: PF group: Neither read the

parameters, and do not change parameters; D group: only can read, do not change the parameters. When some parameters in converter is in operation, can't not be changed; Some parameters of the frequency converter in any state, cannot be changed; Change function code parameters, but also pay attention to the range of parameters, units, and related instructions.

In addition, because the EEPROM is stored frequently, the service life of the block can reduce the the life of the block EPROM, so some function codes under the mode of communication, do not need to be stored, just change the value of RAM.If it is P group of parameters, in order to realize the function, as long as putting this function code address high F into 0 can be achieved.If it is C group of parameters, in order to realize the function, as long as putting the function code the address of high A into 4 can be achieved.Corresponding function codes are shown as the following address: the high byte:  $00 \sim 0$ F (P group),  $40 \sim 4$ F(group B) low byte: 00 to FF

#### Such as:

Function code P3.12 is not stored in the EEPROM, The address is expressed as 030C; Function code C0-05 is not stored in the EEPROM, The address is expressed as 4005; The address representation can only do writing RAM, can't do reading action, when reading, it is invalid address. For all the parameters, can also use the command code 7H to implement this function.

Stopping/starting parameters:

| Parameter address | Parameter description                               |
|-------------------|-----------------------------------------------------|
| 1000              | Communication Setting value (-10000~10000) (decimal |
|                   | system)                                             |
| 1001              | Operating frequency                                 |
| 1002              | Bus voltage                                         |
| 1003              | output voltage                                      |
| 1004              | output current                                      |
| 1005              | output power                                        |
| 1006              | output torque                                       |
| 1007              | running velocity                                    |

| S Input Flag                             |
|------------------------------------------|
| M01 output Flag                          |
| FIV voltage                              |
| FIC voltage                              |
| Reserved                                 |
| count value input                        |
| The length value of the input            |
| The load speed                           |
| PID setting                              |
| PID feedback                             |
| PLC steps                                |
| PULSE input pulse frequency,unit 0.01kHz |
| Reserved                                 |
| The remaining running time               |
| FIV before correction voltage            |
| FIC before correction voltage            |
| Reserved                                 |
| Linear velocity                          |
| the current access to electricity time   |
| the current running time                 |
| PULSE input pulse frequency,unit 1Hz     |
| Communication Setting value              |
| Reserved                                 |
| The main frequency X show                |
| Auxiliary frequency Y show               |
|                                          |

## Attention:

Communication setting value is relative percentage, 10000 corresponds to 100.00% and -10000-100.00%. The frequency of dimensional data, the percentage is relative to the percentage of maximum frequency (P0.12); Counter rotating torque dimensional data, the percentage is P2.10.

Control command input to the converter: (write-only)

| The  | command | word | Command function          |
|------|---------|------|---------------------------|
|      |         |      | 0001: Running forward     |
|      |         |      | 0002: Reverse running     |
| 2000 |         |      | 0003: Forward point move  |
|      |         |      | 0004: Reversal point move |
|      |         |      | 0005: Free downtime       |
|      |         |      | 0006: Slowdown stop       |
|      |         |      | 0007: Fault reset         |

Read the inverter state: (read-only)

| Status word address | Status word function  |
|---------------------|-----------------------|
|                     | 0001: Running forward |
|                     | 0002: Reverse running |
| 3000                | 0003: closing down    |

Parameters lock password check: (if return for 8888H,it indicates that the password check through)

| Password address | The content of the input password |
|------------------|-----------------------------------|
|                  |                                   |

| 1F00 | **** |
|------|------|
|------|------|

| Command address | Command content               |  |
|-----------------|-------------------------------|--|
|                 | BIT0: (reserve)               |  |
|                 | BIT1: (reserve)               |  |
| 2001            | BIT2: RA-RB-RC output control |  |
|                 | BIT3: Reserve                 |  |
|                 | BIT4: MO1 output control      |  |

# Analog output FOV control: (write-only)

| Command address | Command content                           |
|-----------------|-------------------------------------------|
| 2002            | $0{\sim}7$ FFF represent $0\%{\sim}100\%$ |

# Analog output control: (Reserved)

| Command address | Command content                          |
|-----------------|------------------------------------------|
| 2003            | $0{\sim}7$ FFFrepresent $0\%{\sim}100\%$ |

# PULSE (PULSE) output control: (write -only)

| Command address | Command content                      |
|-----------------|--------------------------------------|
| 2004            | $0\sim$ 7FFFrepresent $0\%\sim$ 100% |

# Frequency converter fault description:

| Frequency | Frequency converter faultFrequency converter fault information |       |                                          |
|-----------|----------------------------------------------------------------|-------|------------------------------------------|
|           |                                                                | 0000: | No fault                                 |
|           |                                                                | 0001: | Inverter unit fault                      |
|           |                                                                | 0002: | Accelerate over-current                  |
|           |                                                                | 0003: | Slow down over-current                   |
|           |                                                                | 0004: | Constant speed over-current              |
|           |                                                                | 0005: | Accelerate over the voltage              |
|           |                                                                | 0006: | Slow down over voltage                   |
|           |                                                                | 0007: | Constant speed over voltage              |
|           |                                                                | 0008: | Control power fault                      |
|           |                                                                | 0009: | Under-voltage fault                      |
|           |                                                                | 000A: | The inverter overload                    |
|           |                                                                | 000B: | Motor overload                           |
|           |                                                                | 000C: | Reservation                              |
|           |                                                                | 000D: | The output phase                         |
|           |                                                                | 000E: | Module is overheating                    |
|           |                                                                | 000F: | External fault                           |
|           |                                                                | 0010: | Abnormal communication                   |
|           |                                                                | 0011: | Abnormal contactor                       |
|           |                                                                | 0012: | Current detection fault                  |
| 8000      |                                                                | 0013: | Motor tuning fault                       |
|           |                                                                | 0014: | Reservation                              |
|           |                                                                | 0015: | Abnormal parameters, reading and writing |
|           |                                                                | 0016: | Inverter hardware fault                  |
|           |                                                                |       | Motor for short circuit to ground fault  |
|           |                                                                | 0018: | Reservation                              |
|           |                                                                | 0019: | Reservation                              |

| 001A: Running time reached                       |
|--------------------------------------------------|
| 001B: Reservation                                |
| 001C: Reservation                                |
| 001D: Accumulative power-on time reached         |
| 001E: Load becoming 0                            |
| 001F: PID feedback lost during running           |
| 0028: Fast fault current limiting overtime fault |
|                                                  |
|                                                  |

| Communication | failuresFailure | es functional description       |
|---------------|-----------------|---------------------------------|
| address       |                 |                                 |
|               | 0000:           | No fault                        |
|               | 0001:           | Password error                  |
|               | 0002:           | The command code error          |
|               | 0003:           | CRC Checking error              |
| 8001          | 0004:           | Invalid address                 |
|               | 0005:           | Invalid parameter               |
|               | 0006:           | correcting parameter is invalid |
|               | 0007:           | System is locked                |
|               | 0008:           | Block is EEPROM operation       |

FD group Communication parameters description

|       | Baud rate     | The factory value   | 6005      |
|-------|---------------|---------------------|-----------|
|       |               | units' digit:MODUBS | Baud rate |
|       |               | 0: 300BPS           |           |
|       |               | 1: 600BPS           |           |
|       |               | 2: 1200BPS          |           |
| PD.00 | setting range | 3: 2400BPS          |           |
|       |               | 4: 4800BPS          |           |
|       |               | 5: 9600BPS          |           |
|       |               | 6: 19200BPS         |           |
|       |               | 7: 38400BPS         |           |
|       |               | 8: 57600BPS         |           |
|       |               | 9: 115200BPS        |           |

This parameter is used to set data transfer rate between the PC and inverter. Notice that setting the baud rate of upper machine and converter must be consistent, otherwise, the communication can't carry on. The faster the baud rate, the greater the communication.

|       | The data format | The factory value 0          | )                             |  |
|-------|-----------------|------------------------------|-------------------------------|--|
|       |                 | 0: No check: The data format | <8,N,2>                       |  |
| PD.01 |                 | 1: Even-parity: The data     |                               |  |
|       |                 | format<8,E,1>                |                               |  |
|       | setting range   | 2: Odd parity check: The dat | 2: Odd parity check: The data |  |
|       |                 | format<8,O,1>                | format<8,O,1>                 |  |
|       |                 | 3: No check: The data format | <8-N-1>                       |  |

PC and data format set by the frequency converter must be consistent, otherwise, the communication can't carry on.

|       | The machine address | The factory value           | 1             |
|-------|---------------------|-----------------------------|---------------|
| PD.02 | setting range       | $1\sim247$ , 0 is the broad | dcast address |

When the machine address is set to 0, namely for the broadcast address, realize PC broadcasting functions.

The machine address has uniqueness (except the broadcast address), which is to achieve the basis of upper machine and inverter peer-to-peer communications.

| PD.03 | Response delay | The factory value | 0 |
|-------|----------------|-------------------|---|
|       | setting range  | 0~20ms            |   |

Response delay: refers to the frequency converter data to accept the end up to a upper machine to send data in the middle of the interval of time. If the response time delay is less than the system processing time, the response time delay will be subject to system processing time, processing time, such as response time delay is longer than system after processing the data, the system will delay waiting, until the response delay time to up to a upper machine to send data.

|       | Communication timeout | The factory value | 0.0 s |
|-------|-----------------------|-------------------|-------|
| PD.04 | setting range         | 0.0 s (invalid)   |       |
|       |                       | 0.1~60            | 0.0s  |

When the function code is set to 0.0 s, communication timeout parameter is invalid.

When the function code is set to valid values, if a communication and the interval time of the next communication beyond the communication timeout, system will be submitted to the communication failure error (CE). Usually, it is set into is invalid. If in the continuous communication system times parameter is set, you can monitor the communication status.

| PD.05 | Communication protocol selection | The factory value                                             | 1 |
|-------|----------------------------------|---------------------------------------------------------------|---|
|       | setting range                    | Non standard Modbus protocol     The standard Modbus protocol |   |

PD.05=1: choose the standard Modbus protocol

PD.05=0: when reading command ,Returns number of bytes from the machine is a byte more than the standard Modbus protocol, detailed in this agreement

5 Communications data structures.

|       | Communication read the current resolution | The factory value   | 0 |
|-------|-------------------------------------------|---------------------|---|
| PD.06 | Setting range                             | 0: 0.01A<br>1: 0.1A |   |

Used to determine the communication while reading the output current, current value of the output units.